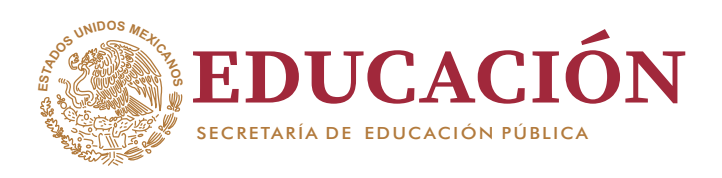

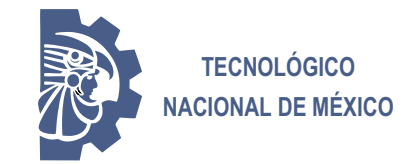

 **Instituto Tecnológico de Orizaba**

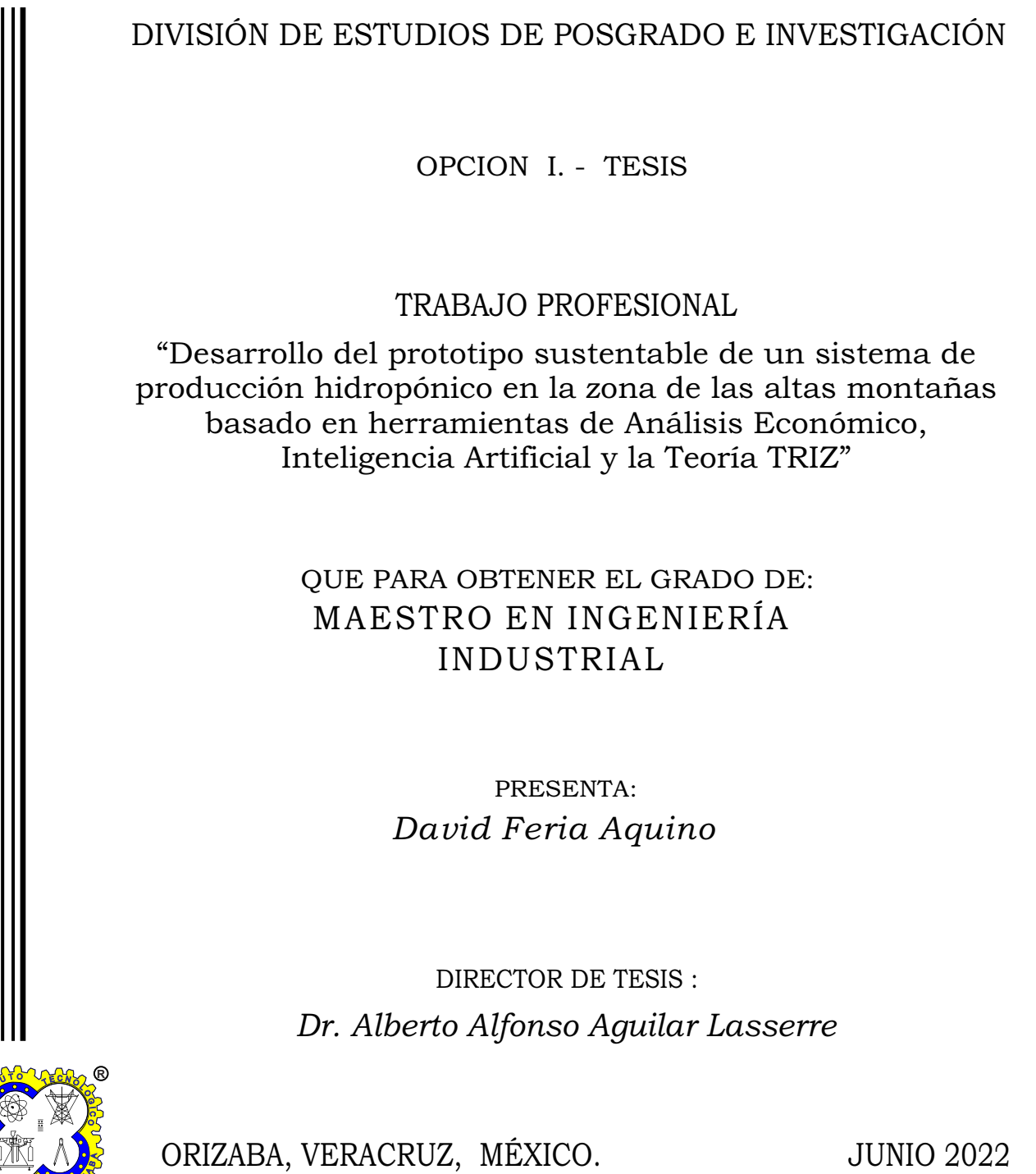

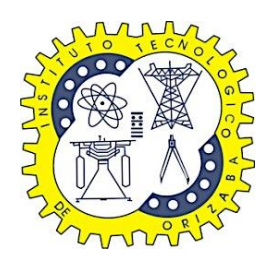

Instituto Tecnológico de Orizaba

División de Estudios de Posgrado e Investigación

Maestría en Ingeniería Industrial

Propuesta para el desarrollo de la tesis titulada:

# **"Desarrollo del prototipo sustentable de un sistema de producción hidropónico en la zona de las altas montañas basado en herramientas de Análisis Económico, Inteligencia Artificial y la Teoría TRIZ"**

Presentada por

**David Feria Aquino**

\_\_\_\_\_\_\_\_\_\_\_\_\_\_\_\_\_\_\_\_\_\_\_\_\_

Asesor

Dr. Alberto Alfonso Aguilar Lasserre

\_\_\_\_\_\_\_\_\_\_\_\_\_\_\_\_\_\_\_\_\_\_\_\_\_

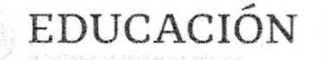

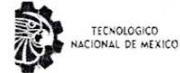

Instituto Tecnológico de Orizaba División de Estudios de Posgrado e Investigación

Orizaba, Veracruz, 08/06/2022 Dependencia: División de Estudios de Posgrado e Investigación Asunto: Autorización de Impresión OPCION: I

FERIA AQUINO DAVID Candidato a Grado de Maestror en: INGENIERÍA INDUSTRIAL **PRESENTE** 

De acuerdo con el reglamento de Titulación vigente de los Centros e Institutos Tecnológicos Federales del Tecnológico Nacional de México, de la Secretaría de Educación Pública, y habiendo cumplido con todas las indicaciones que la Comisión Revisora le hizo respecto a su Trabajo Profesional titulado:

"DESARROLLO DEL PROTOTIPO SUSTENTABLE DE UN SISTEMA DE PRODUCCIÓN HIDROPÓNICO EN LA ZONA DE LAS ALTAS MONTAÑAS BASADO EN HERRAMIENTAS DE ANÁLISIS ECONÓMICO, INTELIGENCIA ARTIFICIAL Y LA TEORÍA TRIZ"

Comunico a usted que este Departamento concede su autorización para que proceda a la impresión del mismo.

ATENTAMENTE Excelencia en Educación Tecnológica® CIENCIA - TÉCNICA - CULTURA®

Dr. MARIS LEONCIO ARRIOJA RODRÍGUEZ JEFE DE AA DIVISIÓN DE ESTUDIOS DE POSGRADO E INVESTIGACIÓN

MLAR/magh

OG-13-F06

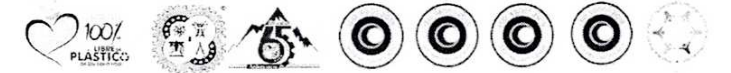

Av. Oriente 9 Núm.852, Colonia Emiliano Zapata. C.P. 94320 Orizaba, Veracruz. Tel. 01 (272)1105360 e-mail: depi\_orizaba@tecnm.mx tecnm.mx | orizaba.tecnm.mx

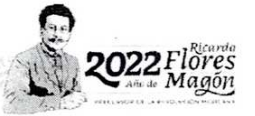

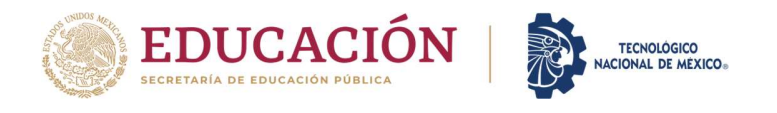

Instituto Tecnológico de Orizaba División de Estudios de Posgrado e Investigación

Orizaba, Veracruz Mayo 30, de 2022. Asunto: Revisión de trabajo escrito

C. MARIO LEONCIO ARRIOJA RODRÍGUEZ JEFE DE LA DIVISIÓN DE ESTUDIOS DE POSGRADO E INVESTIGACIÓN P R E S E N T E.-

Los que suscriben, miembros del jurado, han realizado la revisión de la Tesis del (la) C.:

#### FERIA AQUINO DAVID

La cual lleva el título de:

DESARROLLO DEL PROTOTIPO SUSTENTABLE DE UN SISTEMA DE PRODUCCIÓN HIDROPÓNICO EN LA ZONA DE LAS ALTAS MONTAÑAS BASADO EN HERRAMIENTAS DE ANÁLISIS ECONÓMICO, INTELIGENCIA ARTIFICIAL Y LA TEORÍA TRIZ

y concluyen que se acepta.

A T E N T A M E N T E Excelencia en Educación Tecnológica® CIENCIA – TÉCNICA - CULTURA®

PRESIDENTE: DR. ALBERTO A. AGUILAR LASSERRE

SECRETARIO: M.C. MAGNO ANGEL GONZÁLEZ HUERTA

VOCAL: **M.I.I. CONSTANTINO GERARDO MORAS SÁNCHEZ** VULUNUM FIRMA

 $FIRMA$  /  $FIRMA$  /  $FIRMA$  $\angle$ IRMA  $/$ FIRMA **FIRMA** 

VOCAL SUP.: DR. CUAUHTÉMOC SÁNCHEZ RAMÍREZ CUAUHEMU SÁNCHEZ FIRMA **FIRMA** 

TA-09-F21

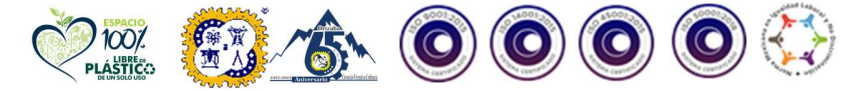

 $\epsilon$ 

Av. Oriente 9 Núm.852, Colonia Emiliano Zapata. C.P. 94320 Orizaba, Veracruz. Tel. 01 (272)1105360 e-mail: depi orizaba@tecnm.mx tecnm.mx |

#### **Declaración**

Yo, David Feria Aquino, certifico que esta tesis, que tiene una extensión de 137 cuartillas, ha sido escrita por mí y constituye el registro escrito del trabajo de tesis de Maestría en Ingeniería Industrial bajo la asesoría y dirección del Dr. Alberto Alfonso Aguilar Laserre y no ha sido sometida en ninguna otra institución previamente.

Fui admitido como estudiante de la maestría en enero de 2020 y mi trabajo de tesis fue liberado para su impresión el 8 de junio de 2022.

También declaro que, al presentar esta tesis, el Tecnológico Nacional de México/Instituto Tecnológico de Orizaba tiene permiso para publicarla en formato electrónico bajo las regulaciones propias de la institución y que si existe algún acuerdo de confidencialidad de la información lo haré saber en forma escrita para que se omitan las secciones correspondientes.

Fecha: 9 de junio de 2022. Firma: Jeffal

Vo. Bo.

Asesor: Dr. Alberto Alfonso (Aguilar Lasserre Firma del asesor:  $\sqrt{2\pi\epsilon}$ 

### **Resumen**

<span id="page-5-0"></span>Año con año en el mundo se genera una fuerte demanda de alimentos que no siempre puede ser suplida, esto debido a diversos factores como lo son la sobrepoblación y la contaminación; esta última exponiendo un factor que ha tomado relevancia para la población a nivel mundial, "La sustentabilidad".

El tema de la sustentabilidad es demasiado amplio dado que muchas empresas a nivel mundial están en búsqueda de hacer procesos cada vez más amigables con el medio ambiente y, con ello, buscar e innovar sobre casos donde se pueden implementar estrategias de ahorro de recursos utilizando energías limpias permitiendo así la sostenibilidad.

En un panorama más particular, la presente tesis busca abordar el problema de la escasez alimenticia desde un punto de vista de análisis económico puesto que no se puede implementar ninguna estrategia dada como "sustentable" si no lo es económicamente para el proyecto, es decir, tiene que existir una factibilidad financiera para que el proyecto pueda subsistir a lo largo del tiempo.

La metodología de esta tesis se enfoca en la justificación del uso de diferentes técnicas para la realización del sistema de producción bajo un enfoque de sustentabilidad, innovación y optimización evaluando el proyecto bajo los indicadores concernientes al análisis económico. Para el apartado del desarrollo del prototipo sustentable se utiliza la teoría para resolver problemas de inventiva (TRIZ), herramientas de inteligencia artificial y simulación arrojando así los resultados que nos permitan la elección de la mejor propuesta de sustentabilidad, o en su defecto, rechazar la implementación del uso de energías renovables en un proceso de producción hidropónico.

El prototipo obtenido como resultado del trabajo de investigación y la implementación de las estrategias y técnicas resulta factible económicamente con una TIR, VPN y periodo de recuperación alentadores incluso para continuar realizando pruebas e implementaciones técnicas que apoyen el panorama sustentable. Dichos indicadores rondan el 24% para la TIR, \$53,645.49 para el VPN y 5 años en el caso del periodo de recuperación.

## Contenido

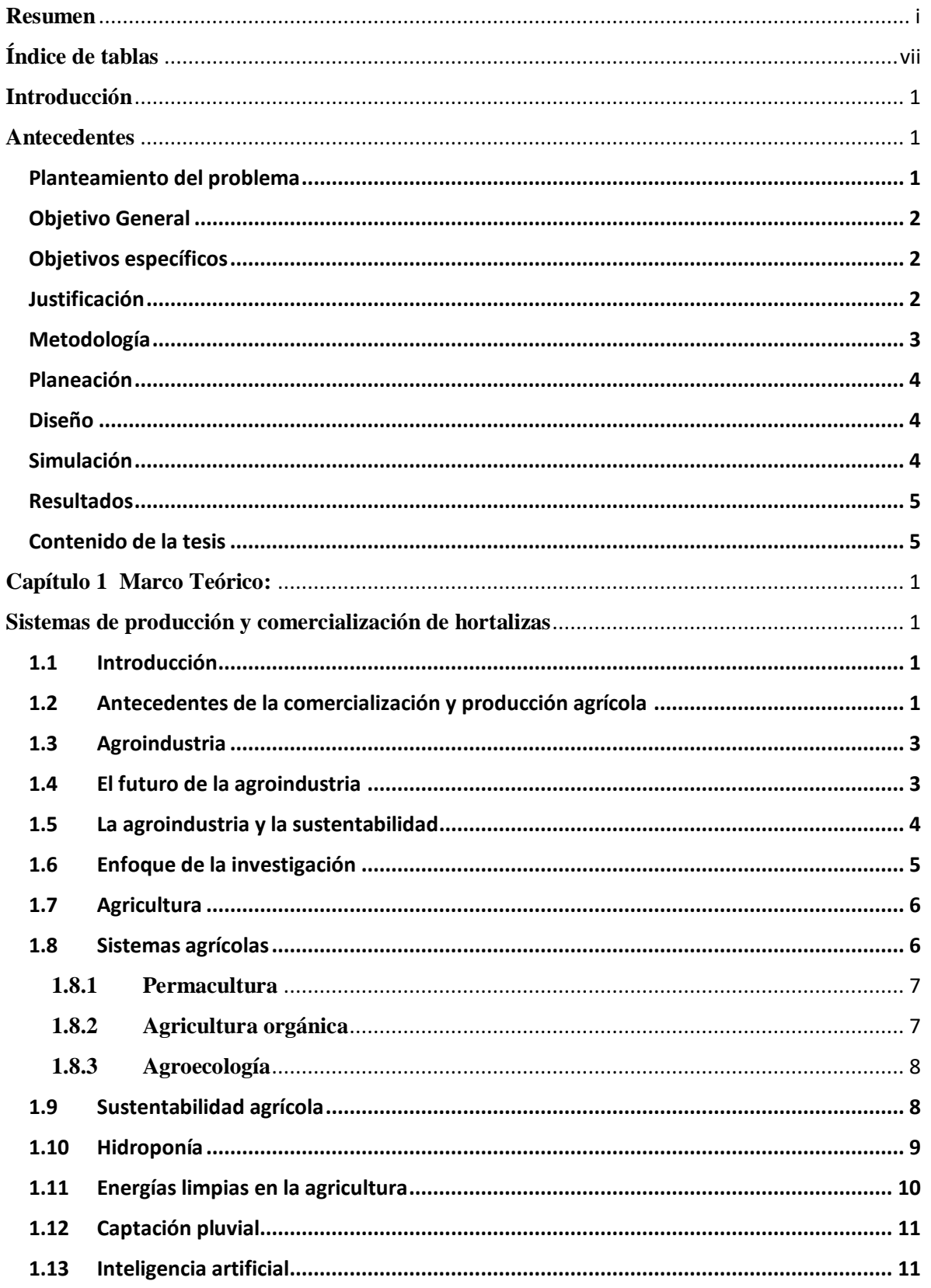

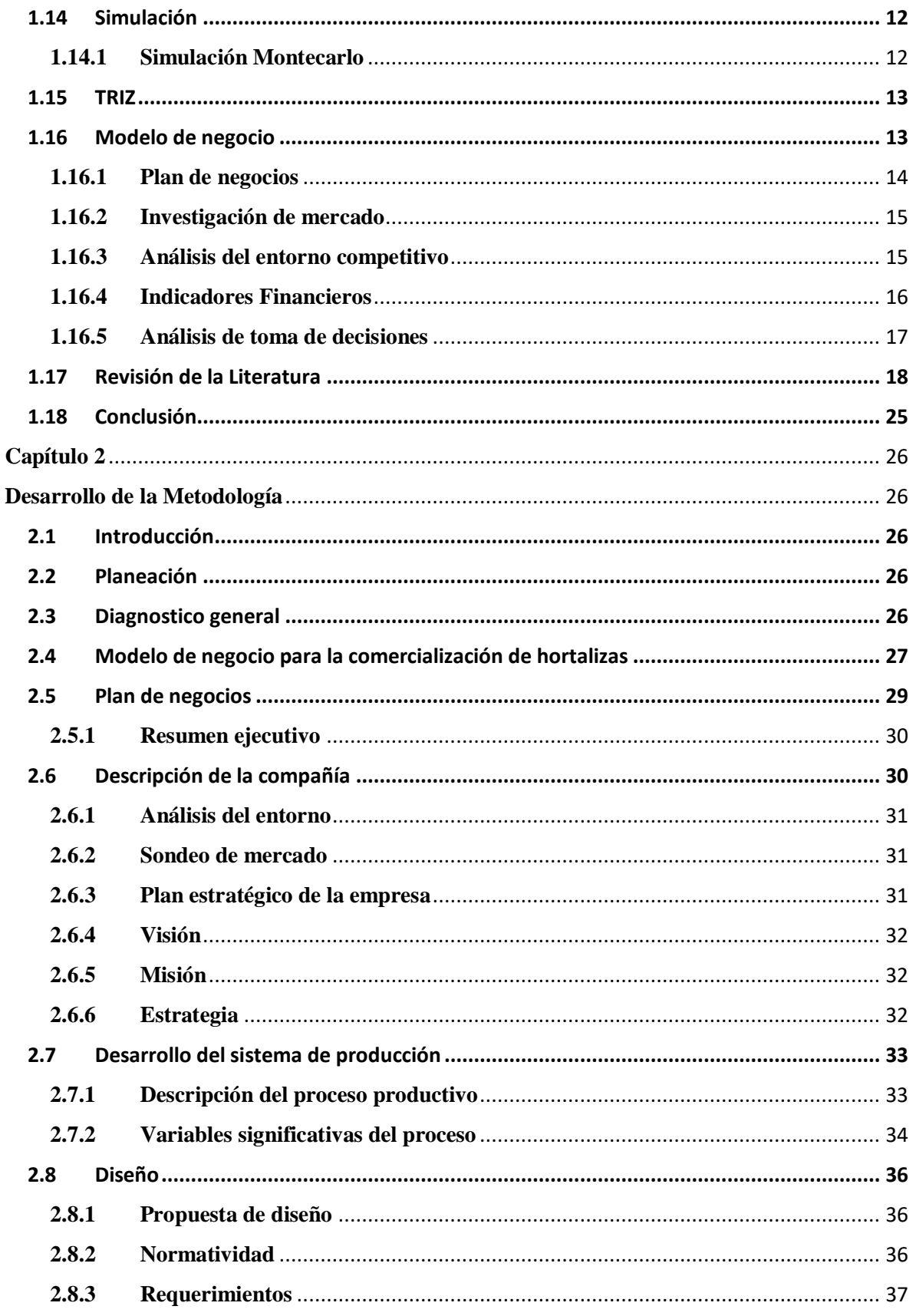

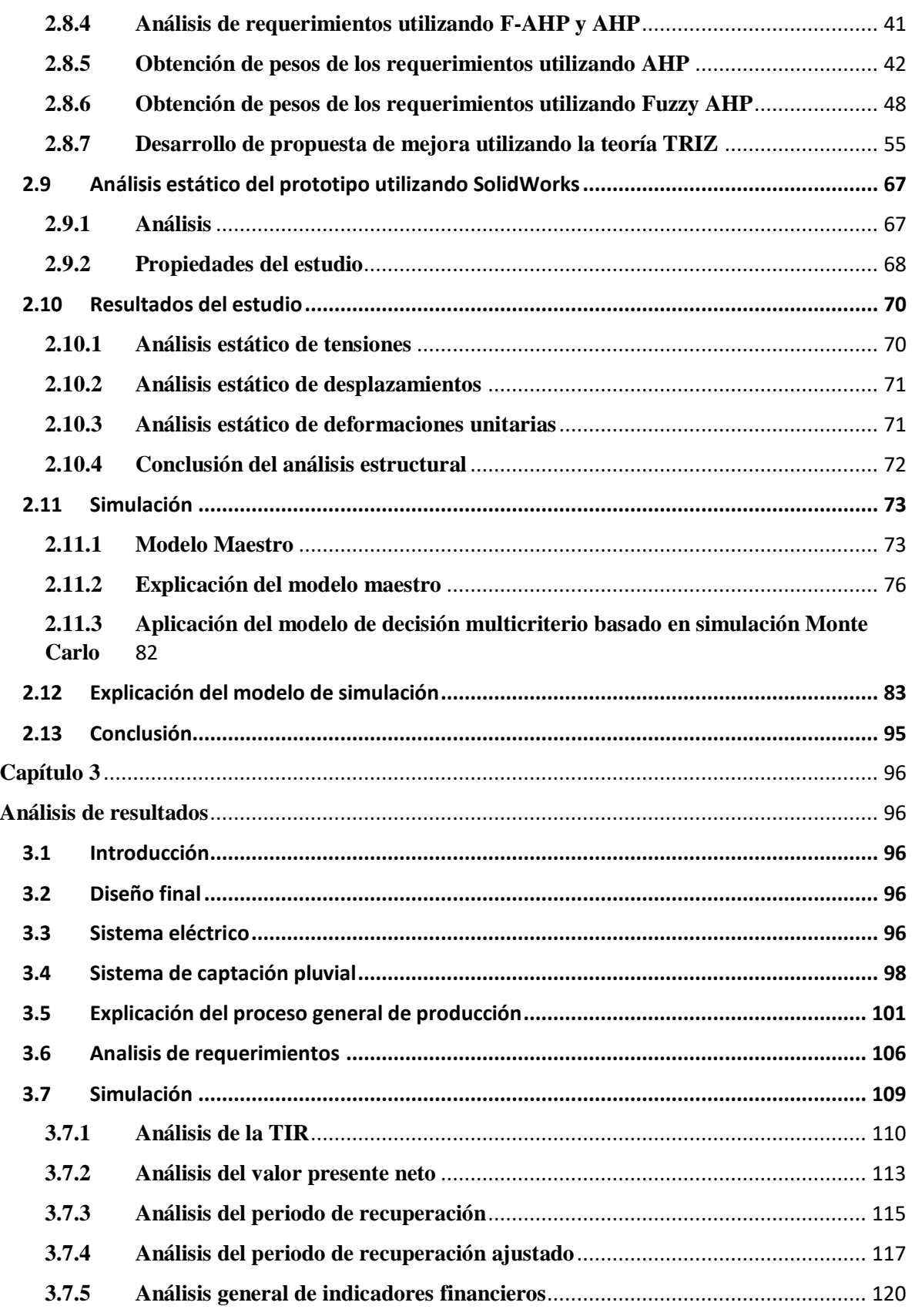

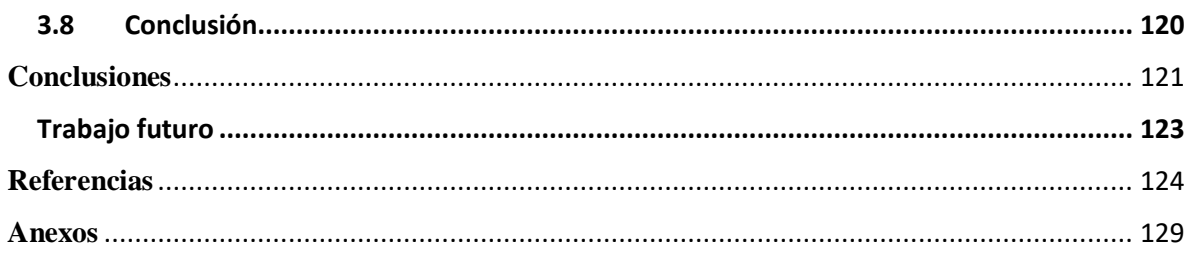

# **Índice de figuras**

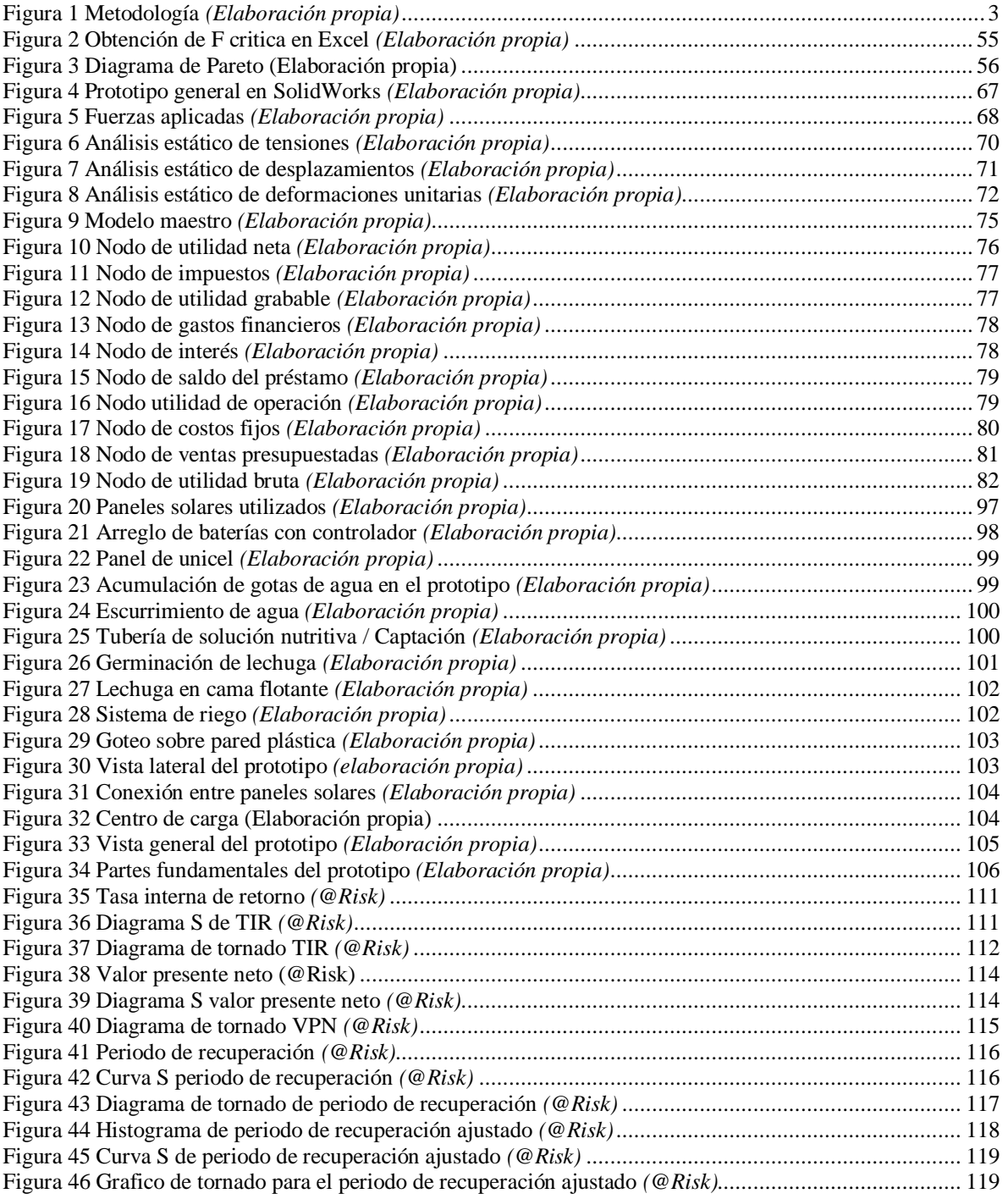

# **Índice de tablas**

<span id="page-11-0"></span>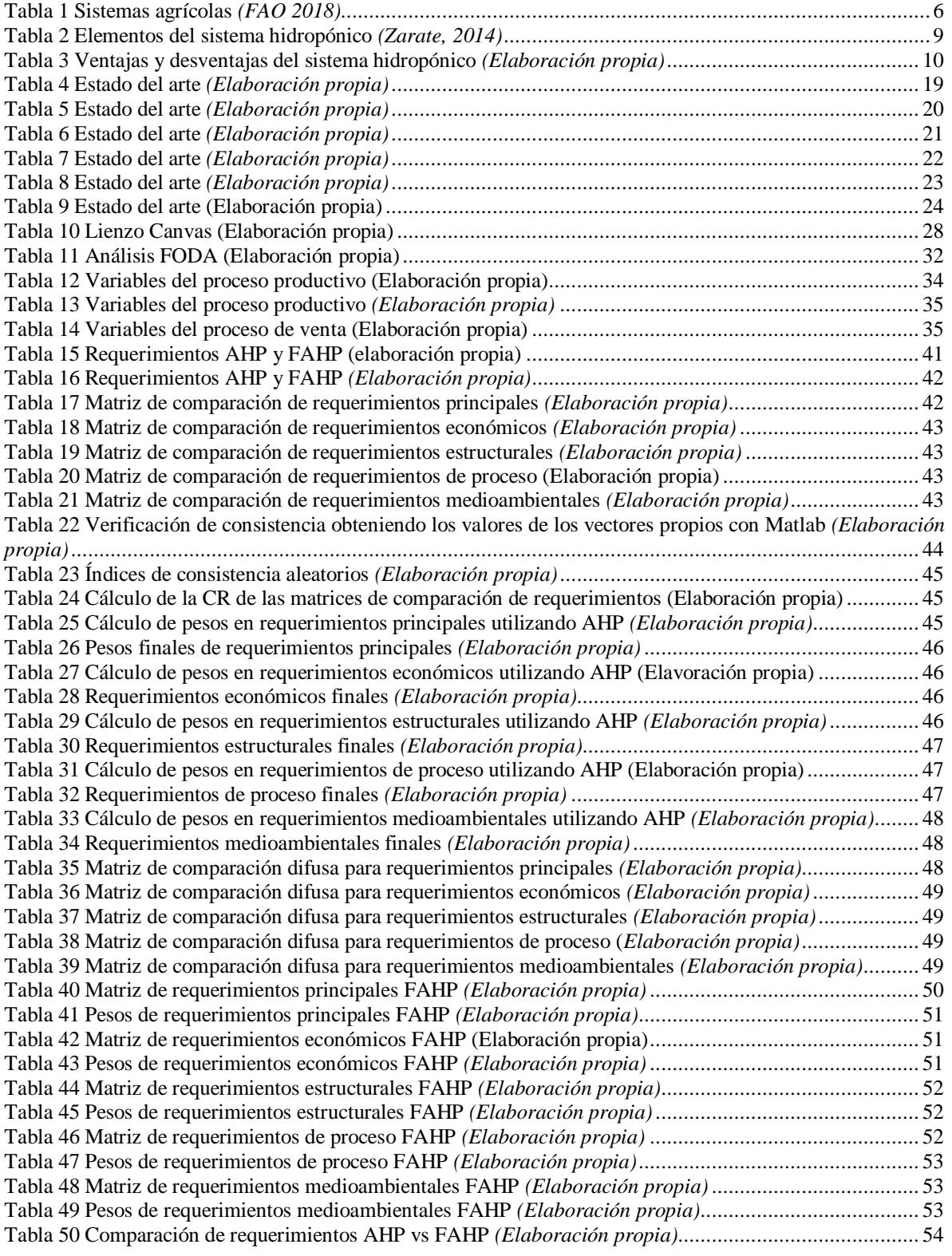

## **Introducción**

<span id="page-12-0"></span>Una de las problemáticas más grandes a las que se enfrentaran los humanos en los próximos años es el crecimiento poblacional acelerado. Se espera que la población mundial ronde los 10,000 millones de personas en los próximos 30 años, pudiendo llegar a un pico de cerca de 11,000 millones para 2050. (ONU, 2019) Es decir, se espera que la población aumente aproximadamente un 50% en los próximos 30 años; dicha proyección desencadena una serie de problemáticas serias que deben ser analizadas con el fin de prevenir y ayudar a solucionar los inconvenientes que el crecimiento demográfico genera.

Luna (2019) menciona en su artículo "La sobrepoblación: efectos" que el incremento de habitantes en el planeta tiene una relación directa con la demanda alimenticia y la contaminación ambiental, en otras palabras, a medida que a población aumenta, la demanda alimentaria, la contaminación y el consumo de recursos naturales como lo es el agua también aumentaran drásticamente, estos factores pueden ser alarmantes debido a que los recursos naturales con los que contamos son finitos y estos deben ser aprovechados de una mejor manera.

La Organización de las Naciones unidad para Alimentación y Agricultura (2020) expresa que garantizar la seguridad alimentaria requiere de entre muchas acciones, inversiones inclusivas en la agricultura y las zonas rurales con el fin de apoyar a los pequeños productores. Propone, de igual forma, fundamentos para la agricultura destacando el aumento de la producción y la innovación en los sistemas alimenticios, cuidar e impulsar las áreas encargadas de los recursos naturales, así como fomentar la subsistencia de los sistemas económicos sustentables. (FAO, 2020) Recalcando que la sostenibilidad es un factor en extremo importante a tomar en cuenta debido al deterioro y contaminación descontrolada del planeta.

Los pequeños productores agrícolas y pecuarios generalmente resultan más beneficiosos económica y ecológicamente hablando que los medianos y grandes. Desde el punto de vista del desarrollo rural sustentable, la pequeña industria de la producción es llevada a generar modelos agroecológicos de menor escala que sean idóneos para las condiciones productivas y ambientales de cada zona debido a que en una región muy grande resulta difícil el manejo meticuloso y apropiado que un proceso agroecológico requiere. (Toledo, 2002) Sin embargo,

desarrollar sistemas de siembra en áreas pequeñas resulta complejo si lo que se quiere lograr es una producción más grande dado que se caería en una contradicción dese el punto de vista de la agricultura tradicional. Por consiguiente, en este punto se deben considerar más alternativas que nos permitan dar solución a lo anterior.

Existen diversas técnicas de siembra que permiten la implementación de nuevas tecnologías con el fin de optimizar procesos agrícolas; una de ellas es el cultivo hidropónico en sus diferentes variantes. Al realizar la comparación de la producción agrícola convencional con el cultivo en sustrato, existen dos marcadas diferencias: la eficiencia y el rendimiento en el agua a causa del uso de la hidroponía con el agregado de la utilidad de sistemas de circuito cerrado para la contribución al mantenimiento de la calidad del recurso hídrico. (Mathias, 2014) De lo anterior podemos tomar en cuenta al tipo de siembra hidropónica como una posible solución de implementación a sistemas agrícolas en pequeña escala.

Retomando parte de los principios establecidos por la ONU para una agricultura sostenible, se puede resaltar el apartado de sustentabilidad basado en el uso de energías limpias o verdes. Estas son aquellas que no contribuyen a la producción de contaminantes perjudiciales para el planeta y el bienestar humano. Estas son energías de origen natural como el sol, la lluvia o el viento. (Ballevona, 2020) La implementación de estas energías permitiría incrementar en una forma considerable la sustentabilidad del proceso agrícola debido a que en este como en cualquier proceso se hace uso de energía eléctrica.

Siguiendo el panorama general planteado en esta introducción, en los siguientes apartados de este protocolo de investigación se planteará la problemática subyacente de cada uno de los retos que se derivan de una producción del tipo agrícola sustentada en resolver los desabastos alimentarios vistos desde una perspectiva de oportunidad inversionista.

La presente tesis cuenta con 4 capítulos; el primero denominado "Sistemas de producción y comercialización de hortalizas", el segundo con el nombre de "Fundamentos de la investigación", el tercero con el título "Desarrollo de la tesis" y el ultimo concerniente al "Análisis de resultados", estos bajo una metodología que nos permitirá el diseño e implementación de un prototipo de siembra hidropónico para la producción de hortalizas en la zona de las altas montañas.

## **Antecedentes**

#### <span id="page-14-1"></span><span id="page-14-0"></span>**Planteamiento del problema**

Como ya se ha mencionado, el crecimiento demográfico excesivo genera muchos retos en el ámbito alimentario a nivel mundial; sin embargo, intentar resolver este problema desde un punto de vista general resulta en extremo complejo, por ello se decide enfocar el análisis de la problemática principal desde un punto de vista más particular.

Según el Instituto Nacional de Estadística y Geografía (2019) se tiene un panorama demográfico en México para este año de 128 millones de residentes habituales con un crecimiento de alrededor del 14% en comparación con el año 2010; misma institución expresa un total de 8.5 millones de residentes en Veracruz, 12% más que en el 2010. Este crecimiento supone varias problemáticas nacionales que van desde la generación de empleos hasta el incremento en la demanda alimenticia, dicho problema tiene una marcada tendencia que va desde un punto de vista general en función de la población global hasta uno más particular centrado en una zona específica, misma que es donde se desea implementar el proyecto a continuación presentado.

Para los municipios de Camerino Z. Mendoza, Rio Blanco, Nogales, y Orizaba se tienen 42347, 41927, 37908 y 126005 habitantes respectivamente mismos que representan al 3.06% de la población total del estado de Veracruz (INEGI, 2015). Debido a la delimitación a una escala mucho menor, se generan nuevas problemáticas más específicas a resolver, como lo es la garantía de un precio justo para los comerciantes mercantiles de la zona, así como las diferentes variables afectivas de los sistemas agrícolas puesto que estas cambian dependiendo de la región climática en donde de dese sembrar.

La variabilidad natural que conlleva la puesta en marcha de un proceso de producción agrícola resulta compleja de analizar y de representar, esta se da desde los precios de producción, las variables que afectan al crecimiento del producto y la demanda en conjunto con la frecuente variación en los precios de venta. Por tal motivo el uso de herramientas de inteligencia artificial para representar el proceso permitirá una correcta modelación de los posibles escenarios a los que se enfrenta dicha producción tanto en términos técnicos como económicos.

## <span id="page-15-0"></span>**Objetivo General**

Desarrollar un prototipo sustentable capaz de utilizar energías limpias para su funcionamiento en la producción de hortalizas, utilizando herramientas de Inteligencia Artificial y la Teoría para Resolver Problemas de Inventiva (TRIZ) para su creación, evaluando su factibilidad económica bajo indicadores financieros.

#### <span id="page-15-1"></span>**Objetivos específicos**

- Optimizar el diseño estructural de un sistema de siembra hidropónico tomando en cuenta las variables del entorno físico y productivo.
- Implementar el uso de un sistema eléctrico que permita la sustentabilidad energética del proyecto.
- Realizar el diseño de un sistema de captación pluvial que permita el ahorro de recursos.
- Adecuar el proceso de producción agrícola de hortalizas a las restricciones del terreno.
- Evaluar la rentabilidad económica del proyecto de inversión tomando en cuenta las propuestas de diseño y optimización.

## <span id="page-15-2"></span>**Justificación**

La necesidad de la población por mantener el equilibrio de los ecosistemas y no contribuir con su variación de forma perjudicial bajo el papel de un panorama ecológico resultan como precursores del concepto de sustentabilidad. (Oesterheld, 2008) Mantener este equilibrio sustentable, en conjunto con las variables pertenecientes a la producción agrícola, resulta una tarea compleja, debido al conjunto de factores que entran en juego en dichos sistemas de producción a causa de su variabilidad natural concerniente a factores ambientales que entorpecen la estabilización de la producción a la vez que repercuten directamente en la calidad y tiempo de cosecha.

Como optativa a tomar en cuenta se tienen los sistemas de siembra hidropónicos, mismos que permiten una mayor agilidad para producir ciertos tipos de frutas y verduras en tiempos menores, con un mayor número de producción, en un área menor y a un bajo costo sin dejar de lado que en estos se pueden implementar tecnologías de energía que permitan la sustentabilidad del proceso.

Dentro del panorama de sustentabilidad se plantea el uso de energías limpias, mismas que se ven reflejadas en el uso de sistemas eléctricos con captación solar que permiten el funcionamiento del prototipo sin la necesidad de adquirir energía eléctrica convencional; de igual forma se implementa el uso de un sistema de captación pluvial dentro del proceso para aprovechar la lluvia en determinadas épocas del año en la zona.

Por parte del desarrollo del prototipo es indispensable establecer una metodología que permita dar sustento a la elaboración de los sistemas, dicha metodología incluye el uso de técnicas de inteligencia artificial para articular las problemáticas que conllevan el desarrollo del sistema al mismo tiempo que se ven resueltas con la teoría TRIZ y justificadas desde un panorama económico con el uso de la simulación Monte Carlo para corroborar la factibilidad financiera del desarrollo del sistema.

## <span id="page-16-0"></span>**Metodología**

A continuación, se muestra la metodología propuesta para la ejecución de este proyecto.

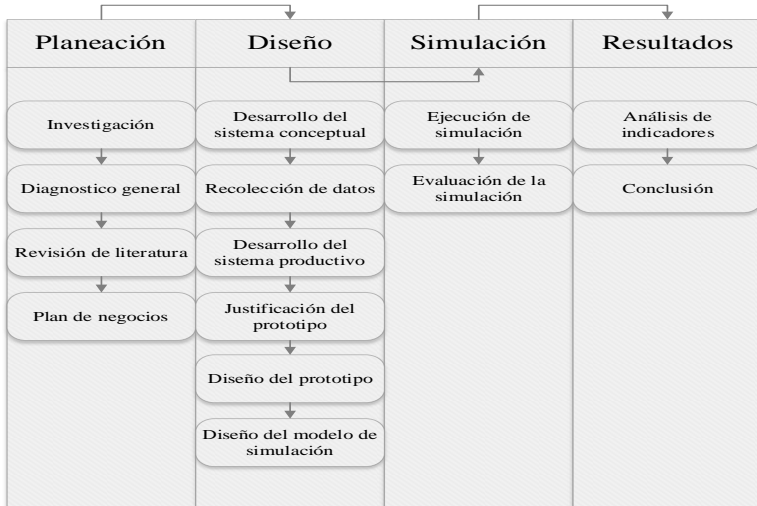

<span id="page-16-1"></span>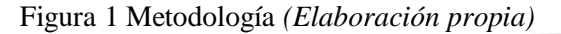

#### <span id="page-17-0"></span>**Planeación**

Para el primer apartado de la metodología se planteará la problemática desde un punto de vista más particular para realizar la revisión de literatura que permita justificar el uso de la inteligencia artificial en el área de la optimización agrícola, así como sustentar la implementación de sistemas sostenibles. De igual forma se desarrollará un modelo conceptual de negocio que englobe el proceso productivo, los costos de producción y operación, precios de ventas y posibles clientes.

#### <span id="page-17-1"></span>**Diseño**

Para esta fase del proyecto se elabora el plan de negocios que incluya la estructura organizacional, se realizará el estudio de mercado para analizar el área de oportunidad en la que se planea incurrir, así como realizar encuestas para recolectar los datos que ayudan a simular de una forma más certera la variación en los precios de compra/venta de las hortalizas que se desea producir.

Una vez recabados los datos se procede a desarrollar el prototipo utilizando el proceso analítico jerárquico (AHP) y proceso analítico jerárquico difuso (FAHP) para ordenar los requerimientos en función de su peso de mayor a menor y así poder enfocar la teoría para resolver problemas de inventiva en los puntos de mayor importancia y así desarrollar el prototipo sustentado en los requerimientos más importantes para su desarrollo.

Con el sustento de lo que se debe realizar según los requerimientos establecidos, se procede a desarrollar el prototipo con la premisa de añadir sustentabilidad basada en la captación de energías limpias como lo son la energía solar y la lluvia.

Al final de este apartado se diseñan los modelos de simulación con los datos previamente obtenidos por el estudio de mercado y la investigación del estado del arte.

#### <span id="page-17-2"></span>**Simulación**

En esta etapa se probará el modelo anteriormente diseñado mediante simulación Monte Carlo. Previamente bajo una optimización estructural del diseño del sistema de siembra hidropónica se obtendrán los datos de producción esperada para poder ser implementados en la simulación y así, comprobar la factibilidad de la inversión considerando el uso de sistemas sostenibles.

#### <span id="page-18-0"></span>**Resultados**

Para la parte de los resultados se plantearán los distintos escenarios obtenidos en la simulación y se realizará el pertinente análisis de indicadores financieros para comprobar la factibilidad del proyecto de inversión obteniendo así conclusiones sobre la viabilidad de la integración de propuestas de sustentabilidad en el área de la agricultura.

#### <span id="page-18-1"></span>**Contenido de la tesis**

La presente tesis cuenta con 4 capítulos; el primero denominado "Sistemas de producción y comercialización de hortalizas", el segundo con el nombre de "Fundamentos de la investigación", el tercero con el título "Desarrollo de la tesis" y el ultimo concerniente al "Análisis de resultados".

En el primer capítulo se pondrá en un contexto más claro lo mencionado en la introducción de la tesis, donde, se hace mención sobre la importancia de los sistemas agrícolas en México, así como la creciente importancia que se le está dando a los sistemas de producción sostenibles debido al incremento drástico en la población humana.

Para el segundo apartado se mencionan todos los aspectos técnicos – científicos que se toman en cuenta para el desarrollo de la investigación, en este, de igual forma se decide abundar en los temas importantes para la comprensión y análisis de los diferentes aspectos que se tomaran en cuenta en las siguientes fases y planteamientos de la tesis.

En el tercer capítulo se desarrollará la tesis según todos los aspectos teóricos y planteamientos para la resolución de cada interrogante surgida durante la puesta en marcha de la premisa de investigación; este capítulo es el más extenso debido a los distintos planteamientos y enfoques que se le da al trabajo.

Para el capítulo final se enfatiza en los resultados obtenidos por la implementación y simulación bajo los enfoques estudiados y propuestos a lo largo de la tesis; terminando así con una discusión sobre la factibilidad del desarrollo del proyecto.

## <span id="page-19-0"></span>**Capítulo 1 Marco Teórico: Sistemas de producción y comercialización de hortalizas**

## <span id="page-19-2"></span><span id="page-19-1"></span>**1.1 Introducción**

En este capítulo se presenta desde una perspectiva más amplia el enfoque de la investigación, buscando reafirmar las bases sobre la comercialización en el área de la agricultura, así como el estado actual y futuro del comercio agrícola en el país. Debido a que la totalidad del proyecto está enfocado en la agricultura, como primer capítulo se presentan algunos conceptos base para entender la forma en que funciona la economía agrícola en México.

El principio fundamental para el desarrollo del prototipo es el desabasto alimenticio que se aproxima en los próximos años, debido a esto, es importante indagar sobre los antecedentes de la producción agrícola y comercialización seguido del aporte de las técnicas de inteligencia artificial, la teoría TRIZ, la simulación y el análisis económico para entender el cómo ayuda su aplicación a resolver problemáticas de la misma índole.

## <span id="page-19-3"></span>**1.2 Antecedentes de la comercialización y producción agrícola**

La Organización Internacional del Trabajo (2016) plantea a la comercialización como la introducción de bienes o servicios a los clientes y así poder ofrecer un producto atractivo con a fin de incrementar las ventas de la empresa. Remarca que la satisfacción del cliente juega un papel fundamental para así mantener una demanda de productos/servicios estables.

De igual forma establece que la a finalidad de la comercialización yace en el vínculo de lealtad de los clientes para que los mismos se sientan atraídos y confíen en el establecimiento que les brinda bienes y servicios. Sea el caso que los clientes estén satisfechos, estos recomendarían el servicio a otros incrementando la probabilidad de éxito y crecimiento del negocio. Por lo anterior, la comercialización debe iniciar comprendiendo que la satisfacción del cliente es la clave para el éxito, aunque, si existen más proveedores preocupados por la satisfacción del cliente, estos terminaran seleccionando y apoyando a los comerciantes que ofrezcan satisfacer sus necesidades en mayor medida.

Debido a lo anterior, la Organización Internacional del Trabajo (OIT) define a la comercialización como el reconocimiento de las necesidades del cliente a fin de satisfacerlas de una mejor manera en comparación con sus competidores para así obtener mejores ganancias.

Dentro de los procesos de producción agrícola existen factores como la forma en que se producen los vegetales, el manejo, el almacenaje y la venta, que determinan la factibilidad de dicho proceso. Sin duda alguna siendo la venta o, mejor dicho, la comercialización quien define la utilidad de combinar los factores anteriores para utilizarlos dentro del proceso productivo debido a que resulta en vano la combinación de técnicas de cultivo sin los canales de venta apropiados para comercializar los productos. En cuanto se definen los canales de venta, los demás factores toman sentido en el proceso general ya que la demanda del producto crecerá en cuanto la calidad del mismo sea mejor y su precio al público sea el menor posible. Para llegar a una mejor calidad con costos bajos es indispensable la combinación de las técnicas de producción con un buen manejo y almacenamiento del producto. (Coronado, 1989)

Un gran problema con los agricultores es el poco control que creen tener sobre los precios de venta esto debido a que aceptan los precios que se les ofrecen por sus productos. Casi nunca tienen la opción de encontrar clientes nuevos que estén dispuestos a pagar o fomentar un comercio justo, tampoco tienen acceso a conocer la demanda del mercado ni a saber que productos son más o menos rentables cultivar. No tienen el conocimiento necesario para mejorar las ofertas que reciben ni cómo hacer más rentable su proceso productivo.

En común encontrar en el panorama agrícola el problema de la comercialización justa. Usualmente acompañada de falta de acceso a nuevos mercados, precios poco favorables, los canales insuficientes y las comunicaciones ineficientes. (FAO, 2006)

Con base en lo anterior se puede concluir que la agricultura como cualquier otra actividad que se vea desde un punto de vista económico, no está exenta de tener los mismos problemas en materia de comercialización que otros productos, sin embargo, al ser un área en la que se ignoran ciertos factores que afectan al análisis de oferta – demanda, esto da lugar a encontrar áreas de oportunidad que pueden ser explotadas para un beneficio económico.

## <span id="page-21-0"></span>**1.3 Agroindustria**

La agroindustria es un recurso esencial para la transformación de productos frescos, para apoyar e impulsar el sector de la transformación y manufactura como principio de exportación, y un precedente para la seguridad nutricional y alimentaria. La evolución de este sector engloba en la actualidad el aprovisionamiento de insumos, bienes y recursos concernientes a la producción agropecuaria; la distribución de los mismos y su proceso de distribución para llegar al consumidor final como variables intermedias. (Marín, 2007)

#### <span id="page-21-1"></span>**1.4 El futuro de la agroindustria**

El sector agrícola ha ido evolucionando en las últimas décadas debido al recién incremento del uso de nuevas técnicas de cultivo. Este apartado se centra principalmente en los puntos de interés de las recientes tendencias en el campo. En primera instancia, a pesar de las ventajas comerciales y arancelarias que tienen los países desarrollados, los países en desarrollo continúan con la misma participación en el mercado agroindustrial a nivel mundial desde la década de los 80's. En segundo lugar, la estructura comercial se encuentra en un cambio repentino como resultado del estancamiento de mercados de materias primas convencionales y de la demanda en crecimiento que tienen los productos agrícolas y del mar así como el de las bebidas. Otra tendencia en crecimiento es la del consumo de productos enlatados y procesados en el mercado agrícola destacando la pequeña participación de la comercialización de los alimentos procesados en comparación de la venta de los mismos a nivel mundial. Resaltando la desviación del comercio interno del consumo de alimentos a favor de la inversión extranjera directa en lugar del comercio. (FAO, 2013)

La concentración de la distribución de los productos bajo menudeo en Estados Unidos de América y Europa, donde el 60% es controlado por una minoría de distribuidores alimentarios acelera la concentración del sector de los productos agropecuarios finales con el dominio de los mismos por solo algunas empresas. El acelerado crecimiento en la necesidad de adquirir alimentos de canasta básica en los países en desarrollo lleva a poner en duda dicho modelo de negocio.

A pesar de lo anterior, las pymes continúan siendo cruciales en los procesos de comercialización alimentarios de los países desarrollados y aún más importantes en los

sistemas de países en vías de desarrollo, esto, debido a la importancia en la cadena de comercio que juegan los comercios informales. Las pequeñas y medianas empresas aún son pieza fundamental en la comercialización de alimentos agrícolas tradicionales, mismos que quedas fuera de los efectos de calidad y escalabilidad. El abasto local se favorece cuando los canales son inadecuados, en zonas de poca población o baja densidad de la misma y donde se moderniza la distribución. Las pymes están naciendo como consecuencia o nuevos segmentos de mercado que demandan innovación. De igual manera, la externalización que llevan a cabo las empresas encargadas de procesar alimentos y de vender en escala minorista está dando mejores oportunidades a la proveeduría de menor escala, que, frecuentemente están ligados a cadenas globales de valor.

Para finalizar, las pymes se encuentran en una etapa de crecimiento al punto que los mercados actuales valoran los procesos asociados a sus productos y procesos. (Wilkinson, 2004)

#### <span id="page-22-0"></span>**1.5 La agroindustria y la sustentabilidad**

La agricultura sustentable es un concepto basado en la integración del manejo de cultivos como pieza esencial en la producción sostenible apuntando puntualmente al control de plagas, a los nutrientes vegetales integrados y al manejo sano del medio ambiente de la biotecnología para así llegar a los incrementos productivos necesarios para cubrir el crecimiento de la población mundial. En indispensable la no explotación de tierras no adecuadas para la agricultura y establecer pautas para la deforestación, lo que implica un uso eficiente de los suelos que aún continúan sin ser afectados y que están en vísperas de ser utilizados para la producción agrícola. Resaltando que, además de los aspectos antes mencionados, para que un proceso agrícola sea sustentable, debe cumplir con una rentabilidad económica favorable y ser socialmente responsable.

La sustentabilidad agrícola aspira al mantenimiento y manejo de los recursos, la producción de bienes y servicios en un nivel constante. Por tanto, para alcanzar esta meta, se debe tener un monitoreo de la evolución de la producción.

En la medida que los procesos naturales se acercan a las actividades forestales, agrícolas y ganaderas, la sustentabilidad de los mismos incrementa. De esto derivan principios que sustentan a la industria agrícola sustentable. Estos principios son:

- Los ecosistemas naturales liberan de deshechos al reponer nutrientes como consecuencia de un reciclaje natural.
- Al tener como principal fuente energética a la luz solar, las demás fuentes de energía son o deberían tener un bajo impacto ambiental.
- La demanda por parte del consumidor debe ser proporcional a la capacidad de producción del sistema. Esto se ve relacionado con la capacidad de carga en la explotación de ganado, al control de plagas y a la capacidad sostenible de la población.
- Preservación de la biodiversidad. Dicho principio abarca las estrategias a fin de favorecer la variabilidad especifica. (Guillén, 2013)

## <span id="page-23-0"></span>**1.6 Enfoque de la investigación**

Como se ha mencionado en este capítulo la comercialización de cualquier producto inicia con establecer un producto o servicio que aparte de tener una demanda potencial, este sea atractivo para el cliente, en este caso en específico al enfocar el proyecto en comercializar hortalizas, se tienen dos posibilidades de negocio; una es establecer conexiones económicas con los vendedores y otra es vender directamente al consumidor final.

De igual forma se menciona en el capítulo la importancia de las pymes en el ámbito agroindustrial debido a que en México la mayor parte de la población compra sus productos de canasta básica en lugares como mercados convencionales o tiendas en lugar de acudir a supermercados.

Para finalizar el análisis de este apartado es pertinente agregar que la tendencia a nivel mundial es la inclusión de sistemas sostenibles debido al desabasto de recursos energéticos y el incremento en la población hará el uso de estas tecnologías parte vital para el desarrollo de cualquier práctica comercial que implique procesos que pudiesen ser mejorados en función de optimizar los recursos naturales. Resultando importante relacionar las alternativas de sustentabilidad con la manera en que los mexicanos comercializan bajo un enfoque micro empresarial.

## <span id="page-24-0"></span>**1.7 Agricultura**

Se conoce como agricultura al cultivo o labranza de la tierra incluyendo todo lo relacionado al manejo del suelo y a la plantación de vegetación. En su mayoría, las actividades agrícolas se destinan a la producción alimentaria y a la obtención de frutas, hortalizas, verduras y cereales. La agricultura engloba el satisfacer las necesidades del hombre a costa de la transformación del medio ambiente.

La agricultura y ganadería se encuentran dentro del grupo de las ciencias aplicadas. Son técnicas para la producción de bienes utilizando la transformación de los recursos que ofrece la naturaleza. Por otra parte la tecnología es el concepto científico a fin de resolver problemas prácticos, es decir, la resolución de problemas sobre una base de conocimiento científico apoyado en dicho método. (Vivero, 2015).

## <span id="page-24-1"></span>**1.8 Sistemas agrícolas**

Existen bastantes propuestas agropecuarias que tienen conceptualizaciones muy cercanas, estos mismos surgidos a raíz de la agricultura convencional, que, aunque se preocupan por el impacto de la agricultura hacia el medio ambiente, en la práctica, muestran diferencias de operación sustanciales. Los modelos agrícolas que sustentan una relación considerable se encuentran la permacultura, la agricultura orgánica, la agricultura biodinámica y la agroecología. Con el fin de distinguir los diferentes sistemas de producción antes mencionados, se presenta el cuadro siguiente con sus definiciones pertinentes entre ellos:

<span id="page-24-2"></span>Tabla 1 Sistemas agrícolas *(FAO 2018)*

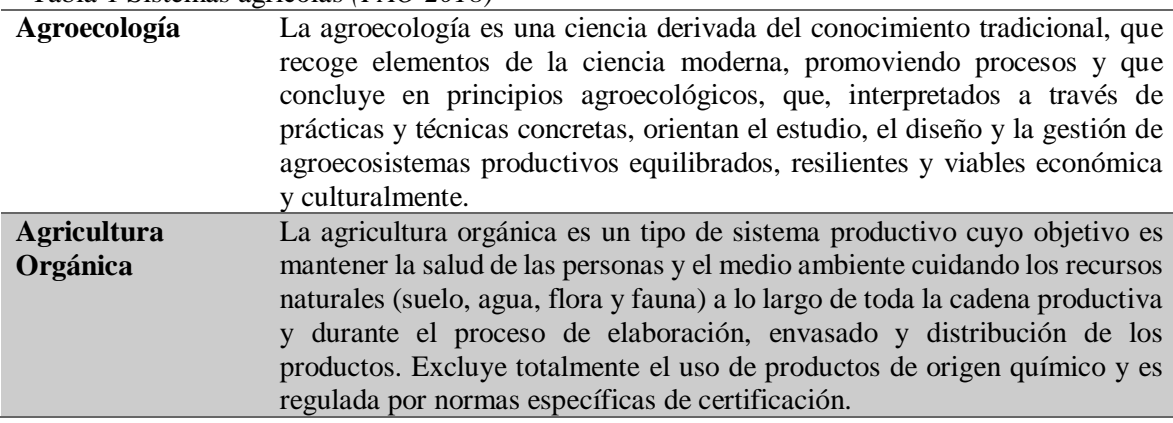

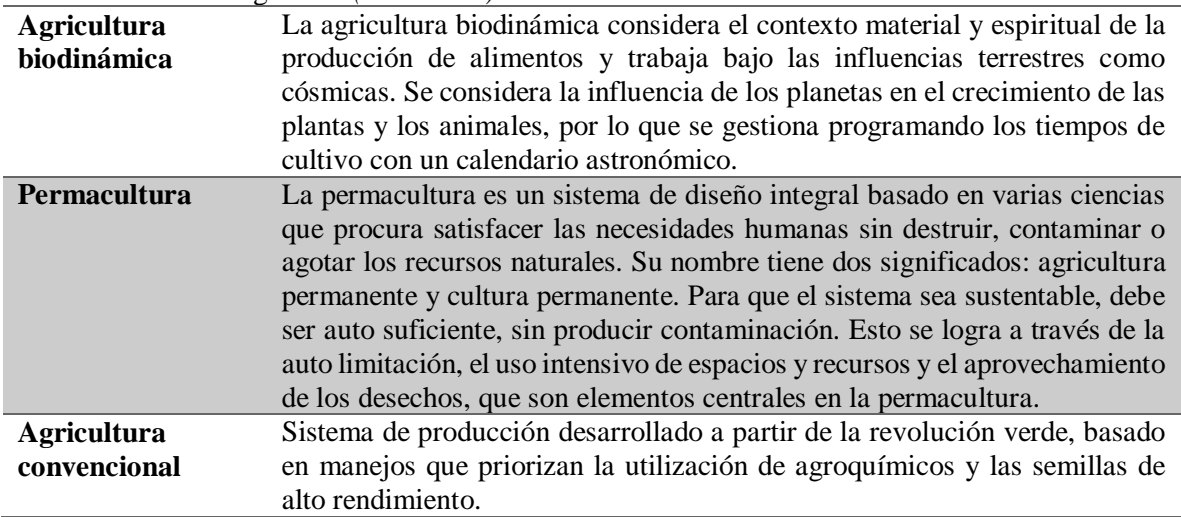

Tabla 2 Sistemas agrícolas *(FAO 2018)*

Los sistemas más cercanos dentro de los que expresan una preocupación medioambiental, que tienen un espacio concreto dentro del contexto de la agricultura familiar campesina (AFC), corresponden a la Permacultura, Agricultura Orgánica y la Agroecología. A continuación, se profundiza en algunos aspectos de cada una de ellas:

#### <span id="page-25-0"></span>**1.8.1 Permacultura**

La permacultura alude a la creación de ambientes humanos sostenibles, la palabra en si misma engloba un concepto de agricultura y cultura permanente, pues, según su filosofía, la agricultura es parte fundamental de las culturas y una no puede sobrevivir sin la otra y estas tampoco sin una base de sustentabilidad y ética sobre el uso correcto de la tierra. La permacultura incluye a los animales, las construcciones, la infraestructura y a las plantas. La permacultura fija sus objetivos en la relación de la ubicación de lo antes mencionado con su paisaje en general y su planteamiento se encarga de relacionar al diseño con los sistemas y a la ética con el entorno natural.

#### <span id="page-25-1"></span>**1.8.2 Agricultura orgánica**

La agricultura orgánica concentra sus esfuerzos en la globalización de un sistema de gestión de la producción fomentando el realce de la salud de los agroecosistemas, los ciclos biológicos, la diversidad biológica y la actividad biológica del suelo. Logrando sus objetivos con la aplicación métodos mecánicos y agronómicos biológicos contraponiéndose a utilizar

materiales plásticos o sintéticos para desempeñar cualquier acción especifica dentro del entorno de producción.

La Federación Internacional de Movimientos de Agricultura Orgánica define a la agricultura orgánica como el conjunto de sistemas agropecuarios que impulsan la producción segura y sana de alimentos y productos desde un panorama medioambiental, económico y social.

#### <span id="page-26-0"></span>**1.8.3 Agroecología**

La agroecología es representada como un enfoque científico que promueve la comprensión, el diseño y la implementación de procesos que utilicen la menor cantidad de insumos externos posible bajo la operación de precisos niveles de producción, mantenimiento, aumentando los recursos naturales de los agroecosistemas e impulsando las relaciones sociales en armonía con la justicia social incluyendo la identidad cultural como parte fundamental de los sistemas agrónomos.

Esta disciplina se orienta en el estudio de la agroindustria desde un punto de vista ecológica y por consiguiente sustentable, su fin es el análisis de los procesos agrícolas desde una perspectiva global.

Los conceptos anteriores están sustentados en su manual de transición agroecológica para la agricultura familiar campesina de la FAO (2018).

#### <span id="page-26-1"></span>**1.9 Sustentabilidad agrícola**

La agricultura forma parte esencial de la cadena de valor que pertenece a el modo de vida de diferentes personas en el mundo dejando un impacto muy importante en el medio ambiente. Esta impacta directamente sobre el desgaste del suelo y a la escasez de recursos hídricos subterráneos, el uso de químicos y la sobre explotación de los suelos ejerce una presión negativa sobre la biodiversidad. Por otra parte, estos efectos causan una presión social y económica que llevan al empobrecimiento de las zonas rurales y a que los asentamientos de personas se muevan de los campos a las ciudades. Sin dejar de lado, que la agricultura a parte de brindar alimentos a la población en general, también puede representar un sustento positivo al ambiente, esto si es practicada responsablemente:

a) Apoya a la mejor gestión del agua en la ciudad y el campo.

b) Aporta a la mejora de la calidad del aire.

c) Atrapa carbono del aire y lo convierte en materia orgánica al almacenarlo en el suelo lo que implica un efecto positivo sobre el impacto de emisiones globales de contaminantes.

d) Gracias a la evapotranspiración de las plantas los suelos se mantienen frescos.

De los anterior la importancia de las buenas prácticas agrícolas (Díaz A. , 2017).

## <span id="page-27-0"></span>**1.10 Hidroponía**

Zárate (2014) establece que, en las últimas seis décadas la humanidad ha trabajado para desarrollar nuevos sistemas con el fin de ayudar a solventar problemas de contaminación y calidad de producción agrícola. Uno de los sistemas de producción mas utilizados en la actualidad es la hidroponía, siendo una alternativa para la producción de alimentos no solo en zonas con problemas de suelos contaminados y poca agua sino también en el panorama urbano doméstico. La principal característica de la hidroponía es que en ninguna de sus etapas de cultivo se requiere el uso de suelo como sustento nutricional del cultivo, las plantas toman los nutrientes directo de la solución nutritiva donde se encuentran los mismos. Su principal ventaja es su adaptabilidad espacial y a cualquier condición climática. En el siguiente apartado se listan los elementos necesarios para desarrollar la técnica, así como sus desventajas y ventajas generales.

<span id="page-27-1"></span>Tabla 3 Elementos del sistema hidropónico *(Zarate, 2014)*

Material vegetal (hortalizas)

Contenedor o recipiente

**Sustrato** 

Solución nutritiva

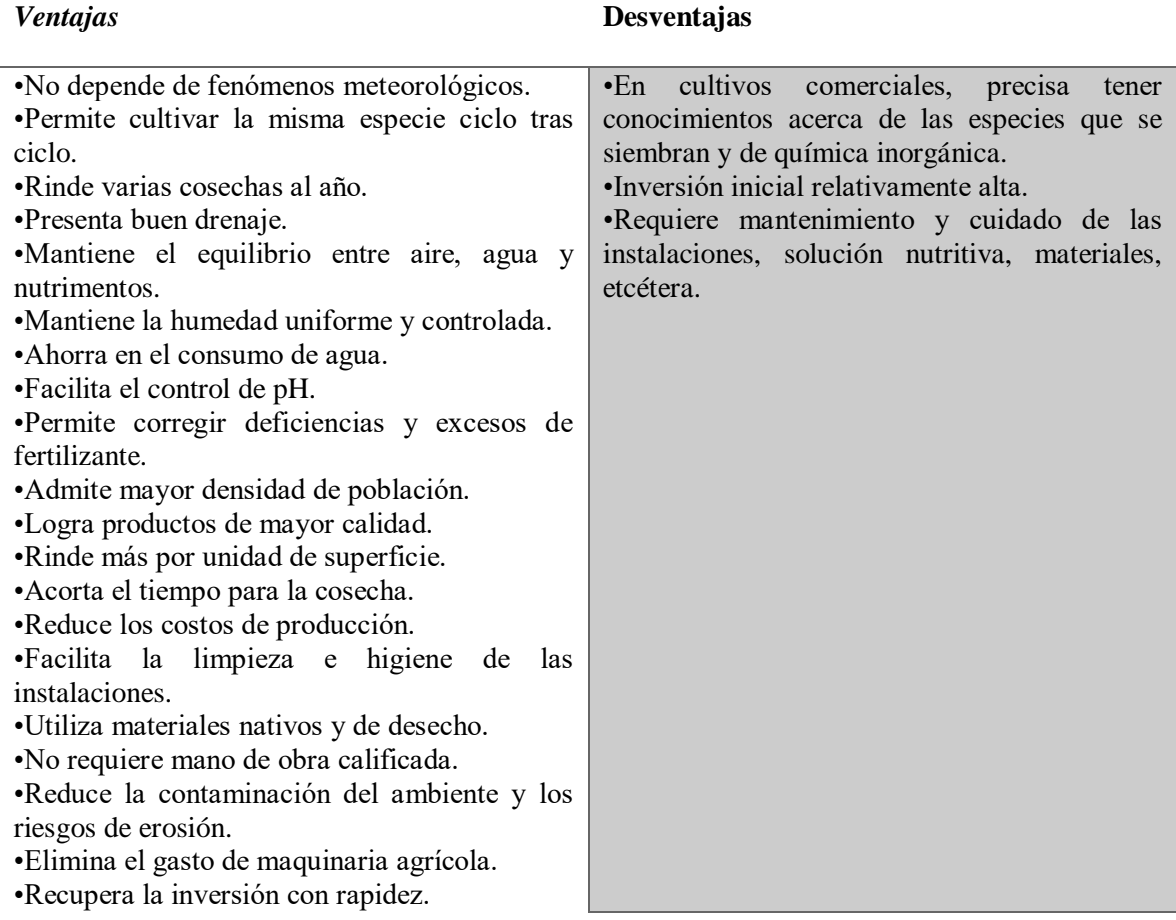

<span id="page-28-1"></span>Tabla 4 Ventajas y desventajas del sistema hidropónico *(Elaboración propia)*

## <span id="page-28-0"></span>**1.11 Energías limpias en la agricultura**

Las energías renovables tienen la capacidad de afrontar los desafíos de las energías sustentables. Una de las ventajas de cambiar las fuentes energéticas consiste en mejorar el costo de operación. Por otro lado, las zonas remotas o aisladas donde el encontrar una red eléctrica es imposible y donde la única forma de obtener agua es subterránea, se dificulta la tarea de acceder a ella, tanto para emplear su uso en la agricultura, como para el consumo humano.

Por ello, el uso de luz solar forma parte de una solución favorable para la agricultura, contribuyendo a la agricultura sostenible desde una perspectiva medioambiental ya que esta permite una disminución sustancial de gases de efecto invernadero, incrementando fuertemente la sustentabilidad de los alimentos producidos. (Ballevona, 2020)

## <span id="page-29-0"></span>**1.12 Captación pluvial**

Se entiende como captación pluvial a la técnica de aprovechamiento y almacenamiento de agua de lluvia y esta es capaz de aplicarse individualmente o combinarse con otras técnicas. Por lo general dichas técnicas son la implementación de manejo de suelos y agua, de control de cultivos, de animales, así como la fabricación de sistemas hídricos que permiten la captación y conducción del agua de lluvia para su posterior redistribución.

Las técnicas de captación pluvial pueden ser agrupadas de la siguiente manera:

- Micro captación: Consiste en captar el escurrimiento superfluo generado dentro de las zonas de cultivo, esto en áreas dentro de la misma zona.
- Macro captación: Consiste en la captación del escurrimiento superficial, pero en áreas de mayor magnitud fuera del área de cultivo o en áreas separadas del mismo.
- Cosecha de agua de techos de vivienda y otras estructuras impermeables.
- Captación de agua atmosférica: en algunas zonas es funcional la captura de la humedad atmosférica desplazada cerca del suelo en forma de niebla.

Una parte fundamental en el proceso del aprovechamiento de agua de lluvia es la selección correcta de las técnicas necesarias para obtener un mejor rendimiento hídrico y así hacer frente a su déficit, esto tomando en cuenta las condiciones medioambientales, sociales y económicas de los objetivos planteados previamente. (FAO, 2013)

#### <span id="page-29-1"></span>**1.13 Inteligencia artificial**

La inteligencia artificial es una rama concerniente a las ciencias de computación con mayor auge en la época actual dado su amplio campo de aplicación. El buscar formas que ayuden al ser humano a comprender la raíz de la inteligencia como tal y poder realizar modelos y simulaciones a partir de esta, es una de las motivaciones de la comunidad científica para elegir el estudio de la IA (Gallegos, 2014).

El objetivo de la IA es la construcción de sistemas, tanto hardware como softwares capaces de copiar y reproducir aspectos o reacciones humanas consideradas como inteligencia. Resultando un poco obvia la relación del objetivo de la inteligencia artificial con la definición propia de la palabra "Inteligencia".

En general, la inteligencia artificial es un conjunto de métodos, técnicas y herramientas que constituyen la construcción de sistemas complejos capaces de simular el comportamiento del ser humano. (Méndez, 2008)

#### <span id="page-30-0"></span>**1.14 Simulación**

La simulación involucra el desarrollo de un modelo con lógica y sustento matemático de un sistema o proceso, de tal forma que se obtenga un duplicado de dicho sistema con el agregado de su evolución a través del tiempo. Por lo tanto, hablar de simulación abarca la recolección de un histórico, así como de la observación de este histórico a partir del uso de experimentos, esto nos ayuda a indagar sobre las características y funcionalidades de operación en nuestro sistema. (Azofeifa, 2018)

Como consecuencia de las virtudes de la simulación, esta resulta una de las técnicas cualitativas de mayor uso en la toma de decisiones, debido a que esta sirve entre muchas cosas para aprender lo relacionado con entornos reales mediante la experimentación a voluntad de los mismos en un entorno representativo. El objeto de la simulación resulta en crear un entorno sobre el cual se pueda recabar información sobre posibles consecuencias en una serie de sucesos controlados a través del uso de la computadora.

#### <span id="page-30-1"></span>**1.14.1 Simulación Montecarlo**

La facultad de Ciencias Exactas de la Universidad Nacional del Centro de la Pcia de Buenos Aires (2005) expresa que bajo la simulación Monte Carlo se encuentran una gran variedad de procesos de análisis de distribuciones probabilísticas de distintas variables aleatorias utilizando números aleatorios.

La simulación Monte Carlo es utilizada como solución a un sin número de problemas matemáticos proponiendo el uso de experimentos con muestras estadísticas usando el poder computacional. El método se aplica a todo tipo de problemática ya sea el caso de simulación estática o dinámica.

## <span id="page-31-0"></span>**1.15 TRIZ**

La teoría de la solución de problemas de inventiva (TRIZ, por sus siglas en ruso) es una poderosa metodología que aprovecha el proceso de pensamiento sistemático. Está basada en el conocimiento y las experiencias de las mentes más ilustres de la historia, y nos brinda una serie de herramientas que permiten llegar a soluciones innovadoras, crear nuevos productos e incrementar nuestra habilidad creativa.

Existen otras metodologías conocidas que generan innovación, como el brainstorming (lluvia de ideas), mapas mentales, seis sombreros, lenguajes de neurolingüística, etcétera. Estas metodologías están basadas en patrones de conducta, emociones, e inercia psicológica; otra desventaja respecto a estas metodologías es que el conocimiento es su limitante. Una vez agotadas todas las búsquedas de posibles soluciones, se llega a soluciones forzadas o de compromiso; en cambio, TRIZ es una metodología basada en el estudio del conocimiento humano (patentes) y que nos presenta el pensamiento sistemático. (Ames, 2008)

## <span id="page-31-1"></span>**1.16 Modelo de negocio**

Una de las herramientas base con la que se dirige la realización del proyecto es el diseño y ejecución del modelo de negocio. Por lo que es fundamental puntualizar el significado de este concepto que causa impacto sobre este. (Grela, 2004) define el modelo de negocio como la configuración bajo la cual un negocio se desarrolla, con el fin de generar ingresos y beneficios. Es la forma o manera de como una empresa planifica servir a sus clientes. Implica tanto el concepto de estrategia, como el de implementación. Bajo este concepto, señala un conjunto de factores que se emiten al realizar dicho modelo:

- Generación de clientes e ingresos.
- Costos fijos y variables.
- Venta de producto o servicio.
- Fidelización de clientes.
- Ejecución de actividades.
- Recursos.

Osterwalder (2013) identifica una analogía del modelo de negocios con los planos arquitectónicos para elaborar una construcción, es así como los empresarios diseñan el modelo para su organización, el cual crea el camino a seguir para la creación de una empresa.

#### <span id="page-32-0"></span>**1.16.1 Plan de negocios**

Todo emprendimiento necesita su enfoque total hacia las metas que persigue. El plan de negocio permite poder definir de forma escrita la información detallada acerca del proyecto a iniciar. Es una herramienta que auxilia al análisis de diversos factores incurridos en el inicio del emprendedor, como las responsabilidades en áreas de la empresa en la parte interna y externa (Almoguera, 2006). Con el apoyo de este instrumente da pie a mantener un documento que pueda respaldar la toma de decisiones y obtener oportunidades que ayuden a impulsar el negocio como conseguir un financiamiento con algunos inversionistas, así como el estudio productivo, organizacional y de mercado (Castillejo, 2015).

Cada empresa mantiene diferentes necesidades y requerimientos específicos. El plan de negocio no exige un comportamiento o estructura específica, sin embargo, de forma estricta debe mostrar acciones particulares como la viabilidad técnica, económica, social y ambiental de un nuevo proyecto ya sea inicial o teniendo un negocio ya establecido. Es por eso que a continuación se exponen diferentes tipos de planes de negocio existentes en el medio y los más representativos (Weinberger, 2009):

- Nuevas empresas: este plan parte de una idea inicial donde se da inicio al diseño a la forma y estructura del proyecto. Es importante que se fije la idea central, los objetivos a alcanzar, metas, estrategias y planes de acción para el logro de las metas esperadas.
- Empresas en marcha: una empresa ya establecida busca el crecimiento de nuevas líneas de negocio que brinden apertura y maximicen sus perspectivas de desarrollo. No obstante, el manejar los nuevos proyectos e ideas sin planificar podría llevar al hundimiento de la misma. Dentro de este tipo de plan se busca evaluar la nueva idea de negocio y realizar una asignación correcta de los recursos.
- Inversionistas: los planes de negocio para inversionistas mantienen en claro atraer el interés de los mismos, buscando obtener nuevas oportunidades para el negocio. Por lo tanto, este plan debe ser totalmente concreto, claro y sintetizado, señalando una factibilidad total financiera.
- Administradores: todo plan para esta área debe ser de suma importancia detallado a manera de poder guiar las operaciones de la empresa.

#### <span id="page-33-0"></span>**1.16.2 Investigación de mercado**

Las organizaciones mantienen la necesidad de tener conocimiento sobre su entorno global e interno, sobre todo en cuestiones de incertidumbres dependientes de los factores económicos, la competitividad, el mercado, los costos de las actividades mercadológicas entre otras. Por lo que la investigación de mercado permanece como una herramienta crucial para la toma de decisiones, teniendo en cuenta que la manera en que se visualiza a la investigación de mercado no es la solución a los problemas de la empresa sino un instrumento que auxilia a la recolección pertinente que pueda minimizar los riesgos a los que se enfrentan (Sanz, 2010)

(Talaya, 2014) hace referencia a la American Marketing Association, quien define el concepto de investigación de mercado como: Función que conecta al vendedor con el cliente, consumidor y público por medio de la información, la cual es utilizada en cuatro acciones importantes:

- Identificar y definir oportunidades y problemas de marketing.
- Generar, perfecciona y evaluar las acciones de marketing.
- Hacer seguimiento de la eficacia de marketing.
- Mejorar su comprensión como proceso.

De acuerdo a estos aspectos que incluyen la definición que se le da a la investigación de mercado se puede interpretar de manera puntual las facilidades que brinda a una organización para la facilitación en la toma de decisiones.

#### <span id="page-33-1"></span>**1.16.3 Análisis del entorno competitivo**

Moreno (2014), establece que el medio ambiente o entorno organizacional, en su sentido más amplio, está integrado por otras organizaciones que interactúan entre sí en una especie de

"danza" para adquirir poder e influencia y gestionar la interdependencia. Esto indica que al contemplar una organización como un sistema abierto que interactúa y se relaciona con el exterior depende de otros sistemas para poder realizar sus acciones y procesos.

Griffin (2011) enmarca bien estas dos perspectivas, en donde menciona que uno de los factores importantes en la administración de una organización es que exista una determinación de la "alineación ideal entre entorno y organización" y así poder alcanzarla y mantenerla. Pero para que esta alineación sea alcanzada o determinada en un principio el gerente debe comprender la naturaleza de los entornos de la organización. Es así como se clasifican en dos tipos de ambiente: Interno y Externo.

Una de las herramientas utilizadas para la elaboración del análisis del entorno es cuanto al esquema de competitividad es el modelo de las cinco fuerzas de Porter. Este modelo permite: "comprender la industria y la naturaleza de las relaciones entre los diferentes actores del mercado en el que una empresa se desarrolla; identificar los factores de rendimiento y de influencia del sector; evaluar cómo los cambios en el seno de una industria pueden afectar a su rentabilidad".

#### <span id="page-34-0"></span>**1.16.4 Indicadores Financieros**

"Los indicadores financieros más comunes evalúan cuatro aspectos: a) Rentabilidad: Margen de utilidad, Rendimiento sobre el capital contable. b) Liquidez: Razón circulante. c) Utilización de los activos: Rotación de cuentas por cobrar, Rotación de inventarios. d) Utilización de pasivo: Relación de pasivo total con activo total" (Cantú, 2008).

Por medio de este minucioso análisis financiero se obtendrán indicadores antes, durante y después de la aplicación del proyecto, obteniendo resultados que permitan evaluar de forma monetaria a la empresa.

Entre las principales ventajas y beneficios que se obtienen de los indicadores financieros es que permite realizar toma de decisiones para proyecciones futuras. Analiza presupuestos y con base a esto se visualiza los siguientes movimientos de producción. No obstante, se debe tener en cuenta que los valores a comparar deben de ser reales o de lo contrario se presta a una mala interpretación. Los datos deben ser actualizados periódicamente ya que el mercado se atiene a cambios constantes a los que la empresa debe apegarse.

#### <span id="page-35-0"></span>**1.16.5 Análisis de toma de decisiones**

La toma de decisiones forma parte de las actividades diarias en la vida de las personas. Para la parte empresarial las decisiones mantienen un peso mayor, puesto que al disponer de cualquier tipo de elección mantiene consecuencias irreversibles que pueden llevar al éxito o fracaso de la propia organización (Palomeque, 2010). De acuerdo a (Helguera, 2006) se entiende por decisión a la selección de forma racional y consciente de la mejor alternativa, dentro de diversas posibles acciones, con base a un objetivo, donde éste va a depender de problemas o restricciones generados hasta ese momento y con posibilidad de presentarse en un futuro.

Dentro del contexto anterior, la toma de decisiones mantiene todo un proceso a la resolución de problemas, generando diversas alternativas bajo criterios que generen la mejor opción y permitan lograr los objetivos planteados (Borea, 2005). Cada uno de las alternativas (Aznar, 2012) serán derivadas en diferentes resultados esperados, en función de los escenarios futuros que pueden ser manifestados de acuerdo a la evolución de la situación presente hasta el periodo de análisis que se decida establecer. Por tal motivo, este proceso debe ser altamente estudiado y evitando subestimar cada una de las elecciones que puedan ser tomadas en cuenta.

De acuerdo a la decisión que sea seleccionada entre las diferentes alternativas que se presentan, la "bondad" de esta alternativa va a depender de la calidad de los datos de los datos usados. La toma de decisiones se basa bajo el establecimiento de criterios tras las situaciones a las que se pueden presentar (Taha, 2004):

- Certidumbre: Los datos son conocidos de manera determinista. Dentro de esta situación se tiene la completa seguridad sobre lo que ocurrirá en el futuro. Cabe mencionar que este no es un escenario habitual.
- Riesgo: Para esta situación los datos se describen con distribuciones de probabilidad, donde de ellos depende la efectividad de la decisión y al mismo tiempo dependerá de los criterios que sean definidos para tomarla.
- Incertidumbre: Los datos son ambiguos y no se les puede asignar factores de ponderación que puedan representar el grado de importancia durante el proceso de
decisión. Es importante señalar que en estas situaciones la decisión es orillada a por la orientación psicológica del decisor.

Basados en el trabajo del profesor Herbert Simon, el proceso para la toma de decisiones se fundamenta en cuatro etapas (Rueda, 2009):

- 1. Identificación del problema o diagnóstico: Comienza cuando existe una discrepancia entre una situación personal o empresarial que se tiene, se podría obtener y lo que se ha obtenido. En esta fase la información toma el peso mayor, ya que de la calidad de la información que se disponga dependerá la calidad de la decisión a tomar.
- 2. Elaboración y evaluación de alternativas: Mantiene la creatividad para el diseño de las posibles acciones a seguir, de la mano de la capacidad para evaluar las consecuencias de cada acción y valoración de los factores que les afectan.
- 3. Elección: Se selecciona uno de los cursos de elección propuestos en donde la definición de los criterios adecuados toma el papel más importante.
- 4. Implementación y control de la decisión: Se verifica si la alternativa seleccionada ha solucionado el problema y en caso contrario se corrige la situación.

# **1.17 Revisión de la Literatura**

En esta sección del proyecto de investigación se realizará la revisión de literatura a fin de justificar la implementación de sistemas sostenibles, inteligencia artificial, optimización de diseños y evaluación económica en el área agrícola.

| <b>Titulo</b>                                                                                                    | Autor y año                      | Técnica o tipo de<br>estudio realizado                                                                                         | Aportación                                                                                                    |
|----------------------------------------------------------------------------------------------------|----------------------------------|----------------------------------------------------------------------------------------------------|----------------------------------------------------------------------------------------------------|
| Agricultura sustentable.<br>Una alternativa de alto<br>rendimiento                                                                                                   | Gishela<br>Osorio Soto<br>(2008) | Revisión de<br>literatura                                                                                                    | Plantear la importancia de los nuevos<br>métodos agrícolas debido a su mejor<br>eficiencia económica y sustentable<br>haciendo mención sobre los sistemas de<br>siembra hidropónicos.                                                                     |
| Análisis de atracción de<br>inversión extranjera a<br>países de la Alianza de<br>pacífico.                                                                           | José Roberto<br>Concha<br>(2016) | Análisis<br>estadístico                                                                                                    | Identificar a través de cruces<br>estadísticos empresas latinoamericanas<br>con potencial de invertir en clústeres<br>productivos de una región de la Alianza<br>del Pacífico; agrega a la agricultura<br>entre las 10 primeras empresas<br>exportadoras. |
| La cultura<br>organizacional y su<br>influencia en la<br>sustentabilidad<br>empresarial. La<br>importancia de la<br>cultura en la<br>sustentabilidad<br>empresarial. | Jorge Carro<br>Suárez (2017)     | Aplicación de<br>modelos de<br>cultura de<br>Denison y de<br>desarrollo<br>sustentable de<br>Carro, Reyes,<br>Rosano y Garnica | Determinar cómo la cultura<br>organizacional influye en la<br>sustentabilidad empresarial, aplicado al<br>caso de la industria cerámica en<br>Tlaxcala, México.                                                                                           |

Tabla 5 Estado del arte *(Elaboración propia)*

 $\mathbf{r}$ 

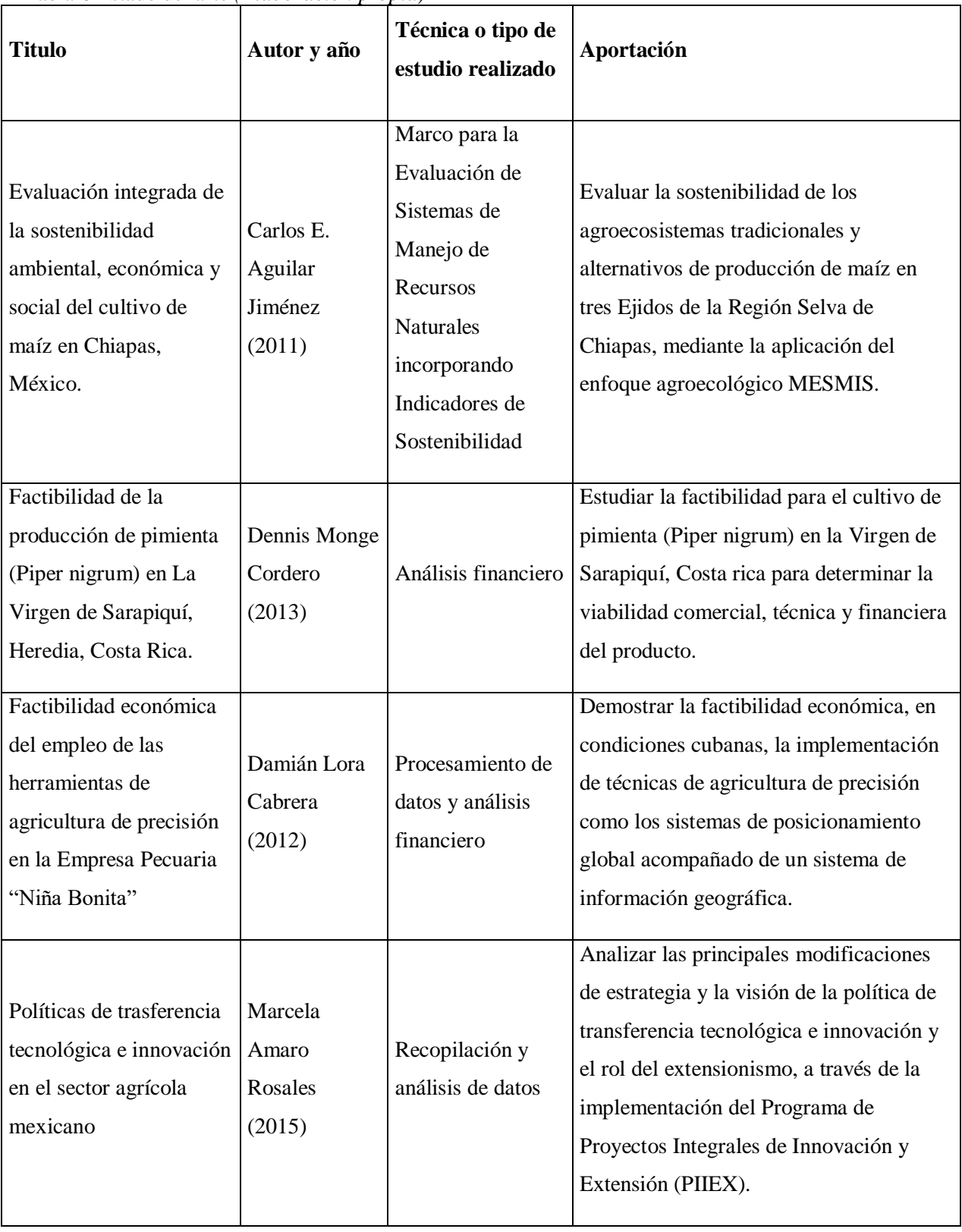

Tabla 6 Estado del arte *(Elaboración propia)*

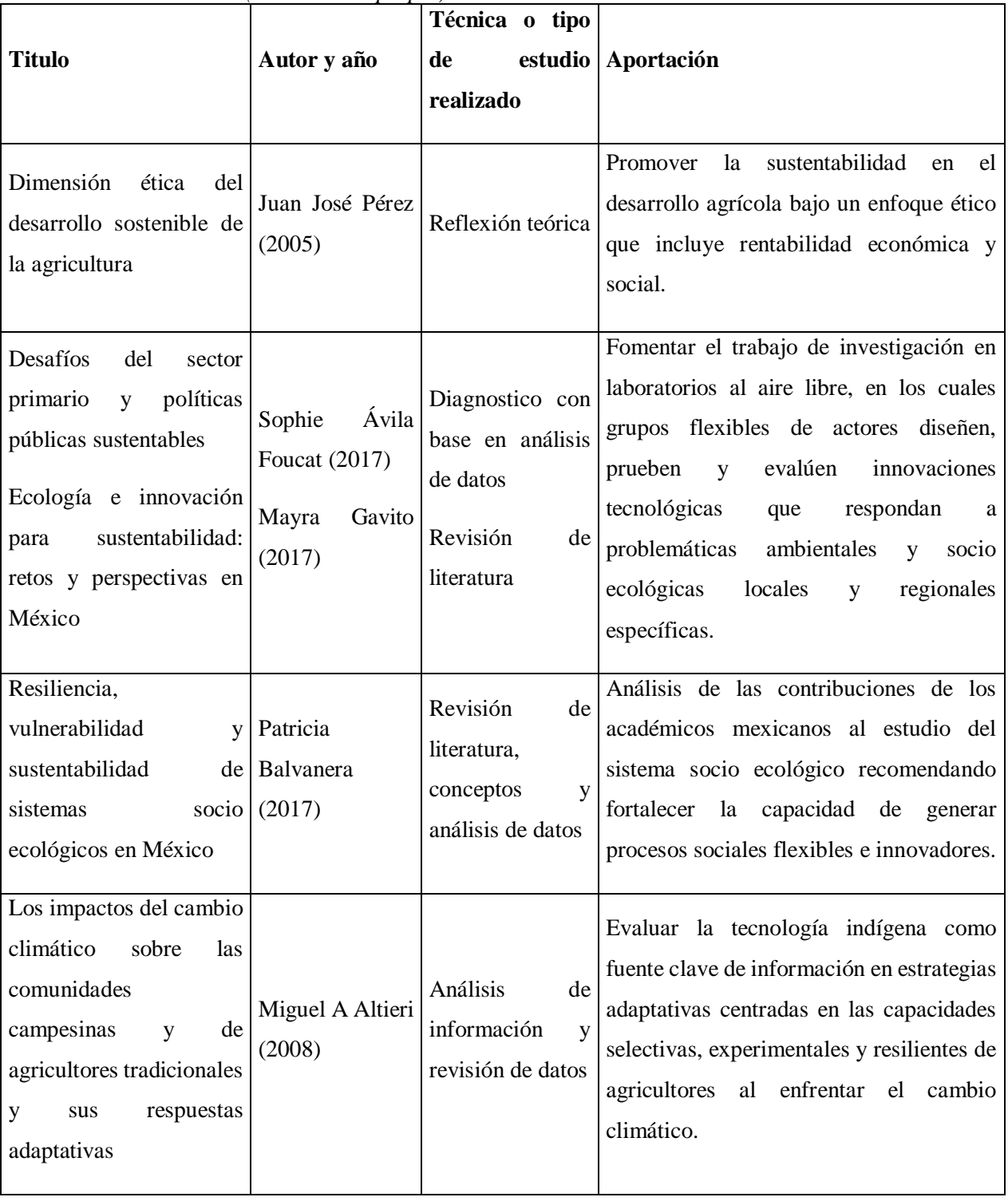

Tabla 7 Estado del arte *(Elaboración propia)*

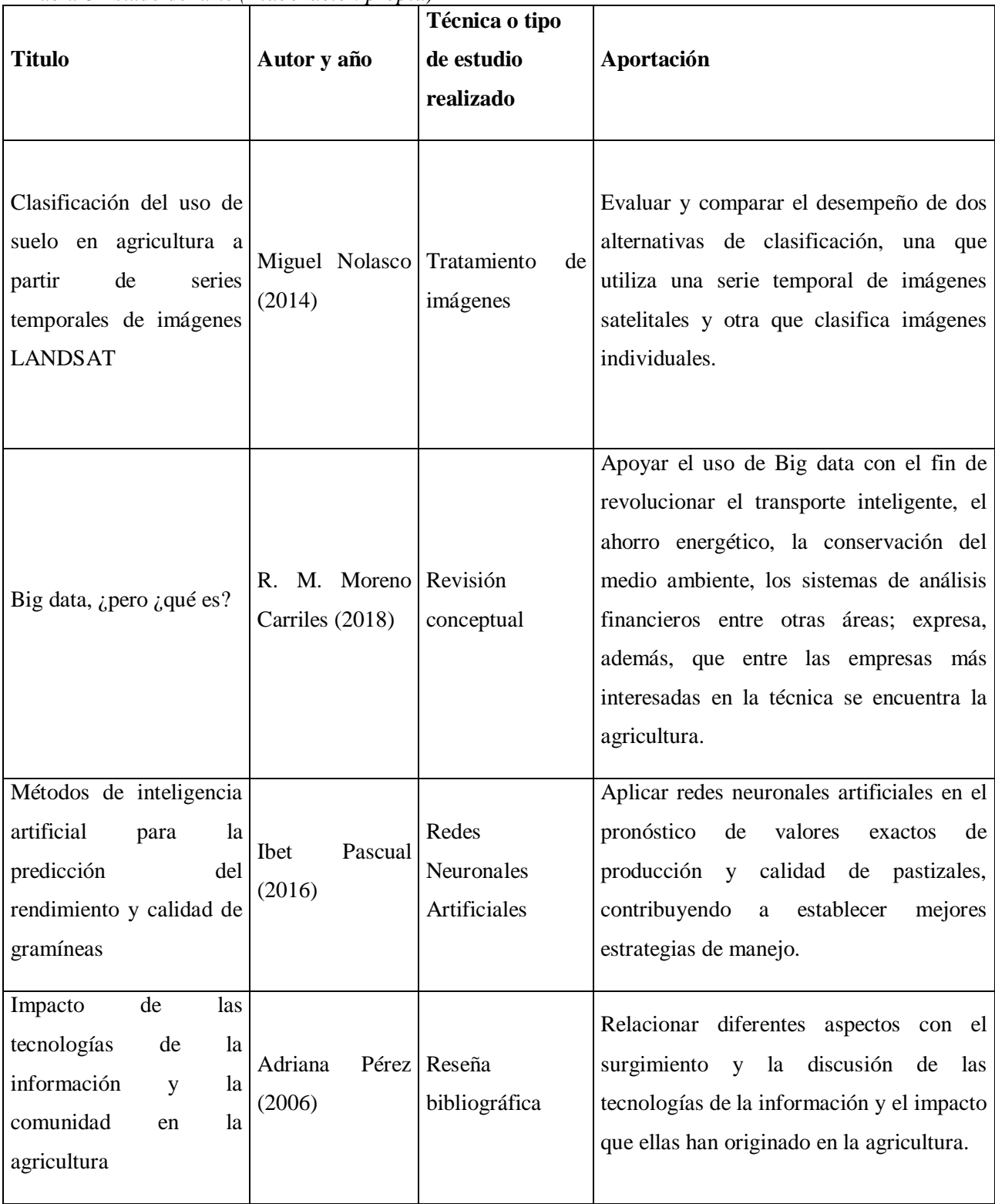

Tabla 8 Estado del arte *(Elaboración propia)*

**Titulo Autor y año Técnica o tipo de estudio realizado Aportación** Sistemas de apoyo a la toma de decisiones que usan inteligencia artificial en la agricultura de precisión: un mapeo sistemático de literatura José Brenes Revisión de (2020) literatura Caracterizar los sistemas de apoyo a la toma de decisiones que usan técnicas de inteligencia artificial en procesos de agricultura inteligente, específicamente, en el contexto de agricultura de precisión bajo invernadero. Visión artificial aplicada en Agricultura de Precisión Claudia (2018) Revisión conceptual Establecer bases teóricas para dotar de sistemas de visión artificial a una plataforma robótica móvil con un sistema de navegación autónoma en escenas outdoor, y en condiciones de suelo irregular, que podría aplicarse al recorrido de ensayos de diferentes tipos de cultivo en el campo. Aplicación de la Inteligencia Artificial en el diseño de mezclas de concreto Luis Octavio González Salcedo (2012) Estado del arte enfocado inteligencia artificial algoritmos evolutivos. Aplicación de las técnicas de la Inteligencia Artificial para predecir algunas propiedades del concreto, tanto en estado fresco como endurecido. Aplicaciones de la metodología TRIZ en el Marco Henrich diseño ergonómico de estaciones de trabajo Saavedra (2013) TRIZ Utilización de TRIZ como herramienta de innovación en ergonomía principalmente en los centros y herramientas de trabajo de las empresas.

Tabla 9 Estado del arte *(Elaboración propia)*

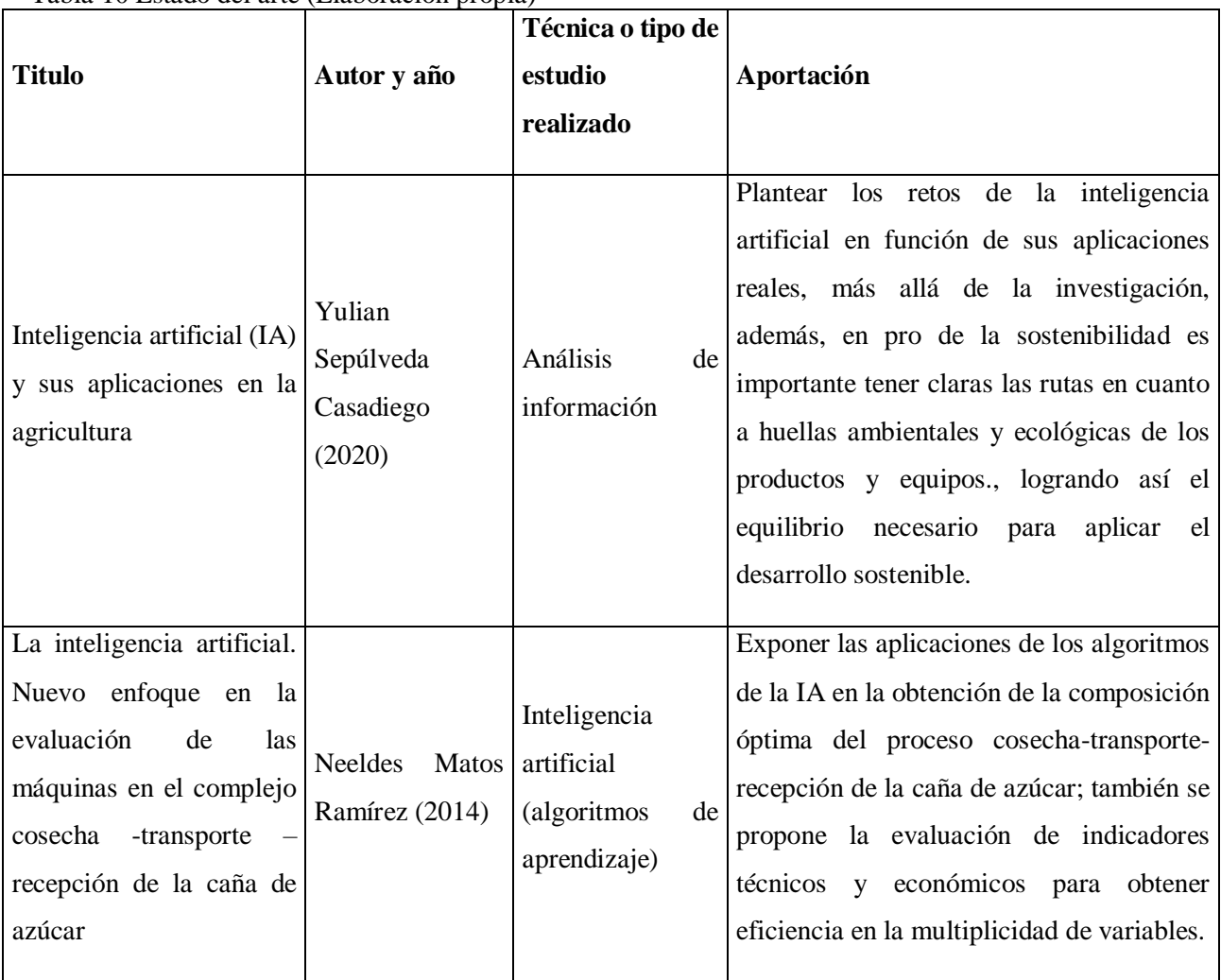

Tabla 10 Estado del arte (Elaboración propia)

Como se observa en el anterior estado del arte, el replantear la forma tradicional en que la agricultura se practica resulta en nuevos e innovadores métodos que pueden ser replicados en la actualidad; sin embargo, al tratar de replicar un proceso agrícola es común enfrentarse con diferentes problemáticas derivadas de llevar una técnica a condiciones geográficas diferentes de donde fue planeada. Parte del estudio que se presentará se enfocará en la implementación de diferentes alternativas propuestas por la FAO para una agricultura sostenible respaldada por los trabajos antes mencionados.

Si bien, la evaluación económica del proyecto de inversión es una parte muy importante en la metodología del mismo, el incluir aspectos de sustentabilidad e implementación resulta útil para conocer las repercusiones económicas que tendría manejar energías limpias, una

mejor utilización del recurso hídrico, a la vez que se ocupa un sistema de siembra no tradicional sobre el aspecto monetario y de inversión en una propuesta de este tipo.

Otro punto a tomar en cuenta, es la utilidad de las técnicas de Inteligencia Artificial que servirán como fundamento para tomar un sistema de siembra y optimizarlo en función de obtener mejores ingresos al momento de efectuarlo. Dichas técnicas, cuentan ya con un amplio campo de investigación donde se destaca su uso, en conjunto con la teoría TRIZ, para poder solucionar los problemas que el implementar un proceso de producción implica.

Como conclusión de lo anterior, se puede destacar que las técnicas de Inteligencia Artificial están justificadas en el ámbito de desarrollo y optimización de sistemas agrícolas, así como en el área de la evaluación económica empresarial, sin dejar de lado la utilidad de la teoría TRIZ para innovar en áreas de estudio de diferentes campos de investigación. Apoyándose en esto, se puede argumentar a favor de la realización del presente proyecto de investigación, debido a que tomará enfoques medioambientales, agrícolas y sustentables, con el fin de que se empleen en conjunto para evaluar su factibilidad económica.

#### **1.18 Conclusión**

Del capítulo antes presentado se puede apreciar la forma de cómo se procede con la comercialización agrícola, de igual manera se aprecia la teoría que forma parte de las técnicas aplicadas para el desarrollo del prototipo, así como la literatura que apoya su uso dentro de diferentes áreas de investigación con el fin de resolver problemáticas de interés. Todo esto para sentar la base del conocimiento necesario para entender la metodología desarrollada.

# **Capítulo 2 Desarrollo de la Metodología**

## **2.1 Introducción**

En el siguiente apartado de la investigación se explicará de forma detallada cada parte fundamental en el desarrollo del sistema de producción a evaluar tomando en cuenta distintos aspectos que van desde los requerimientos del mercado hasta las propuestas de sustentabilidad, todo esto, con el objetivo de evaluar cada implementación desde un punto de vista de análisis económico.

De igual forma en esta sección desarrolla la parte de la metodología concerniente a la planeación, el diseño y la simulación, en las cuales, se pone en marcha el uso de la inteligencia artificial como una herramienta de apoyo a la decisión, así como la teoría TRIZ para el desarrollo de la inventiva del prototipo y la simulación Monte Carlo como sustento del análisis económico al incluir la TIR el VPN y el periodo de recuperación como variables de salida.

# **2.2 Planeación**

Para la planeación se realiza un diagnóstico general de lo que conllevaría el desarrollo del prototipo económicamente hablando, es decir, se desarrolla el plan y modelo de negocios para proponer el funcionamiento general de una empresa encargada de producir hortalizas en la zona de las altas montañas.

# **2.3 Diagnostico general**

La agricultura hidropónica ha crecido relativamente rápido en México en los últimos años, resultado de los problemas relacionados al cultivo en suelo como: presencia de plagas como artrópodos y nematodos, escasez de agua y tierras degradadas, así como las condiciones climáticas. Por otra parte, los cultivos hidropónicos de recirculación (sistema cerrado) son los más eficientes en el uso de los nutrientes, siendo el sistema agrícola más sostenible económico y ambientalmente.

Particularmente la producción de hortalizas en ambientes protegidos ha crecido, y de este, un alto porcentaje se produce mediante hidroponía. Las principales especies cultivadas en sistemas hidropónicos son: tomate, pimiento, pepino, lechuga, fresa, espinaca, chile habanero, especias y plantas medicinales (INTAGRI, 2017).

Debido a su fácil comercialización en la zona de las altas montañas, su demanda estable, y la facilidad con la que se puede iniciar en el cultivo de tipo hidropónico, se eligió a las lechugas como producto principal para iniciar con el proyecto, sin dejar de lado que en un futuro se pueden diseñar más sistemas que puedan sustentar a un tipo diferente de vegetales.

#### **2.4 Modelo de negocio para la comercialización de hortalizas**

Según (Osterwalder & Pigneur, 2010), un modelo de negocio describe las bases sobre las que una empresa crea, proporciona y capta valor. Establecen que la forma más sencilla de plasmar un modelo de negocio es bajo nueve módulos, los cuales son:

Segmento de mercado: Una empresa atiende a uno o varios segmentos de mercado.

Propuesta de valor: Su objetivo es solucionar los problemas de los clientes y satisfacer sus necesidades mediante propuestas de valor.

Canales: Las propuestas de valor llegan a los clientes a través de canales de comunicación, distribución y venta.

Relación con clientes: Las relaciones con los clientes se establecen y mantienen de forma independientes en los diferentes segmentos de mercado.

Fuentes de ingreso: Las fuentes de ingresos se generan cuando los clientes adquieren las propuestas de valor ofrecidas.

Recursos clave: Los recursos clave son los activos necesarios para ofrecer y proporcionar los elementos antes descritos.

Actividades clave: Actividades fundamentales para ofrecer y proporcionar los elementos antes descritos.

Asociaciones clave: Algunas actividades se externalizan y determinados recursos se adquieren fuera de la empresa.

Estructura de costos: Los diferentes elementos del modelo de negocio conforman la estructura de costos.

Tomando en cuenta los módulos antes presentados a continuación se procede a realizar el lienzo canvas donde se presenta de una forma visual y practica el modelo de negocios sugerido para llevar a cabo el proyecto.

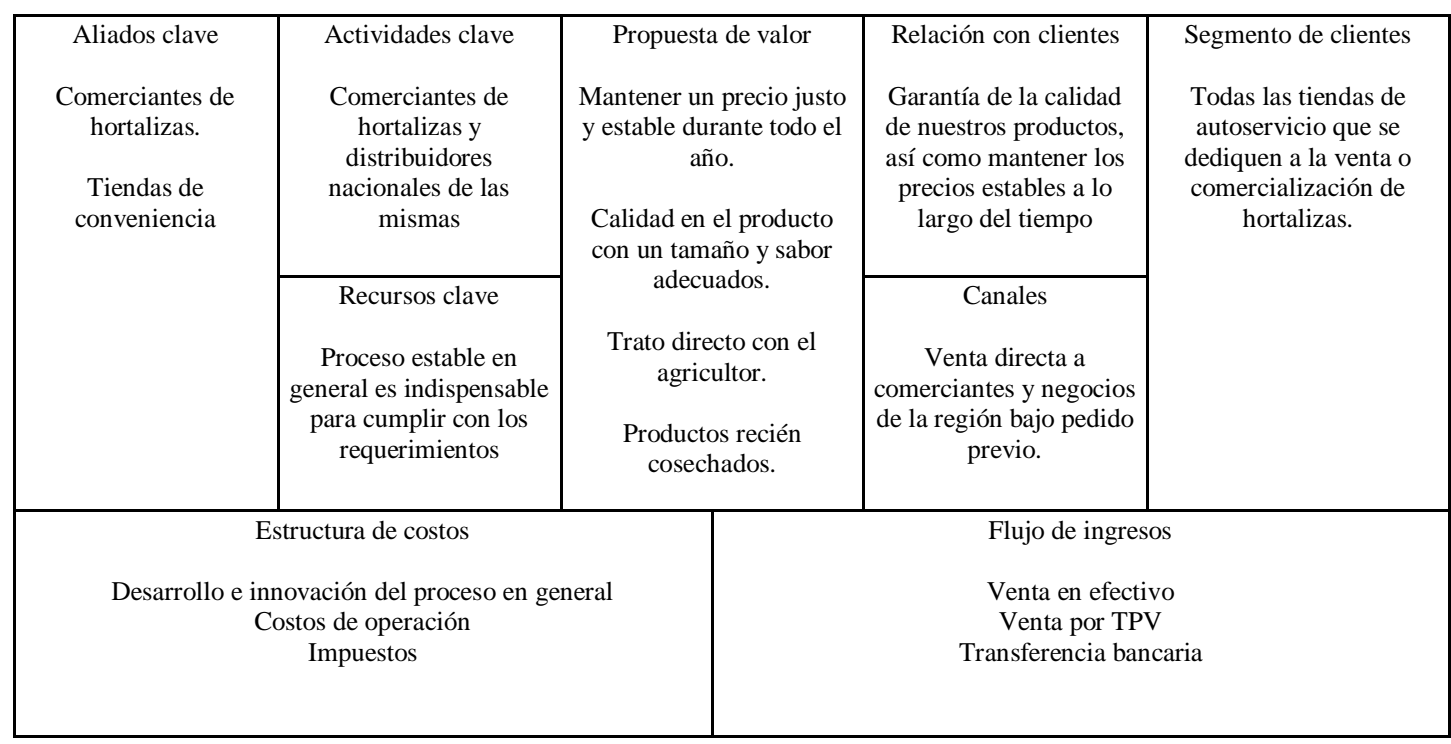

#### Tabla 11 Lienzo Canvas (Elaboración propia)

# **2.5 Plan de negocios**

El plan de negocios es un documento, escrito de manera clara, precisa y sencilla, que es el resultado de un proceso de planeación. Este plan de negocios sirve para guiar un negocio, porque muestra desde los objetivos que se quieren lograr hasta las actividades cotidianas que se desarrollarán para alcanzarlos. (Weinberger Villarán, 2009)

(Weinberger Villarán, 2009) en su libro "Plan de negocios. Herramienta para evaluar la viabilidad de un negocio." Estructura el plan de negocios de la siguiente manera:

- 1. Resumen ejecutivo
- 2. Descripción de la compañía
- 3. Análisis del entorno
- 4. Sondeo de mercado
- 5. Análisis de la industria
- 6. Plan estratégico de la empresa
- 7. Plan de marketing
- 8. Plan de operaciones
- 9. Diseño de estructura y plan de recursos humanos
- 10. Plan financiero

Siguiendo su análisis se tomaron partes de su metodología para llevar a cabo la propia. No se considera importante desarrollar el tema "Análisis de la industria" dado que ese análisis se encuentra bien explicado a lo largo de este documento, de igual forma el "Plan de marketing" no es necesario describirlo puesto que se llega al cliente a través de la venta directa a comerciantes haciendo a los clientes como "contactos" de otros "contactos" estratégicos para suplir un porcentaje de la demanda actual de hortalizas en la región.

El "Diseño estructural y de recursos humanos" siendo demasiado sencillo se deja de lado por el momento para no desenfocarnos de la premisa del proyecto, la cual es, desarrollar un prototipo sustentable.

Para el último punto, (Plan financiero) se decide posponerlo casi al final del documento ya que primero se debe de realizar el diseño del prototipo para saber con exactitud los costos que supone crear desde cero un sistema de producción con las características que se plantean.

Esclarecido lo anterior en el siguiente apartado se procede a plasmar cada una de las partes del plan de negocios.

### **2.5.1 Resumen ejecutivo**

Para efectos prácticos el nombre de la empresa pensado para su creación es FERAQ, su creador y fundador David Feria Aquino tiene la función de diseñar y analizar el sistema de producción así como la calidad del producto, el éxito del negocio radica en presentar un producto con excelente calidad a un precio competitivo donde de la mano de los comerciantes se escuche al cliente, el principal producto para comercializar son las hortalizas, específicamente lechugas producidas en un sistema hidropónico de diseño propio.

Esta empresa surge de la necesidad de satisfacer una creciente demanda en el sector por los productos saludables y naturales, si bien se enfoca en la producción de lechugas no se deja de lado la oportunidad de innovación enfocada a diferentes tipos de cultivos utilizando la hidropónica como técnica de cultivo base.

Los principales clientes son los comerciantes de hortalizas que buscan suplir la demanda de familias de la región que necesitan satisfacer su consumo básico de productos agrícolas.

Bajo un panorama de sustentabilidad, la empresa cubre varias vertientes de estudio como lo son el uso de energías limpias o sustentables que permitirán no solo dar sustentabilidad en el proceso si no al ámbito económico.

Con un impacto positivo dados todos los pros de la empresa se busca un posicionamiento rápido y una pronta recuperación de inversión.

# **2.6 Descripción de la compañía**

La idea de la formación de la compañía surge a raíz de una oportunidad de negocio con una persona encargada de ser intermediario entre los comerciantes de centrales de abastos en México con los productores de diferentes tipos de productos agrícolas donde se analiza la idea de formar parte de la cadena de valor de los productos provenientes del campo en una escala media bajo una perspectiva sustentable apoyado de los conocimientos de ingeniería adquiridos.

#### **2.6.1 Análisis del entorno**

Desde un punto de vista técnico, la inclusión de tecnologías sustentables a los sistemas en todo tipo de industria se ha puesto en tendencia donde la agroindustria no es la excepción, sin embargo, en México el desarrollo de tecnología va muy por detrás de otros países y, dado esto el incursionar en el estudio de sistemas sostenibles en sistemas de producción da como resultado una buena oportunidad de negocio, esto sin mencionar el control sobre ciertas variables de interés al momento de producir hortalizas.

### **2.6.2 Sondeo de mercado**

Para realizar un buen plan de negocios es necesario determinar las necesidades de los clientes potenciales. Para el caso de este estudio los clientes son pocos pero son seguros, si bien, al principio de este apartado se mencionaba la idea de formar parte de la cadena de valor de los productos agrícolas al vender directamente a la central de abastos, esto no puede ser posible debido a que no se cuenta con la experiencia ni con el capital necesario para impulsar un proyecto de tal magnitud, lo que sí se puede hacer es empezar a comercializar con los pequeños vendedores de la región para así poder entender el mercado local y después incursionar de una forma escalonada al mercado nacional.

En el apartado de los anexos se encuentra la encuesta realizada a los comerciantes locales, así como a los consumidores finales de donde se busca entender de una forma general que es lo que el cliente final busca de los productos agrícolas, así como que partes son de interés de los vendedores desde su experiencia.

#### **2.6.3 Plan estratégico de la empresa**

El plan estratégico de una empresa comienza en determinar sus fortalezas, oportunidades, debilidades y amenazas, por tanto, es importante plasmar lo anterior en un recuadro que indique a lo que se conoce como análisis FODA mostrado a continuación.

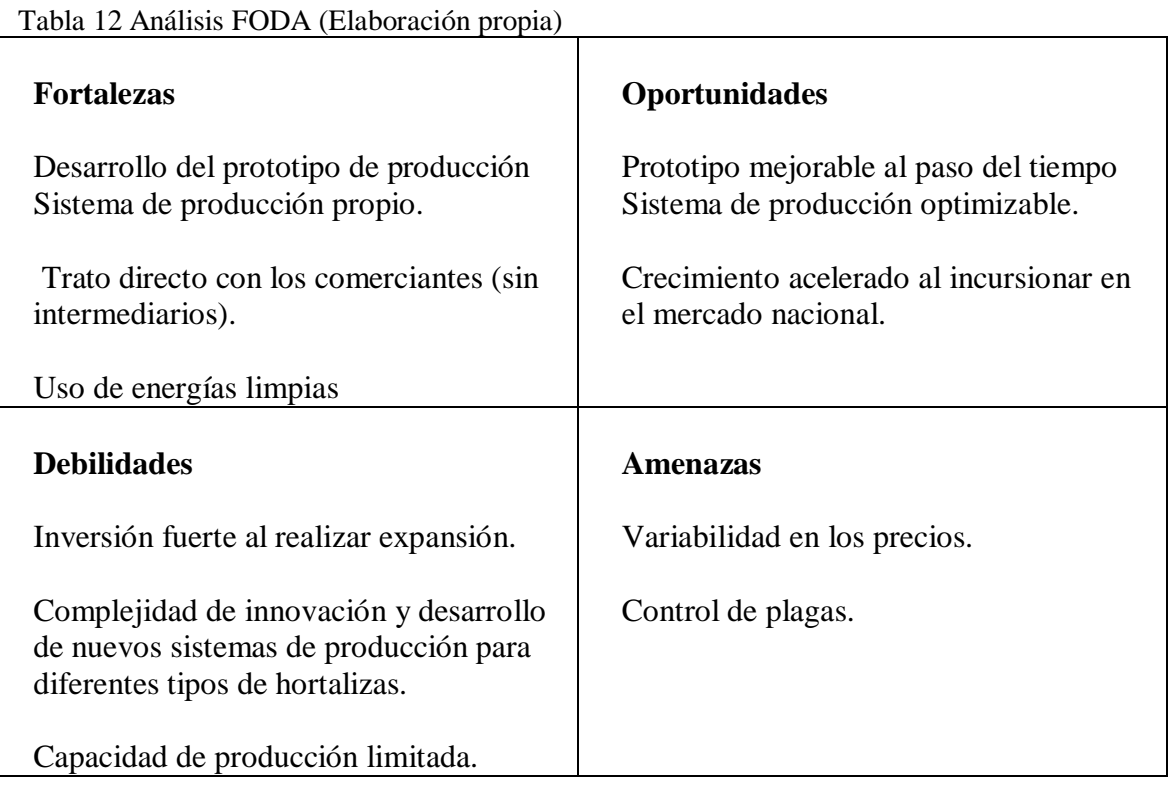

### **2.6.4 Visión**

Ser líder nacional en sistemas de siembra utilizando alternativas ecológicas y amigables con el medio ambiente.

### **2.6.5 Misión**

Somos una empresa productora agrícola, dedicada a la innovación en sistemas de siembra haciendo uso de energías limpias y renovables con el fin de proporcionar un producto de gran calidad y precio para el consumidor final, por lo cual, el esfuerzo de la compañía se emplea en mejorar nuestros sistemas de producción para obtener el mejor producto final creyendo siempre en el comercio justo.

# **2.6.6 Estrategia**

La estrategia fundamental será llegar a un sistema de producción sustentable que permita la mejora continua en el proceso productivo, esto para poder reducir sustancialmente los costos de operación haciendo uso de energías limpias como alternativas de inversión.

# **2.7 Desarrollo del sistema de producción**

En este apartado se desarrollarán los puntos pertinentes para esclarecer la metodología seguida para desarrollar el sistema productivo, estos van desde el análisis del proceso acompañado de las propuestas presentadas para después analizarlas desde distintas perspectivas utilizando herramientas de análisis económico e inteligencia artificial, así como la teoría TRIZ.

### **2.7.1 Descripción del proceso productivo**

La producción de hortalizas hidropónicas se representa a continuación:

Siembra: Las semillas se colocan a una profundidad aproximada de 2 cm en tierra común de la zona, esta no necesita tener ningún tipo de nutriente ni sustrato adicional debido a que solo se utilizara para la germinación de la semilla, en esta fase solo se necesita agua con una concentración de nutrientes hidropónicos al 10%.

Etiquetado: Para llevar un control de la fecha en la que se inicia un proceso se procede a etiquetar los almácigos que se utilizaron para sembrar las semillas, esto se hace inmediatamente después del paso anterior.

Germinación: Una vez alcanzada una altura adecuada después de salir la planta de la semilla se considera que fue germinada, de esta, se procede a evaluar los tallos para enviar al siguiente proceso a los más fuertes.

Trasplante: El trasplante es un proceso minucioso debido a la fragilidad de las raíces y tallos en esta etapa de crecimiento de la hortaliza, se debe tener extremo cuidado en no dañar la planta para que pueda sobrevivir.

Colocación en NFT: Una vez limpia la planta y corroborando que sus raíces sean lo suficientemente largas se procede a colocarlas en el sistema hidropónico donde permanecerá la mayor parte del tiempo.

Crecimiento: Si bien el crecimiento no es como tal una parte del proceso, este se debe tomar en cuenta entre cada parte del mismo para poder recabar datos que aluden a la mejora en futuros sistemas de siembra, el crecimiento es continuo en todo el proceso hasta que se corta la hortaliza.

Cosecha: La cosecha consiste en elegir a las mejores hortalizas, es decir a las que ya alcanzaron un tamaño lo suficientemente grande como para ser comercializadas como un producto de alta calidad.

Cada una de las partes del proceso sirven para indagar sobre las variables de interés para el estudio, mismas que en conjunto con los requerimientos de nuestro sistema de producción permiten en los siguientes apartados la creación de un modelo de decisión confiable.

#### **2.7.2 Variables significativas del proceso**

Las variables que se presentan a continuación pertenecen al conjunto de elementos analizados a lo largo del aprendizaje empírico de siembra en conjunto con la experiencia adquirida a lo largo del trabajo de investigación y la revisión de literatura. Dichas variables pertenecen en un algún punto a partes del proceso productivo desde la siembra hasta la venta del producto terminado.

| Variables del proceso productivo | Descripción                                        |
|----------------------------------|----------------------------------------------------|
| Tiempo total del proceso         | Representa al tiempo que le tomara producirse      |
|                                  | una unidad desde que es sembrada hasta que es      |
|                                  | cosechada para su venta.                           |
| Tiempo siembra - germinación     | El tiempo de siembra – germinación pertenece a     |
|                                  | la parte del proceso desde que una semilla es      |
|                                  | plantada hasta que emerge el primer tallo de la    |
|                                  | planta                                             |
| Tiempo germinación - trasplante  | El tiempo de germinación – trasplante pertenece    |
|                                  | al lapso que pasa desde que la planta germina      |
|                                  | hasta que el tallo y la raíz son suficientemente   |
|                                  | fuertes para ser trasplantados a la siguiente fase |
|                                  | del proceso.                                       |
| Tiempo en sistema NFT            | El tiempo en sistema NFT es el periodo de          |
|                                  | tiempo que pasara la planta previamente            |
|                                  | trasplantada a él, hasta que esté lista para ser   |
|                                  | cosechada.                                         |

Tabla 13 Variables del proceso productivo (Elaboración propia)

| Variables del proceso productivo    | Descripción                                          |  |  |
|-------------------------------------|------------------------------------------------------|--|--|
| Eficiencia total del proceso        | Es la eficiencia total del proceso en función de las |  |  |
|                                     | unidades sembradas hasta las que son cosechadas      |  |  |
|                                     | exitosamente.                                        |  |  |
| Porcentaje siembra - germinación    | El porcentaje siembra – germinación es la relación   |  |  |
|                                     | entre la cantidad de semillas que son sembradas y    |  |  |
|                                     | logran germinar correctamente.                       |  |  |
| Porcentaje germinación - trasplante | El porcentaje germinación – trasplante es la         |  |  |
|                                     | relación entre la cantidad de hortalizas germinadas  |  |  |
|                                     | y que logran desarrollarse correctamente para ser    |  |  |
|                                     | trasplantadas.                                       |  |  |
| Porcentaje sistema NFT              | El porcentaje sistema NFT es la cantidad de          |  |  |
|                                     | hortalizas que logran crecer correctamente para su   |  |  |
|                                     | cosecha del total que fueron trasplantadas en la     |  |  |
|                                     | fase anterior del proceso.                           |  |  |
| <b>Factores externos</b>            | Los factores externos engloban a todas las           |  |  |
|                                     | variables del proceso que no pueden ser              |  |  |
|                                     | controladas y que afectan directamente al proceso.   |  |  |
| <b>Temporada</b>                    | La temporada es la variable que hace referencia a    |  |  |
|                                     | la temporada del año en la que el proceso fue        |  |  |
|                                     | efectuado.                                           |  |  |
| <b>Factores climáticos</b>          | Los factores climáticos incluyen a variables como    |  |  |
|                                     | la humedad y temperatura.                            |  |  |

Tabla 14 Variables del proceso productivo *(Elaboración propia)*

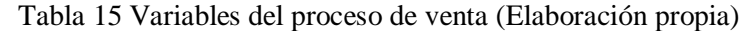

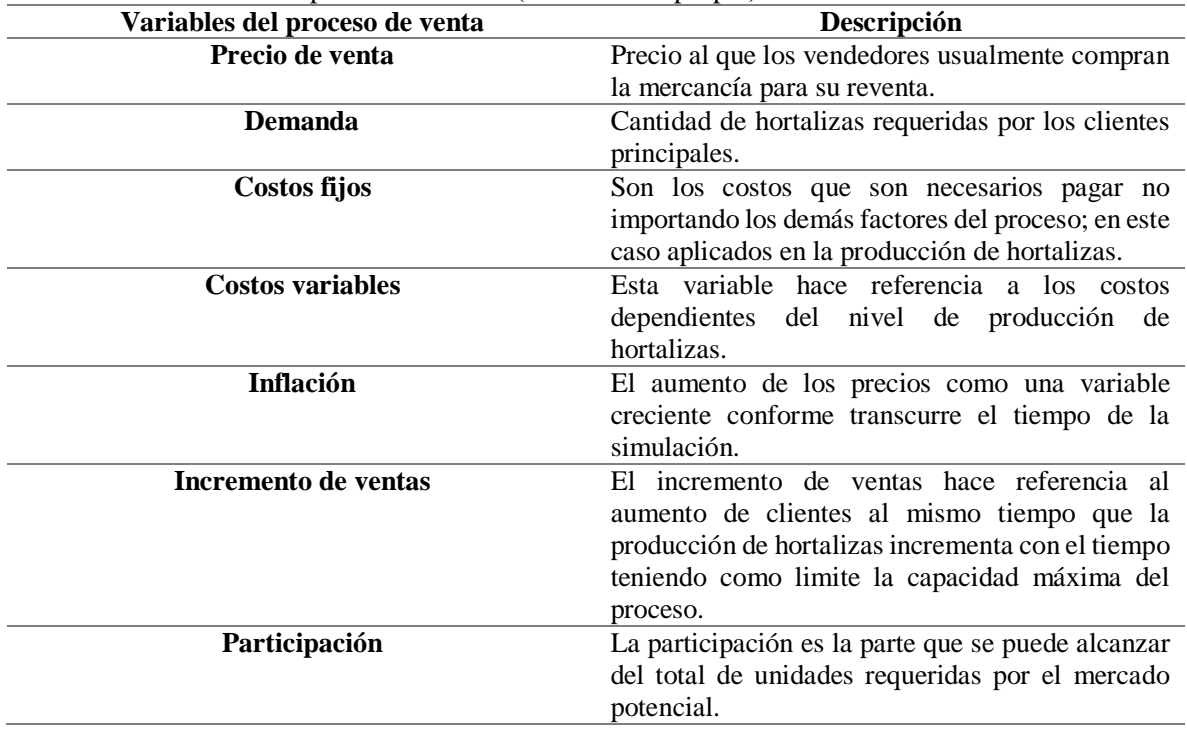

#### **2.8 Diseño**

El diseño es la parte central del proyecto y, por tanto, la parte más extensa del mismo, en esta sección se lleva a cabo la ejecución de las técnicas previamente planteadas para llegar al diseño final que es evaluado al final de este apartado.

#### **2.8.1 Propuesta de diseño**

Cada una de las partes del proceso sirven para indagar sobre las variables de interés para el estudio, mismas que en conjunto con los requerimientos de nuestro sistema de producción permiten la creación de un modelo de decisión confiable, así como el establecimiento de los requerimientos funcionales del prototipo.

### **2.8.2 Normatividad**

La normatividad revisada para la realización del trabajo de investigación fue la NOM-EM-034-FITO-2000, la a NOM-161-SEMARNAT-2011 y la NOM-251-SSA1-2009. Dichas normas se escriben brevemente a continuación.

NOM-EM-034-FITO-2000 tiene por objeto establecer los requisitos y especificaciones para la aplicación y certificación de Buenas Prácticas Agrícolas en los procesos de producción de frutas y hortalizas frescas. Estos requisitos y especificaciones son de observancia obligatoria en todo el territorio nacional para las unidades de producción que pretendan obtener esta certificación y usar la contraseña oficial para identificar sus productos (Diario Oficial de la Federación, 2000).

NOM-161-SEMARNAT-2011 establece como sus objetivos:

- Establecer los criterios que deberán considerar las Entidades Federativas y sus Municipios para solicitar a la Secretaría la inclusión de otros Residuos de Manejo Especial, de conformidad con la fracción IX del artículo 19 de la Ley.
- Establecer los criterios para determinar los Residuos de Manejo Especial que estarán sujetos a Plan de Manejo y el Listado de los mismos.
- Establecer los criterios que deberán considerar las Entidades Federativas y sus Municipios para solicitar a la Secretaría la inclusión o exclusión del Listado de los Residuos de Manejo Especial sujetos a un Plan de Manejo.
- Establecer los elementos y procedimientos para la elaboración e implementación de los Planes de Manejo de Residuos de Manejo Especial.
- Establecer los procedimientos para que las Entidades Federativas y sus Municipios soliciten la inclusión o exclusión de Residuos de Manejo Especial del Listado de la presente Norma (Diario Oficial de la Ferderación, 2013).

NOM-251-SSA1-2009, esta Norma Oficial Mexicana establece los requisitos mínimos de buenas prácticas de higiene que deben observarse en el proceso de alimentos, bebidas o suplementos alimenticios y sus materias primas a fin de evitar su contaminación a lo largo de su proceso.

Esta Norma Oficial Mexicana es de observancia obligatoria para las personas físicas o morales que se dedican al proceso de alimentos, bebidas o suplementos alimenticios, destinados a los consumidores en territorio nacional (Diario Oficial de la Ferderación, 2009).

### **2.8.3 Requerimientos**

Los requerimientos del sistema son la base sobre la cual se sustenta la creación del prototipo, en ellos se plantea y sustenta el uso de un sistema hidropónico como solución económica y estructural para la problemática general planteada en la tesis.

Los requerimientos son de utilidad para encontrar cuáles de ellos son los más importantes para poder decidir en qué partes del prototipo enfocarnos para su mejora.

Descripción de los 20 requerimientos.

1) Diseño que permita la siembra de hortalizas obteniendo la máxima utilidad económica

Este requerimiento es clave y fundamental para el planteamiento del demás requerimiento debido a que la evaluación final del prototipo será desde un punto de vista de análisis económico.

2) Diseño que permita la utilización máxima del área disponible para el proceso de producción.

El área destinada para el proceso de producción es muy limitada, debido a esto, el optimizar el espacio que ocupará cada estructura hidropónica es importante para una mayor productividad.

- 3) Diseño que permita el máximo número de hortalizas sembradas. El diseño estructural debe contemplar el tener un mayor número de hortalizas sembradas en el espacio delimitado por el proceso.
- 4) Diseño con la resistencia óptima para soportar cargas fluctuantes.

El diseño debe contemplar que cada hortaliza será cortada y retirada de su lugar de siembra además de ser drenada la solución nutritiva que pasa por el sistema para su limpieza, esto implica que la carga que soportará la estructura no será constante a lo largo del tiempo.

- 5) Diseño con la resistencia óptima que permita soportar la máxima carga estática. La mayor parte del tiempo el sistema debe soportar el peso de todas las hortalizas sembradas que en conjunto con la solución nutritiva representan una carga estática a considerar por el esfuerzo que realizara el material para soportarla.
- 6) Diseño que permita el flujo correcto de solución nutritiva. El flujo de la solución nutritiva en la mayoría de sistemas hidropónicos es importante para evitar proliferación de enfermedades en las plantas, debido a esto, este requerimiento debe tomarse en cuenta.
- 7) Diseño que permita un fácil manejo por parte del personal de producción. La manipulación de las plantas a lo largo del proceso será constante debido a que irán de una parte del mismo a otra regularmente, por tal motivo, debe existir un espacio cómodo para que el personal encargado realice sus labores.

8) Diseño que permita la identificación rápida de enfermedades en hortalizas.

La mayor parte de la revisión y monitoreo del proceso se da en el crecimiento de las plantas puesto que es cuando se detectan irregularidades en pigmentación, raíces secas y crecimiento anormal de la hortaliza, esto para encontrar posibles enfermedades y corregir la falla en el proceso.

- 9) Diseño que permita retirar de forma fácil y sin daño las hortalizas. Dado que parte del proceso es cortar y retirar las hortalizas cuando estén listas para su venta, debe existir un espacio que sea cómodo y seguro para cosechar las plantas correctamente.
- 10) Diseño que permita el crecimiento óptimo de hortalizas.

El espacio ya sea vertical u horizontal entre planta y planta debe ser el correcto para que la hortaliza se desarrolle correctamente desde la raíz hasta sus hojas.

11) Diseño que permita una fácil limpieza del mismo.

Parte del proceso será limpiar los residuos que quedan en el mismo durante cada determinado número de cosechas, con base en esto se toma en cuenta lo anterior.

12) Diseño con materiales resistentes a la humedad.

El proceso de producción de hortalizas requiere mucha agua dentro del mismo, por tanto, el utilizar materiales resistentes a la humedad resulta en un requerimiento a considerar para el desarrollo del prototipo.

13) Diseño que no permita la proliferación de bacterias en su interior.

El crecimiento de hongos, algas y bacterias es común cuando se manejan grandes volúmenes de agua estacionaria y, se debe evitar su proliferación para un adecuado crecimiento de las hortalizas.

14) Diseño que permita ahorrar la máxima cantidad de material de construcción.

Con el fin de reducir costos de inversión se debe reducir el material a ocupar para el desarrollo del prototipo.

15) Diseño que permita el máximo ahorro de recursos hídricos.

Como ya se ha mencionado en partes anteriores, el ahorro de agua es indispensable para este proyecto debido a la conservación y ahorro de recursos naturales.

16) Diseño que permita la captación de energías limpias.

La captación de energías limpias en procesos productivos es un requerimiento por parte de muchos países para evitar la creciente contaminación.

17) Diseño que permita el almacenaje de energías limpias.

Al captar energías limpias para su uso en el proceso de producción es necesario un sistema de almacenaje de las mismas para su posterior ocupación.

18) Diseño que permita la óptima oxigenación de las hortalizas.

Un factor muy importante en el proceso de producción de hortalizas es la oxigenación de ellas, por tanto, esto debe ser un requerimiento a tomarse en cuenta.

19) Diseño que permita un adecuado proceso fotosintético de las hortalizas.

El proceso fotosintético es esencial para la germinación y crecimiento de cualquier planta.

20) Diseño con materiales de bajo costo de adquisición y reemplazo.

Dado que el proyecto será evaluado desde un punto de vista de análisis económico, se debe recurrir a la optimización de recursos económicos para la construcción y mantenimiento del prototipo.

### **2.8.4 Análisis de requerimientos utilizando F-AHP y AHP**

El proceso analítico jerárquico (AHP) es de gran utilidad cuando de desea establecer pesos cuantitativos en variables cualitativas, por tanto, es la técnica utilizada para establecer dichos pesos.

AHP difuso es una herramienta que al igual que AHP busca el establecimiento de pesos en variables con el agregado de incluir conceptos de inteligencia artificial a fin de establecer valores más cercanos a la realidad incluyendo un estado difuso en los mismos.

El primer paso es separar los requerimientos en grupos para un mejor análisis de ellos, así

como establecer un identificador para facilitar el uso de comparaciones matriciales para el desarrollo de la técnica, estos indicadores se muestran en la siguiente tabla.

| de<br>Tipo     | <b>Identificador</b> | Requerimiento                                                |
|----------------|----------------------|--------------------------------------------------------------|
| requerimiento  |                      |                                                              |
| Requerimientos | REC1                 | Diseño que permita la siembra de hortalizas obteniendo la    |
| económicos     |                      | máxima utilidad económica.                                   |
|                | REC <sub>2</sub>     | Diseño que permita la utilización máxima del área disponible |
|                |                      | para el proceso de producción.                               |
|                | REC <sub>3</sub>     | Diseño que permita el máximo número de hortalizas            |
|                |                      | sembradas.                                                   |
|                | REC <sub>4</sub>     | Diseño que permita ahorrar la máxima cantidad de material de |
|                |                      | construcción.                                                |
|                | REC <sub>5</sub>     | Diseño con materiales de bajo costo de adquisición.          |
| Requerimientos | RES1                 | Diseño con la resistencia óptima para soportar cargas        |
| estructurales  |                      | fluctuantes.                                                 |
|                | RES <sub>2</sub>     | Diseño con la resistencia óptima que permita soportar la     |
|                |                      | máxima carga estática.                                       |
|                | RES <sub>3</sub>     | Diseño que permita una fácil limpieza del miso.              |
|                | RES4                 | Diseño con materiales resistentes a la humedad.              |

Tabla 16 Requerimientos AHP y FAHP (elaboración propia)

| de<br><b>Tipo</b> | Identificador    | Requerimiento                                                |  |  |  |  |
|-------------------|------------------|--------------------------------------------------------------|--|--|--|--|
| requerimiento     |                  |                                                              |  |  |  |  |
| Requerimientos    | RPR <sub>1</sub> | Diseño que permita el flujo correcto de solución nutritiva.  |  |  |  |  |
| de proceso        | RPR <sub>2</sub> | Diseño que permita un fácil manejo por parte del personal de |  |  |  |  |
|                   |                  | producción.                                                  |  |  |  |  |
|                   | RPR3             | Diseño que permita la identificación rápida de enfermedades  |  |  |  |  |
|                   |                  | en hortalizas.                                               |  |  |  |  |
|                   | RPR4             | Diseño que permita retirar de forma fácil y sin daño las     |  |  |  |  |
|                   |                  | hortalizas.                                                  |  |  |  |  |
|                   | RPR <sub>5</sub> | Diseño que permita el crecimiento óptimo de hortalizas.      |  |  |  |  |
|                   | RPR6             | Diseño que no permita la proliferación de bacterias en su    |  |  |  |  |
|                   |                  | interior.                                                    |  |  |  |  |
|                   | RPR7             | Diseño que permita la óptima oxigenación de las hortalizas.  |  |  |  |  |
|                   | RPR8             | Diseño que permita un adecuado proceso fotosintético de las  |  |  |  |  |
|                   |                  | hortalizas.                                                  |  |  |  |  |
| Requerimientos    | RME <sub>1</sub> | Diseño que permita el máximo ahorro de recursos hídricos.    |  |  |  |  |
| medioambientales  | RME <sub>2</sub> | Diseño que permita la captación de energías limpias.         |  |  |  |  |
|                   | RME <sub>3</sub> | Diseño que permita el almacenaje de energías limpias.        |  |  |  |  |

Tabla 17 Requerimientos AHP y FAHP *(Elaboración propia)*

#### **2.8.5 Obtención de pesos de los requerimientos utilizando AHP**

La primera técnica a utilizar es AHP donde después de establecer los requerimientos se procede a separarlos en grupos principales de los mismos para contrastarlos entre sí para saber qué grupo de requerimientos tiene mayor importancia para el decisor.

Matriz de comparación de requerimientos principales donde REC son los requerimientos económicos, RES son los requerimientos estructurales, RPR los requerimientos de proceso y RME son los requerimientos medioambientales.

| <b>Criterios</b> | REC | <b>RES</b> | <b>RPR</b> | <b>RME</b> |
|------------------|-----|------------|------------|------------|
| <b>REC</b>       |     |            |            |            |
| <b>RES</b>       |     |            |            |            |
| <b>RPR</b>       |     |            |            |            |
| <b>RME</b>       |     |            |            |            |

Tabla 18 Matriz de comparación de requerimientos principales *(Elaboración propia)*

En la siguiente parte se muestra la comparación de cada tipo de requerimiento entre los de su mismo grupo, contrastando los requerimientos económicos entre sí, los estructurales, de proceso y medioambientales, esto obtenido de las matrices de comparación.

| <b>Criterios</b> | REC1 | REC <sub>2</sub> | REC <sub>3</sub> | REC <sub>4</sub> | REC <sub>5</sub> |
|------------------|------|------------------|------------------|------------------|------------------|
| REC1             |      |                  |                  |                  |                  |
| REC <sub>2</sub> | 1/3  |                  |                  |                  |                  |
| REC <sub>3</sub> | 1/3  |                  |                  |                  |                  |
| REC <sub>4</sub> | 1/5  | 1/5              | 1/5              |                  |                  |
| REC <sub>5</sub> | 1/5  |                  |                  |                  |                  |

Tabla 19 Matriz de comparación de requerimientos económicos *(Elaboración propia)*

Tabla 20 Matriz de comparación de requerimientos estructurales *(Elaboración propia)*

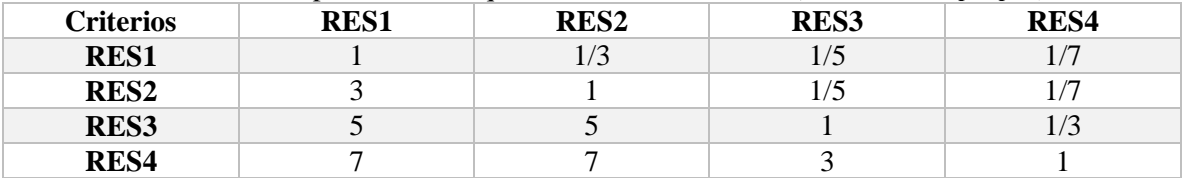

Tabla 21 Matriz de comparación de requerimientos de proceso (Elaboración propia)

| <b>Criterios</b> | <b>RPR1</b> | RPR <sub>2</sub> | RPR3 | RPR <sub>4</sub> | RPR <sub>5</sub> | RPR <sub>6</sub> | RPR7 | RPR8 |
|------------------|-------------|------------------|------|------------------|------------------|------------------|------|------|
| RPR1             |             | 1/3              | 1/3  | 1/3              | 1/5              | 1/7              | 1/7  | 1/9  |
| RPR <sub>2</sub> | 2           |                  |      |                  | 1/7              | 1/7              | 1/7  | 1/9  |
| RPR3             | 2           | 1/3              |      | 3                | 1/5              | 1/5              | 1/5  | 1/7  |
| RPR4             | ⌒           | 1/3              | 1/3  |                  | 1/7              | 1/7              | 1/7  | 1/9  |
| RPR5             |             |                  |      |                  |                  |                  |      | 1/3  |
| RPR <sub>6</sub> |             |                  |      |                  |                  |                  | 3    |      |
| <b>RPR7</b>      |             |                  |      |                  |                  | 1/3              |      | 1/3  |
| RPR8             |             |                  |      |                  |                  | 1/3              | っ    |      |

Tabla 22 Matriz de comparación de requerimientos medioambientales *(Elaboración propia)*

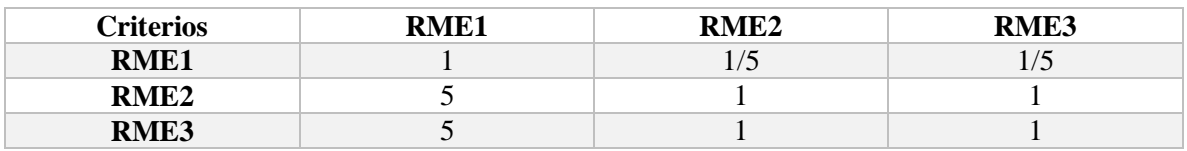

Antes de continuar con la técnica de AHP se realiza la validación de consistencia en las matrices para determinar que estén bien relacionadas entre sí y poder continuar con los siguientes pasos del proceso. Para determinar la consistencia se deben obtener los valores de los vectores propios.

Verificación de consistencia obteniendo los valores de los vectores propios con Matlab

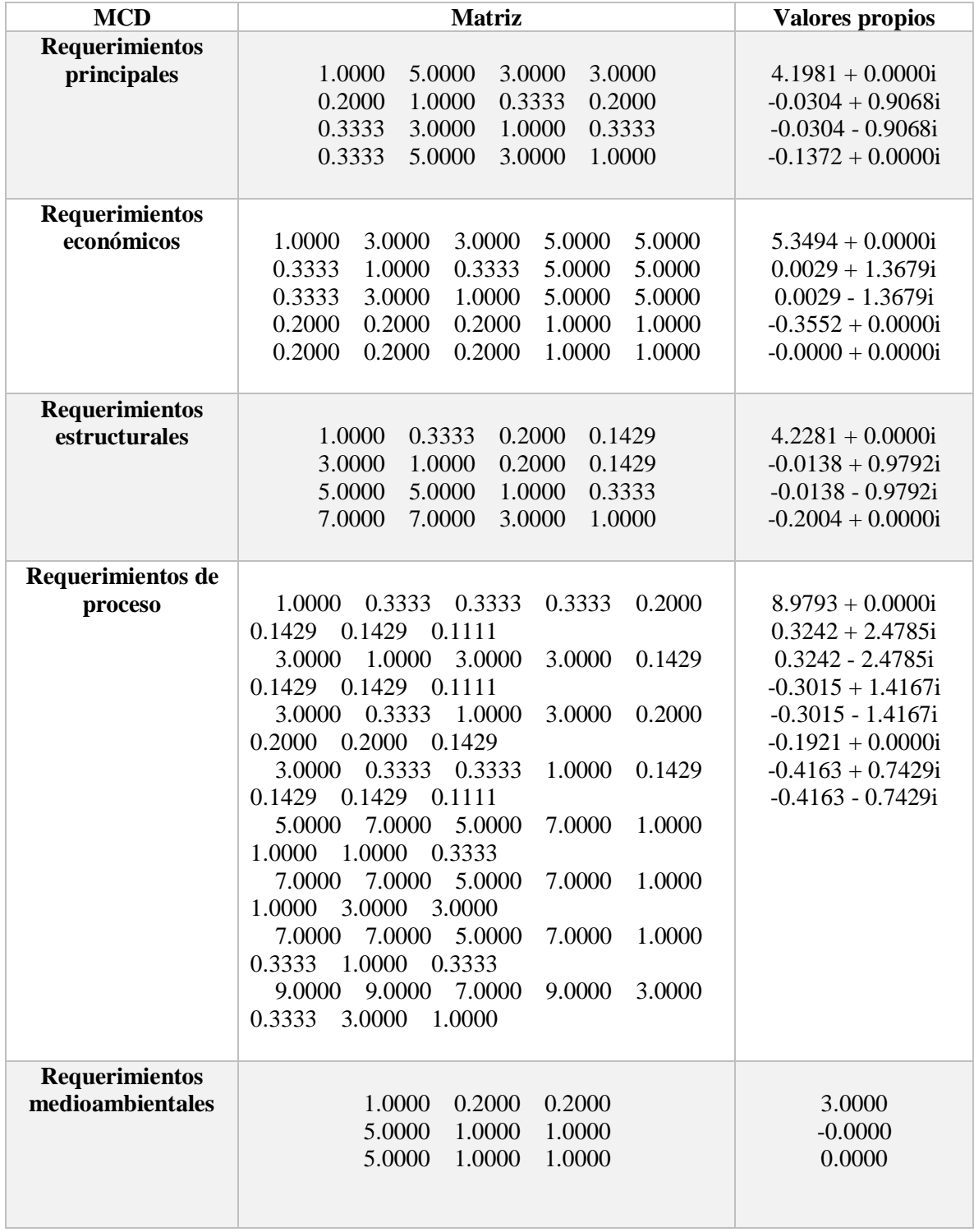

Tabla 23 Verificación de consistencia obteniendo los valores de los vectores propios con Matlab *(Elaboración propia)*

Los índices de consistencia se usan en AHP para determinar el CR mismo que, si CR< 0.10 significa que las matrices son consistentes entre sí, esto se aplica para cada matriz antes realizada.

| Número de<br>elementos<br>que se<br>comparan   |                | $\mathbf{2}$ | 3    |      | 5    | . .<br>$\mathbf b$ | 7    | 8    | 9    | 10   |
|------------------------------------------------|----------------|--------------|------|------|------|--------------------|------|------|------|------|
| Índice de<br>consistencia<br>aleatorio<br>(IA) | $\overline{0}$ | $\theta$     | 0.58 | 0.89 | 1.11 | 1.24               | 1.32 | 1.40 | 1.45 | 1.49 |

Tabla 24 Índices de consistencia aleatorios *(Elaboración propia)*

Tabla 25 Cálculo de la CR de las matrices de comparación de requerimientos (Elaboración propia)

| <b>Matriz</b>                             | $\lambda$ MAX | n              |                                                               | RI   | <b>CR</b>                                     |
|-------------------------------------------|---------------|----------------|---------------------------------------------------------------|------|-----------------------------------------------|
| <b>Requerimientos</b><br>principales      | 4.1981        | 4              | $4.1981 - 4$<br>$CI = -$<br>$\frac{1}{4-1}$ = 0.0660          | 0.89 | 0.0660<br>$CR = \frac{100000}{0.89} = 0.0741$ |
| <b>Requerimientos</b><br>económicos       | 5.3494        | 5              | $5.3494 - 5$<br>$CI = -$<br>$= 0.0873$<br>$\frac{1}{5-1}$     | 1.11 | 0.0873<br>$CR = \frac{1}{1.11} = 0.0786$      |
| <b>Requerimientos</b><br>estructurales    | 4.2281        | $\overline{4}$ | $4.2281 - 4$<br>$CI =$<br>$= 0.0760$                          | 0.89 | 0.0760<br>$CR = \frac{3.8758}{0.89} = 0.0853$ |
| <b>Requerimientos</b><br>de proceso       | 8.9793        | 8              | $8.9793 - 8$<br>$\frac{1}{1} = 0.1399$<br>$CI = -$<br>$8 - 1$ | 1.40 | 0.1399<br>$CR = \frac{1}{1.40}$<br>$= 0.0999$ |
| <b>Requerimientos</b><br>medioambientales | $\mathcal{R}$ | 3              | $3 - 3$<br>$CI = \frac{1}{3-1} = 0$                           | 0.58 | $CR = \frac{0}{0.58} = 0.0000$                |

Debido a que el CR en todos los casos es menor a 0.10, se puede concluir que las matrices son consistentes entre sí y se puede continuar con el cálculo de los pesos de cada requerimiento.

| <b>Criterios</b> | <b>REC</b> | <b>RES</b> | <b>RPR</b> | <b>RME</b> |
|------------------|------------|------------|------------|------------|
| <b>REC</b>       |            |            | 3          | 3          |
| <b>RES</b>       | 1/5        |            | 1/3        | 1/5        |
| <b>RPR</b>       | 1/3        | 3          |            | 1/3        |
| <b>RME</b>       | 1/3        |            | 3          |            |
| <b>Suma</b>      | 1.8666     | 14         | 7.3333     | 4.5333     |
| <b>REC</b>       | 0.5357     | 0.3571     | 0.4091     | 0.6617     |
| <b>RES</b>       | 0.1071     | 0.0714     | 0.0454     | 0.0441     |
| <b>RPR</b>       | 0.1785     | 0.2142     | 0.1363     | 0.0735     |
| <b>RME</b>       | 0.1785     | 0.3571     | 0.4091     | 0.2205     |

Tabla 26 Cálculo de pesos en requerimientos principales utilizando AHP *(Elaboración propia)*

| Requerimiento | <b>Peso</b> |
|---------------|-------------|
| REC           | 0.4909      |
| <b>RES</b>    | 0.067       |
| <b>RPR</b>    | 0.1506      |
| <b>RME</b>    | 0.2913      |

Tabla 27 Pesos finales de requerimientos principales *(Elaboración propia)*

#### Tabla 28 Cálculo de pesos en requerimientos económicos utilizando AHP *(Elaboración propia)*

| <b>Criterios</b> | <b>REC1</b> | REC <sub>2</sub> | REC <sub>3</sub> | REC <sub>4</sub> | REC <sub>5</sub> |
|------------------|-------------|------------------|------------------|------------------|------------------|
| REC1             |             | 3                | 3                | 5                | 5                |
| REC <sub>2</sub> | 1/3         |                  | 1/3              | 5                | 5                |
| REC <sub>3</sub> | 1/3         | 3                | 1                | 5                | 5                |
| REC <sub>4</sub> | 1/5         | 1/5              | 1/5              |                  |                  |
| REC <sub>5</sub> | 1/5         | 1/5              | 1/5              |                  |                  |
| <b>Suma</b>      | 2.0667      | 7.4000           | 4.7333           | 17.0000          | 17.0000          |
| REC1             | 0.4839      | 0.4054           | 0.6338           | 0.2941           | 0.2941           |
| REC <sub>2</sub> | 0.1613      | 0.1351           | 0.0704           | 0.2941           | 0.2941           |
| REC <sub>3</sub> | 0.1613      | 0.4054           | 0.2113           | 0.2941           | 0.2941           |
| REC <sub>4</sub> | 0.0968      | 0.0270           | 0.0423           | 0.0588           | 0.0588           |
| REC <sub>5</sub> | 0.0968      | 0.0270           | 0.0423           | 0.0588           | 0.0588           |

Tabla 29 Requerimientos económicos finales *(Elaboración propia)*

| Requerimiento    | <b>Peso</b> |
|------------------|-------------|
| REC <sub>1</sub> | 0.4223      |
| REC <sub>2</sub> | 0.1910      |
| REC <sub>3</sub> | 0.2732      |
| REC <sub>4</sub> | 0.0567      |
| REC <sub>5</sub> | 0.0567      |

Tabla 30 Cálculo de pesos en requerimientos estructurales utilizando AHP *(Elaboración propia)*

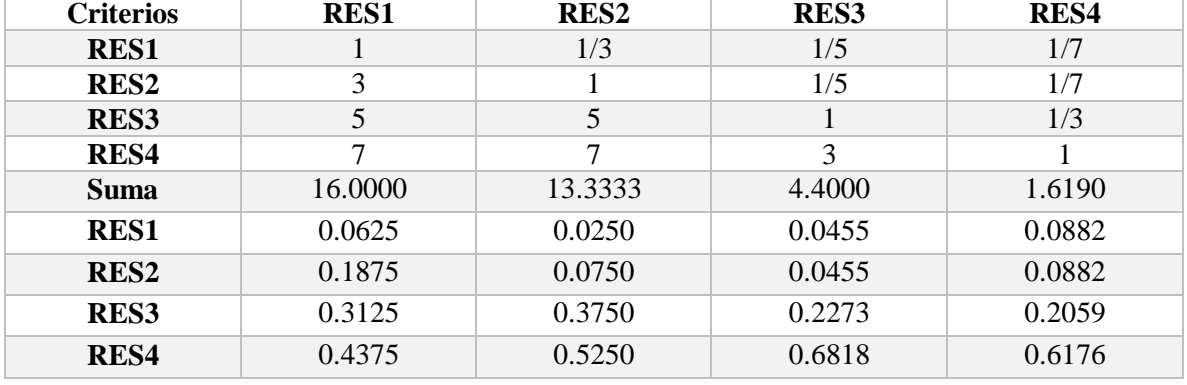

| Requerimiento    | <b>Peso</b> |
|------------------|-------------|
| <b>RES1</b>      | 0.0553      |
| <b>RES2</b>      | 0.0990      |
| RES <sub>3</sub> | 0.2802      |
| RES4             | 0.5655      |

Tabla 31 Requerimientos estructurales finales *(Elaboración propia)*

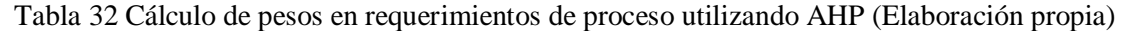

| <b>Criterios</b> | <b>RPR1</b> | RPR <sub>2</sub> | RPR3   | RPR4   | RPR <sub>5</sub> | RPR <sub>6</sub> | RPR7   | RPR8   |
|------------------|-------------|------------------|--------|--------|------------------|------------------|--------|--------|
| <b>RPR1</b>      |             | 1/3              | 1/3    | 1/3    | 1/5              | 1/7              | 1/7    | 1/9    |
| RPR <sub>2</sub> | 3           |                  | 3      | 3      | 1/7              | 1/7              | 1/7    | 1/9    |
| RPR3             | 3           | 1/3              | 1      | 3      | 1/5              | 1/5              | 1/5    | 1/7    |
| RPR4             | 3           | 1/3              | 1/3    |        | 1/7              | 1/7              | 1/7    | 1/9    |
| RPR <sub>5</sub> | 5           | 7                | 5      | 7      |                  |                  | 1      | 1/3    |
| RPR <sub>6</sub> | 7           | 7                | 5      | 7      | 1                |                  | 3      | 3      |
| RPR7             | 7           | 7                | 5      | 7      | 1                | 1/3              | 1      | 1/3    |
| RPR8             | 9           | 9                | $\tau$ | 9      | 3                | 1/3              | 3      |        |
| <b>Suma</b>      | 38.000      | 32.000           | 26.666 | 37.333 | 6.6857           | 3.2952           | 8.6286 | 5.1429 |
| RPR <sub>1</sub> | 0.0263      | 0.0104           | 0.0125 | 0.0089 | 0.0299           | 0.0434           | 0.0166 | 0.0216 |
| RPR <sub>2</sub> | 0.0789      | 0.0313           | 0.1125 | 0.0804 | 0.0214           | 0.0434           | 0.0166 | 0.0216 |
| RPR3             | 0.0789      | 0.0104           | 0.0375 | 0.0804 | 0.0299           | 0.0607           | 0.0232 | 0.0278 |
| RPR4             | 0.0789      | 0.0104           | 0.0125 | 0.0268 | 0.0214           | 0.0434           | 0.0166 | 0.0216 |
| RPR <sub>5</sub> | 0.1316      | 0.2188           | 0.1875 | 0.1875 | 0.1496           | 0.3035           | 0.1159 | 0.0648 |
| RPR <sub>6</sub> | 0.1842      | 0.2188           | 0.1875 | 0.1875 | 0.1496           | 0.3035           | 0.3477 | 0.5833 |
| RPR7             | 0.1842      | 0.2188           | 0.1875 | 0.1875 | 0.1496           | 0.1012           | 0.1159 | 0.0648 |
| RPR8             | 0.2368      | 0.2813           | 0.2625 | 0.2411 | 0.4487           | 0.1012           | 0.3477 | 0.1944 |

Tabla 33 Requerimientos de proceso finales *(Elaboración propia)*

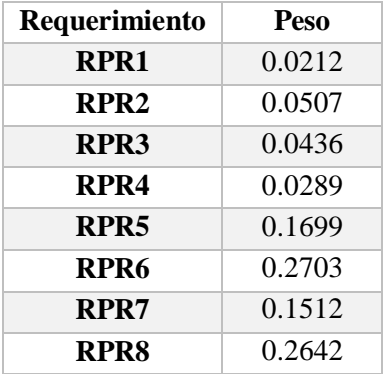

| propia)          |             |             |             |
|------------------|-------------|-------------|-------------|
| <b>Criterios</b> | <b>RME1</b> | <b>RME2</b> | <b>RME3</b> |
| <b>RME1</b>      |             | 1/5         | 1/5         |
| <b>RME2</b>      |             |             |             |
| <b>RME3</b>      |             |             |             |
| <b>Suma</b>      | 11.0000     | 2.2000      | 2.2000      |
| <b>RME1</b>      | 0.0909      | 0.0909      | 0.0909      |
| <b>RME2</b>      | 0.4545      | 0.4545      | 0.4545      |
| <b>RME3</b>      | 0.4545      | 0.4545      | 0.4545      |

Tabla 34 Cálculo de pesos en requerimientos medioambientales utilizando AHP *(Elaboración propia)*

Tabla 35 Requerimientos medioambientales finales *(Elaboración propia)*

| Requerimiento | Peso   |
|---------------|--------|
| RME1          | 0.0909 |
| <b>RME2</b>   | 0.4545 |
| RME3          | 0.4545 |

# **2.8.6 Obtención de pesos de los requerimientos utilizando Fuzzy AHP**

Con el fin de contrastar las técnicas y validarlas entre sí como funcionales se emplea AHP difuso donde se agregan los conceptos de lógica difusa para entender y asignar valores numéricos a las variables lingüísticas. El uso de lógica difusa de igual forma refuerza que los pesos de cada requerimiento sean los correctos dando el mismo resultado utilizando técnicas distintas.

Los pasos seguidos para FAHP son relativamente los mismos para AHP debido a que solo se le agrega ese grado de fusificación a cada caso obteniendo las siguientes matrices.

| Criterios  | REC             | RES | <b>RPR</b>     | <b>RME</b>      |
|------------|-----------------|-----|----------------|-----------------|
| <b>REC</b> |                 |     |                |                 |
| <b>RES</b> | $\tilde{r}$ – 1 |     | $\tilde{2}$ -1 |                 |
| <b>RPR</b> | $\tilde{2}$ -1  |     |                | $\tilde{2}$ – 1 |
| <b>RME</b> | $\tilde{2} - 1$ |     |                |                 |

Tabla 36 Matriz de comparación difusa para requerimientos principales *(Elaboración propia)*

| <b>Criterios</b> | <b>REC1</b>     | REC <sub>2</sub> | REC <sub>3</sub> | REC <sub>4</sub>              | REC <sub>5</sub>      |
|------------------|-----------------|------------------|------------------|-------------------------------|-----------------------|
| <b>REC1</b>      |                 |                  |                  |                               |                       |
| REC <sub>2</sub> | $\tilde{2}$ – 1 |                  | $5 - 1$          |                               |                       |
| REC <sub>3</sub> | $5 - 1$         |                  |                  |                               | $\tilde{\phantom{a}}$ |
| REC <sub>4</sub> | $\tilde{r}$ – 1 | $\tilde{E}$ -1   | $\tilde{r}$ – 1  |                               |                       |
| REC <sub>5</sub> | $\tilde{r}$ – 1 | $\tilde{r}$ – 1  | --1              | $\widetilde{\mathbf{1}}$ $-1$ |                       |

Tabla 37 Matriz de comparación difusa para requerimientos económicos *(Elaboración propia)*

Tabla 38 Matriz de comparación difusa para requerimientos estructurales *(Elaboración propia)*

| Criterios        | <b>RES1</b>                | <b>RES2</b>               | <b>RES3</b>             | <b>RES4</b>                 |
|------------------|----------------------------|---------------------------|-------------------------|-----------------------------|
| <b>RES1</b>      |                            | $\tilde{2}$ -1            | $\tilde{\mathsf{c}}$ -1 | $\tilde{7} - 1$             |
| RES <sub>2</sub> | ັ                          |                           | $\tilde{r}-1$           | $\tilde{7} - 1$             |
| <b>RES3</b>      | $\tilde{\phantom{a}}$<br>ັ | $\tilde{\phantom{a}}$<br> |                         | $\tilde{\mathsf{a}}$ –<br>ັ |
| RES4             | $\approx$                  | $\tilde{\phantom{a}}$     | $\tilde{\phantom{a}}$   |                             |

Tabla 39 Matriz de comparación difusa para requerimientos de proceso (*Elaboración propia)*

| <b>Criterios</b> | RPR1        | RPR <sub>2</sub>     | RPR3             | RPR <sub>4</sub>     | RPR <sub>5</sub> | RPR <sub>6</sub>          | RPR7             | RPR8             |
|------------------|-------------|----------------------|------------------|----------------------|------------------|---------------------------|------------------|------------------|
| RPR1             |             | $\tilde{3}^{-1}$     | $\tilde{3}^{-1}$ | $\tilde{3}^{-1}$     | $\tilde{5}^{-1}$ | $\tilde{7}$ – 1           | $\tilde{7} - 1$  | $\tilde{q}$ -1   |
| RPR <sub>2</sub> | õ           |                      | $\tilde{3}$      | $\tilde{3}$          | $\tilde{7}$ -1   | $\tilde{7}$ -1            | $\tilde{7} - 1$  | $\tilde{q}$ -1   |
| RPR3             | $\tilde{2}$ | $\tilde{3}^{-1}$     |                  | $\tilde{3}$          | $\tilde{5}^{-1}$ | $\tilde{\varsigma}$ -1    | $\tilde{5}^{-1}$ | $\tilde{7}^{-1}$ |
| RPR <sub>4</sub> | $\tilde{2}$ | $\tilde{3}^{-1}$     | $\tilde{3}^{-1}$ |                      | $\tilde{7}$ -1   | $\tilde{7}^{-1}$          | $\tilde{7}$ – 1  | $\tilde{q}$ -1   |
| RPR5             |             | $\tilde{ }$          | Ŝ,               |                      |                  | $\tilde{1}$ <sup>-1</sup> | $\tilde{1}^{-1}$ | $\tilde{3}^{-1}$ |
| RPR <sub>6</sub> |             | $\tilde{\mathbf{r}}$ | ξ                |                      | ĩ                |                           | $\tilde{3}$      | $\tilde{3}$      |
| RPR7             |             | $\tilde{\mathbf{r}}$ | $\tilde{5}$      | $\tilde{\mathbf{r}}$ | ĩ                | $\tilde{3}^{-1}$          |                  | $\tilde{3}^{-1}$ |
| RPR8             |             |                      |                  | ã                    | ã                | $\tilde{z}^{-1}$          | $\tilde{3}$      |                  |

Tabla 40 Matriz de comparación difusa para requerimientos medioambientales *(Elaboración* 

| <i>propia</i> )  |                       |                              |                 |  |  |
|------------------|-----------------------|------------------------------|-----------------|--|--|
| <b>Criterios</b> | <b>RME1</b>           | RME <sub>2</sub>             | <b>RME3</b>     |  |  |
| <b>RME1</b>      |                       | $\tilde{\mathsf{c}}$ -1      | $\tilde{r}$ – 1 |  |  |
| <b>RME2</b>      | $\tilde{\phantom{a}}$ |                              |                 |  |  |
| <b>RME3</b>      | $\tilde{\phantom{a}}$ | $\widetilde{\mathbf{1}}$ – 1 |                 |  |  |

Formulas:

Ecuación 1

 $\tilde{A} = l, m, u$ 

Ecuación 2

$$
\tilde{A}^{-1} = (l, m, u)^{-1} = (\frac{1}{u}, \frac{1}{m}, \frac{1}{l})
$$

Ecuación 3

$$
\widetilde{(A1)}(\tilde{A2}) = (l1, m1, u1)(l2, m2, u2) = (l1 * l2, m1 * m2, u1 * u2)
$$

Ecuación 4

$$
\tilde{r}i=(\tilde{A}1)(\tilde{A}2)^{1/i}
$$

Ecuación 5

$$
\widetilde{W} \iota = \widetilde{r} \iota (\widetilde{r1} + \widetilde{r2} + \cdots \widetilde{r} \widetilde{n})^{-1}
$$

Ecuación 6

$$
Wi = (\frac{l+m+u}{3})
$$

Obtención de pesos utilizando la matriz de comparación definida utilizando Fuzzy AHP para los requerimientos principales.

| <b>Criterios</b> | <b>REC</b>      | <b>RES</b> | <b>RPR</b> | <b>RME</b> |
|------------------|-----------------|------------|------------|------------|
| <b>REC</b>       | 1,1,1           | [4,5,6]    | [2,3,4]    | [2,3,4]    |
| <b>RES</b>       | [1/6, 1/5, 1/4] | 1,1,1      | [1/4,1/2]  | [1/6, 1/4] |
| <b>RPR</b>       | [1/4, 1/3, 1/2] | [2,3,4]    | 1,1,1      | [1/4, 1/2] |
| <b>RME</b>       | [1/4, 1/3, 1/2] | [4,5,6]    | [2,3,4]    |            |

Tabla 41 Matriz de requerimientos principales FAHP *(Elaboración propia)*

|            | 2.0000   | 2.5900   | 3.1302   |          |
|------------|----------|----------|----------|----------|
|            | 0.2887   | 0.3398   | 0.4204   |          |
|            | 0.5946   | 0.7598   | 1.0000   |          |
|            | 1.1892   | 1.4953   | 1.8612   |          |
| Suma       | 4.072486 | 5.185013 | 6.411827 |          |
| r          | 0.155962 | 0.192864 | 0.24555  |          |
|            |          |          |          | Peso     |
| <b>REC</b> | 0.311924 | 0.49952  | 0.768614 | 0.526686 |
| <b>RES</b> | 0.045022 | 0.065537 | 0.103241 | 0.071267 |
| <b>RPR</b> | 0.092735 | 0.146545 | 0.24555  | 0.16161  |
| <b>RME</b> | 0.185471 | 0.288398 | 0.457021 | 0.310297 |
|            |          |          |          |          |

Tabla 42 Pesos de requerimientos principales FAHP *(Elaboración propia)*

Obtención de pesos utilizando la matriz de comparación definida utilizando Fuzzy AHP para los requerimientos económicos.

| <b>Criterios</b> | <b>REC1</b>     | REC <sub>3</sub><br>REC <sub>2</sub> |                 | REC <sub>4</sub> | REC <sub>5</sub> |  |
|------------------|-----------------|--------------------------------------|-----------------|------------------|------------------|--|
| <b>REC1</b>      | 1,1,1           | [2,3,4]                              | [2,3,4]         | [4,5,6]          | [4,5,6]          |  |
| REC <sub>2</sub> | [1/4, 1/3, 1/2] | 1,1,1                                | [1/4, 1/3, 1/2] | [4,5,6]          | [4,5,6]          |  |
| REC <sub>3</sub> | [1/4, 1/3, 1/2] | [2,3,4]                              | 1,1,1           | [4,5,6]          | [4,5,6]          |  |
| REC4             | [1/6, 1/5, 1/4] | [1/6, 1/5, 1/4]                      | [1/6, 1/5, 1/4] | 1,1,1            | [1,1,1]          |  |
| REC <sub>5</sub> | [1/6, 1/5, 1/4] | [1/6, 1/5, 1/4]                      | [1/6, 1/5, 1/4] | [1,1,1]          | 1,1,1            |  |

Tabla 43 Matriz de requerimientos económicos FAHP (Elaboración propia)

Tabla 44 Pesos de requerimientos económicos FAHP *(Elaboración propia)*

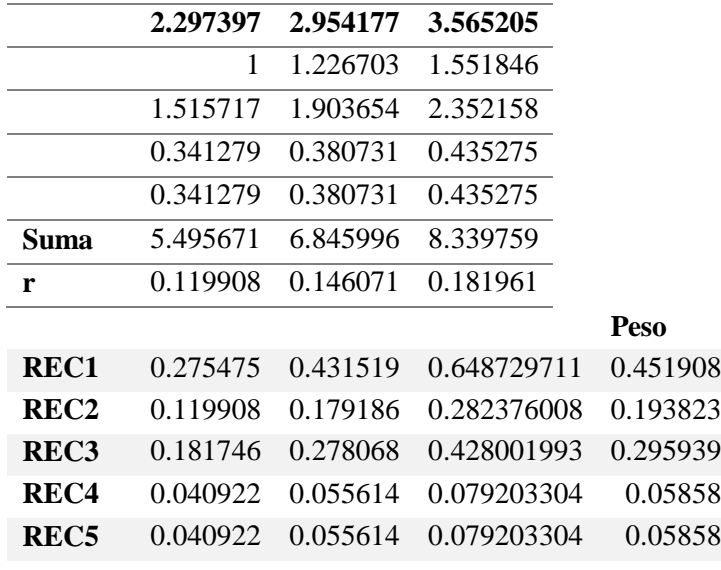

Obtención de pesos utilizando la matriz de comparación definida utilizando Fuzzy AHP para los requerimientos estructurales.

| Table 45 Matriz de requerimentos estructurales 17 mm ( <i>Liturorition propiu)</i> |             |                 |                 |                 |  |  |
|------------------------------------------------------------------------------------|-------------|-----------------|-----------------|-----------------|--|--|
| <b>Criterios</b>                                                                   | <b>RES1</b> | <b>RES2</b>     | <b>RES3</b>     | RES4            |  |  |
| <b>RES1</b>                                                                        | 1,1,1       | [1/4, 1/3, 1/2] | [1/6, 1/5, 1/4] | [1/8, 1/7, 1/6] |  |  |
| RES <sub>2</sub>                                                                   | [2,3,4]     | 1, 1, 1         | [1/6, 1/51/4]   | [1/8, 1/7, 1/6] |  |  |
| <b>RES3</b>                                                                        | [4,5,6]     | [4,5,6]         | 1, 1, 1         | [1/4, 1/3, 1/2] |  |  |
| RES4                                                                               | [6,7,8]     | [6,7,8]         | [2,3,4]         | 1,1,1           |  |  |

Tabla 45 Matriz de requerimientos estructurales FAHP *(Elaboración propia)*

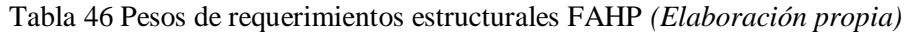

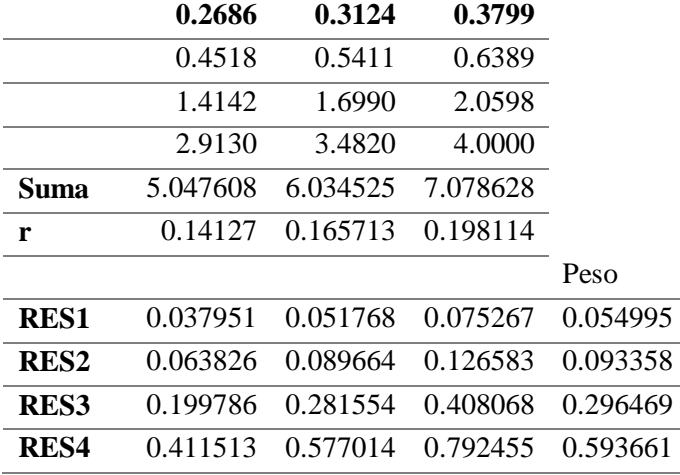

Obtención de pesos utilizando la matriz de comparación definida utilizando Fuzzy AHP para los requerimientos de proceso.

| <b>Criterios</b> | RPR1    | RPR <sub>2</sub> | RPR3       | RPR4       | RPR <sub>5</sub> | RPR <sub>6</sub> | RPR7       | RPR8        |
|------------------|---------|------------------|------------|------------|------------------|------------------|------------|-------------|
| <b>RPR1</b>      | 1,1,1   | [1/4,1/2]        | [1/4, 1/2] | [1/4, 1/2] | [1/6, 1/4]       | [1/8,1/6]        | [1/8, 1/6] | [1/10, 1/8] |
| RPR <sub>2</sub> | [2,4]   | 1,1,1            | [2,4]      | [2,4]      | [1/8,1/6]        | [1/8,1/6]        | [1/8, 1/6] | [1/10, 1/8] |
| RPR3             | [2,4]   | [1/4,1/2]        | 1,1,1      | [2,4]      | [1/6,1/4]        | [1/6,1/4]        | [1/6, 1/4] | [1/8, 1/6]  |
| RPR4             | [2,4]   | [1/4,1/2]        | [1/4,1/2]  | 1,1,1      | [1/8,1/6]        | [1/8,1/6]        | [1/8,1/6]  | [1/10, 1/8] |
| RPR <sub>5</sub> | [4,6]   | [6, 8]           | [4,6]      | $[6,8]$    | 1,1,1            | $[1,1]$          | $[1,1]$    | [1/4, 1/2]  |
| RPR <sub>6</sub> | [6,8]   | [6, 8]           | [4,6]      | $[6,8]$    | [1,1]            | 1,1,1            | [2,4]      | [2,4]       |
| RPR7             | $[6,8]$ | $[6,8]$          | [4,6]      | $[6,8]$    | $[1,1]$          | [1/4,1/2]        | 1,1,1      | [1/4,1/2]   |
| RPR8             | [8, 10] | [8, 10]          | $[6,8]$    | [8, 10]    | [2,4]            | [1/4,1/2]        | [2,4]      | 1.1.1       |

Tabla 47 Matriz de requerimientos de proceso FAHP *(Elaboración propia)*

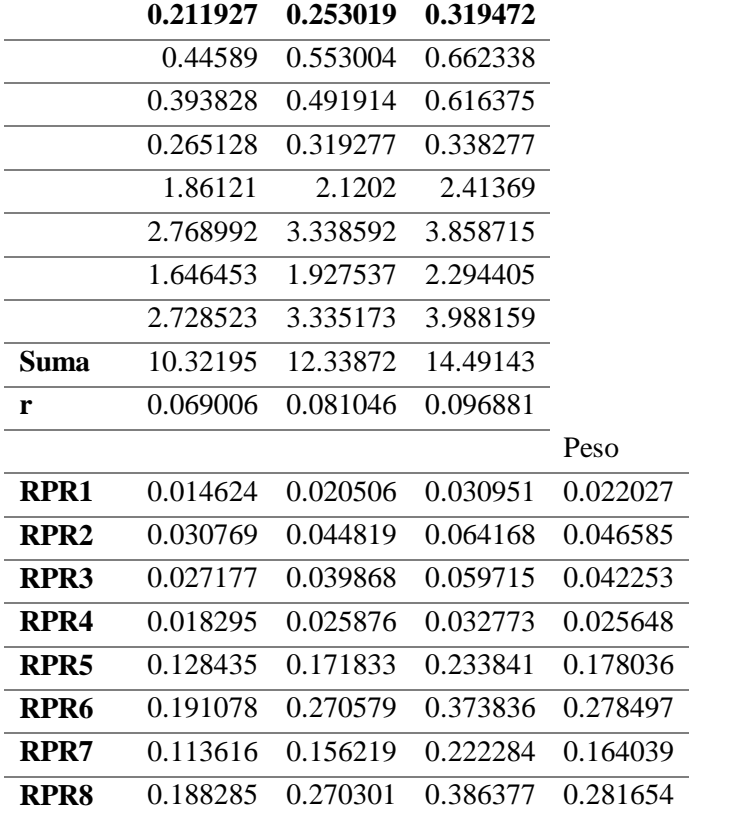

Tabla 48 Pesos de requerimientos de proceso FAHP *(Elaboración propia)*

Obtención de pesos utilizando la matriz de comparación definida utilizando Fuzzy AHP para los requerimientos medioambientales.

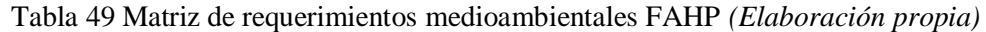

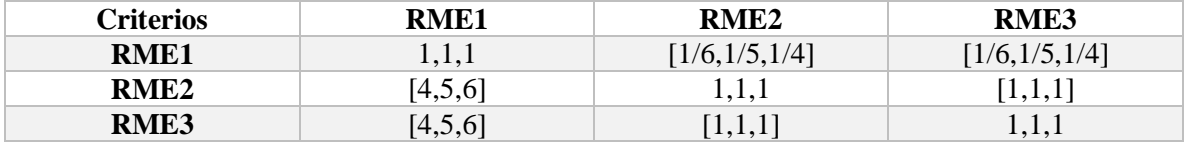

Tabla 50 Pesos de requerimientos medioambientales FAHP *(Elaboración propia)*

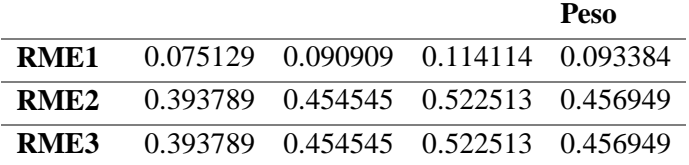

Una vez determinados los pesos con cada técnica se agrega cada requerimiento con su respectivo peso dependiendo de la técnica utilizada.
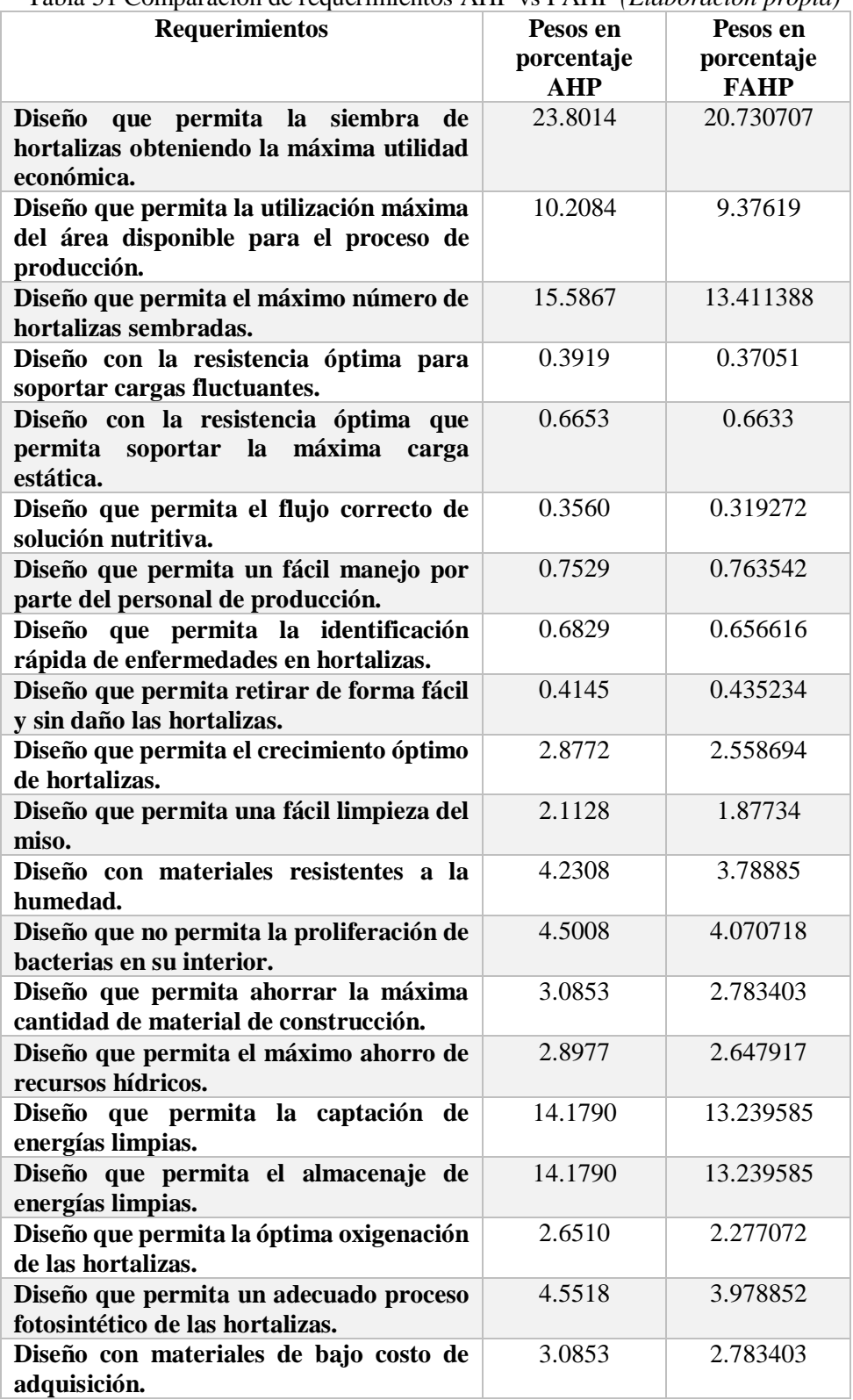

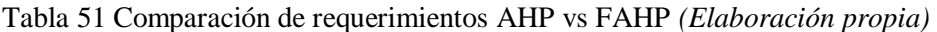

A continuación, se muestra el alisáis de varianza para comprobar la hipótesis nula sobre la igualdad entre medias y así poder confirmar la relación entre las técnicas antes analizadas.

### ANOVA FAHP vs AHP

Análisis de varianza de un factor

RESUMEN

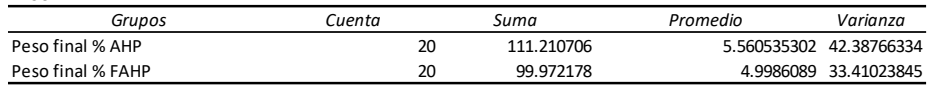

ANÁLISIS DE VARIANZA

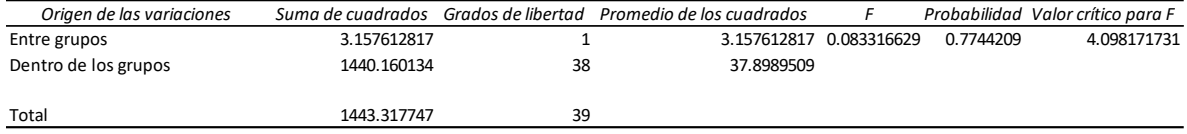

Figura 2 Obtención de F critica en Excel *(Elaboración propia)*

Como se puede apreciar se acepta la hipótesis nula sobre la igualdad de medias entre los pesos arrojados por cada técnica debido a que F < F crítico.

#### **2.8.7 Desarrollo de propuesta de mejora utilizando la teoría TRIZ**

La teoría para resolver problemas de inventiva es una fuerte herramienta para la ejecución del desarrollo de un prototipo debido a que la técnica está hecha para lo mismo. En el siguiente apartado se desarrollan los pasos para resolver las problemáticas antes mencionadas que, en conjunto con lo anterior dan como resultado el prototipo generado en este trabajo de investigación.

Teniendo los pesos de cada requerimiento se ordenan de mayor a menor según su peso obtenido por el proceso analítico jerárquico difuso para poder atacar a los requerimientos con mayor importancia en el estudio.

Los requerimientos establecidos en orden descendente según FAHP se ordenas del más importante al menos importante a continuación.

| <b>Numero</b>  | Requerimiento    | Peso     |
|----------------|------------------|----------|
| $\mathbf{1}$   | REC1             | 21.0111% |
| $\overline{2}$ | REC <sub>3</sub> | 13.7594% |
| 3              | RME <sub>2</sub> | 13.1573% |
| 4              | RME3             | 13.1573% |
| 5              | REC <sub>2</sub> | 9.0117%  |
| 6              | RPR8             | 4.0959%  |
| 7              | RPR <sub>6</sub> | 4.0500%  |
| 8              | RES4             | 3.8080%  |
| 9              | REC <sub>4</sub> | 2.7236%  |
| 10             | REC <sub>5</sub> | 2.7236%  |
| 11             | RME1             | 2.6889%  |
| 12             | RPR <sub>5</sub> | 2.5891%  |
| 13             | RPR7             | 2.3855%  |
| 14             | RES <sub>3</sub> | 1.9017%  |
| 15             | RPR <sub>2</sub> | 0.6775%  |
| 16             | RPR <sub>3</sub> | 0.6145%  |
| 17             | RES <sub>2</sub> | 0.5988%  |
| 18             | RPR4             | 0.3730%  |
| 19             | RES <sub>1</sub> | 0.3528%  |
| 20             | RPR <sub>1</sub> | 0.3203%  |

Tabla 52 Requerimientos de mayor a menor peso *(Elaboración propia)*

Una vez ordenados los requerimientos es fácil identificar cual o cuales de todos estos son los de mayor peso, aun así, el escoger al conjunto más importante de ellos tiene que ser razonable y justificable, por ello se realiza un diagrama de Pareto para poder determinar qué conjunto de requerimientos serán analizados por la teoría TRIZ y así poder justificar el prototipo sustentable. El diagrama de Pareto para la elección de requerimientos prioritarios se muestra a continuación.

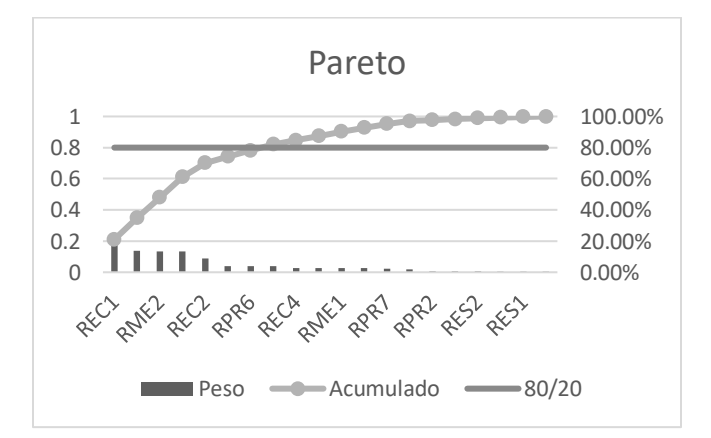

Figura 3 Diagrama de Pareto (Elaboración propia)

Una vez establecido el diagrama y bajo el principio de Pareto del 80-20, se eligieron los requerimientos que comprenden al 80% de las necesidades del proyecto.

Los requerimientos elegidos según el diagrama de Pareto son los siguientes.

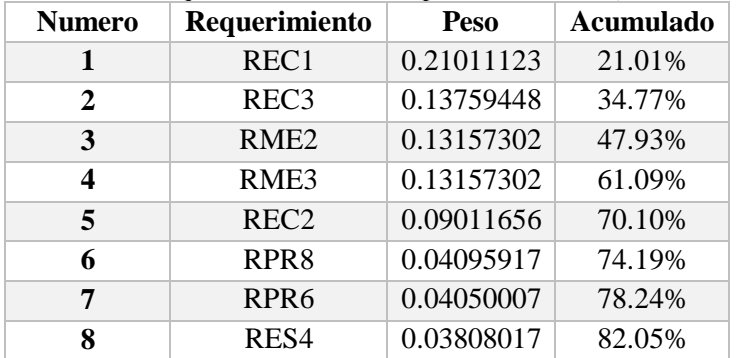

Tabla 53 Requerimientos más importantes 80-20 *(Elaboración propia)*

A continuación, se recapitula la descripción de cada uno de los requerimientos escogidos en el paso anterior para aplicar la teoría TRIZ sobre de ellos.

En la siguiente tabla se muestra la descripción de requerimientos elegidos según el diagrama de Pareto.

| <b>Numero</b>           | Requerimiento    | Descripción                                                                                    |
|-------------------------|------------------|------------------------------------------------------------------------------------------------|
|                         | REC1             | Diseño que permita la siembra de hortalizas<br>obteniendo la máxima utilidad económica.        |
| 2                       | REC <sub>3</sub> | Diseño que permita el máximo número de<br>hortalizas sembradas.                                |
| 3                       | RME <sub>2</sub> | Diseño que permita la captación de energías<br>limpias.                                        |
| $\overline{\mathbf{4}}$ | RME3             | Diseño que permita el almacenaje de energías<br>limpias.                                       |
| 5                       | REC <sub>2</sub> | Diseño que permita la utilización máxima del área<br>disponible para el proceso de producción. |
| 6                       | RPR8             | Diseño que permita un adecuado proceso<br>fotosintético de las hortalizas.                     |
| 7                       | RPR <sub>6</sub> | Diseño que no permita la proliferación de bacterias<br>en su interior.                         |
| 8                       | RES <sub>4</sub> | Diseño con materiales resistentes a la humedad.                                                |

Tabla 54 Descripción de requerimientos 80-20 *(Elaboración propia)*

Cada uno de los requerimientos elegidos se vuelve de extrema importancia para el estudio. Lo que sigue es encontrar las contradicciones que surgen al querer resolver cada uno de los requerimientos.

Es importante replantear los requerimientos como contradicciones sin dejar de lado que cada contradicción refleja cada requerimiento elegido utilizando las técnicas anteriores.

Contradicciones planteadas según el requerimiento

- 1. Obtener la máxima utilidad mientas se disminuye la cantidad de material necesario para la producción
- 2. Aumentar el número de hortalizas sembradas en el menor espacio estructuralmente posible
- 3. Implementar la captación de energías limpias para el proceso sin interferir el uso de luz natural
- 4. Almacenar la mayor cantidad de energías limpias mientras se reduce el espacio a ocupar por el equipo
- 5. Utilizar el área máxima para el proceso de producción mientras se implementas sistemas sostenibles
- 6. Diseño que permita el almacenaje de luz solar como energía limpia sin perder la captación de la misma parea el proceso fotosintético de las hortalizas.
- 7. Diseño que permita la mayor oxigenación del agua posible con el menor contacto sobre el proceso externo
- 8. Utilizar materiales resistentes a la humedad que sean resistentes a soportar la carga total de la estructura

Replanteados los requerimientos como contradicciones, estas se resumen bajo los criterios de la variable que tiende a incrementar contrastada con la que tiende a disminuir.

Para el replanteamiento de contradicciones conceptuales se elabora la siguiente tabla donde se muestran los mismos.

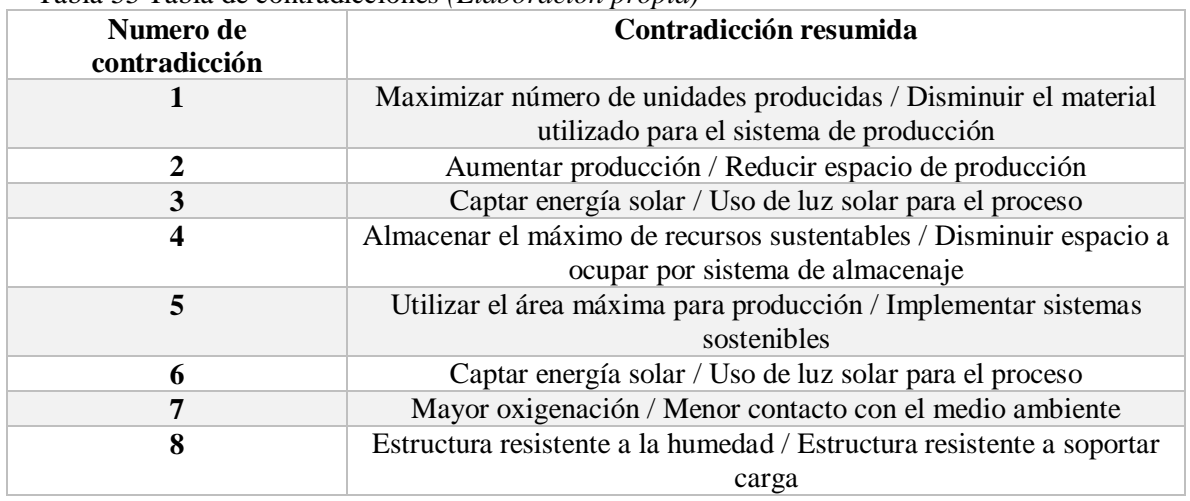

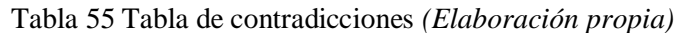

Lista de los 39 parámetros técnicos:

- 1. Peso de un objeto en movimiento
- 2. Peso de un objeto en reposo.
- 3. Longitud de un objeto en movimiento.
- 4. Longitud de un objeto en reposo.
- 5. Área de un objeto en movimiento.
- 6. Área de un objeto en reposo.
- 7. Volumen de un objeto en movimiento.
- 8. Volumen de un objeto en reposo.
- 9. Velocidad.
- 10. Fuerza.
- 11. Tensión, presión.
- 12. Forma.
- 13. Estabilidad del objeto.
- 14. Resistencia.
- 15. Durabilidad de un objeto en movimiento.
- 16. Durabilidad de un objeto en reposo.
- 17. Temperatura.
- 18. Brillo.
- 19. Energía consumida por un objeto en movimiento.
- 20. Energía consumida por un objeto en reposo.
- 21. Potencia.
- 22. Consumo de energía.
- 23. Consumo de sustancia.
- 24. Pérdida de información.
- 25. Consumo de tiempo.
- 26. Cantidad de sustancia.
- 27. Fiabilidad.
- 28. Precisión de medida.
- 29. Precisión de fabricación.
- 30. Factores perjudiciales sobre un objeto.
- 31. Efectos perjudiciales laterales.
- 32. Posibilidad de fabricación.
- 33. Conveniencia de uso.
- 34. Facilidad de reparación.
- 35. Adaptabilidad.
- 36. Complejidad del elemento.
- 37. Complejidad de control
- 38. Grado de automatización.
- 39. Productividad

El listado anterior muestra los parámetros de Altshuller, dichos parámetros se utilizan para comparar los parámetros elegidos del problema, estos parámetros son las contradicciones resumidas antes mencionadas en forma de variables, estos parámetros se buscan en el listado dependiendo de su similitud con la contradicción elegida, por ejemplo, las unidades sembradas en el sistema que hace referencia a maximizar el número de unidades producidas es una variable acorde al parámetro 39 de productividad.

A continuación, se muestra el replanteamiento de contradicciones según el parámetro de Altshuller.

| Contradicción    | Parámetro del problema   | Parámetro de Altshuller               |
|------------------|--------------------------|---------------------------------------|
| 1                | Unidades sembradas       | 39 Productividad                      |
|                  | Material utilizado       | 23 Cantidad de sustancia              |
| $\mathbf{2}$     | Producción               | 39 Productividad                      |
|                  | Espacio de producción    | 12 Forma                              |
| 3                | Captar energía solar     | 6 Área de un objeto en reposo         |
|                  | Luz solar                | 22 Consumo de energía                 |
| $\boldsymbol{4}$ | Almacenar recursos       | 26 Cantidad de sustancia              |
|                  | Espacio a ocupar         | 6 Área de un objeto en reposo         |
| 5                | Área máxima              | 6 Área de un objeto en reposo         |
|                  | Cantidad de elementos    | 26 Cantidad de sustancia              |
| 6                | Captar energía solar     | 6 Área de un objeto en reposo         |
|                  | Luz solar                | 26 Consumo de sustancia               |
| 7                | Oxigenación              | 26 Cantidad de sustancia              |
|                  | Menor contacto ambiental | 31 Efectos perjudiciales laterales    |
| 8                | Resistencia a la humedad | 16 Durabilidad de un objeto en reposo |
|                  | Carga                    | 27 Fiabilidad                         |

Tabla 56 Parámetros de Altshuller elegidos *(Elaboración propia)*

Cada contradicción planteada bajo un parámetro de Altshuller da como resultado un principio inventivo, estos principios inventivos tienen a su vez un listado de posibles soluciones que frecuentemente resuelven el problema o dan una pauta a cómo resolverlo. Los principios inventivos y su descripción se muestran en la siguiente tabla.

| Contradicción | <b>Principio</b>                                                  | Descripción                                                                                                    |
|---------------|-------------------------------------------------------------------|----------------------------------------------------------------------------------------------------|
| $\mathbf{1}$  | 28 Cambio del sistema<br>mecánico                                 | Sustituir un sistema mecánico por uno<br>a.<br>óptico, acústico, olfativo, etc.<br>Utilizar campos electromagnéticos<br>$b_{\cdot}$<br>Sustituir campos estáticos por móviles,<br>c.<br>constantes por variables, etc.<br>d. Usar un campo combinado con partículas<br>magnéticas. |
|               | 10 Adelantar acción                                               | a. Realizar la acción o parte de ella por<br>anticipado.<br>Disponer los objetos de modo que entren en<br>$b_{\cdot}$<br>acción adecuadamente.                                                                                                    |
|               | 35 Transformación del<br>estado físico o químico<br>de un objeto. | a. Cambiar el estado de agregación de un<br>objeto, distribución de densidad, grado de<br>flexibilidad, temperatura, etc.<br>Incluir un efecto durante un cambio de fase.<br>$\mathbf{b}$ .                                                                                        |
|               | 23 Realimentar                                                    | Introducir realimentación<br>a.<br>Si ya existe, invertirla<br>b.                                                                                                    |

Tabla 57 Descripción de principios inventivos *(Elaboración propia)*

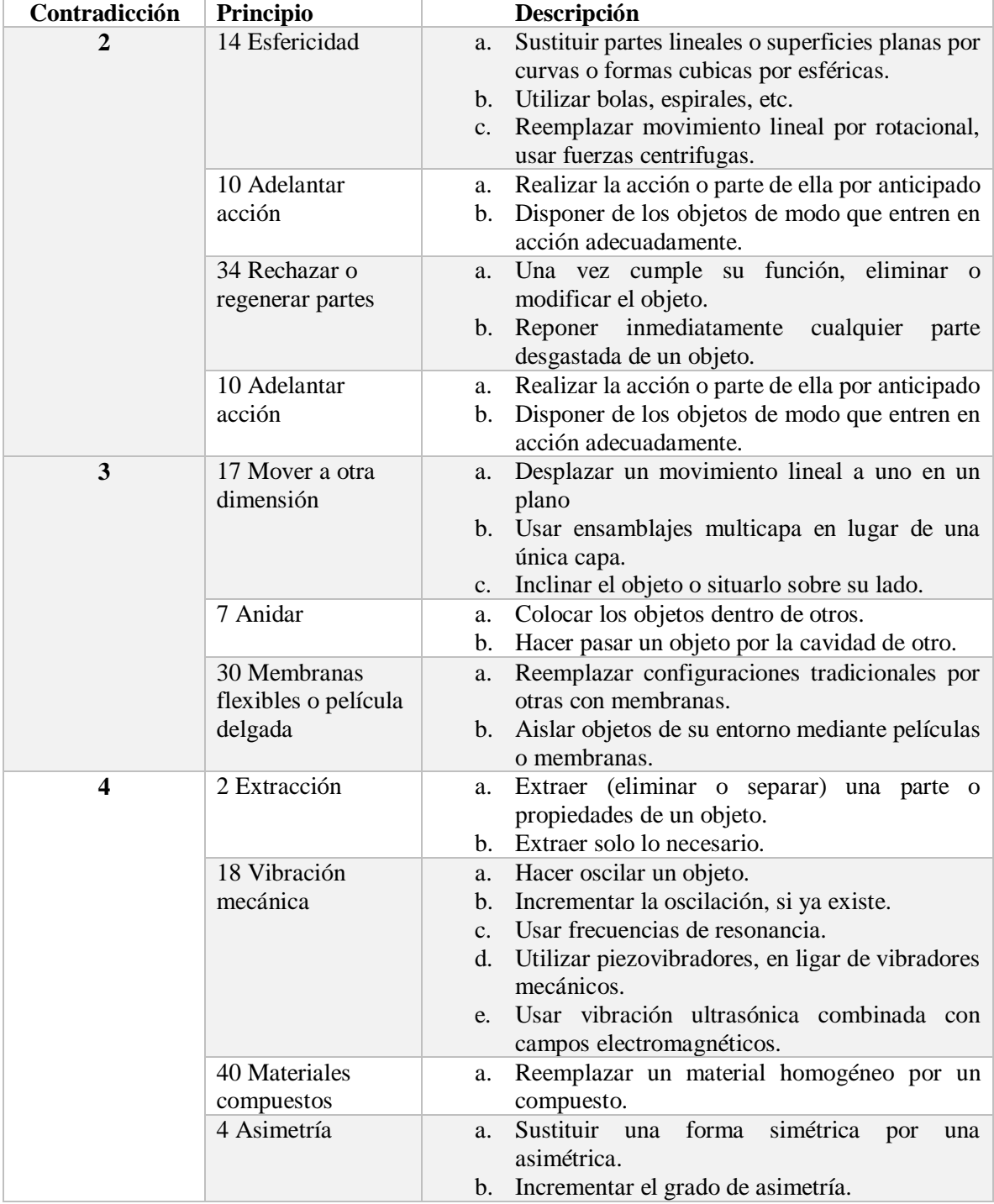

# Tabla 58 Descripción de principios inventivos *(Elaboración propia)*

| Contradicción | Principio            | Descripción    |                                                                       |
|---------------|----------------------|----------------|-----------------------------------------------------------------------|
| 5             | 2 Extracción         | a.             | Extraer (eliminar o separar) una parte o                              |
|               |                      |                | propiedades de un objeto.                                             |
|               |                      | b.             | Extraer solo lo necesario.                                            |
|               | 18 Vibración         | a.             | Hacer oscilar un objeto.                                              |
|               | mecánica             |                | b. Incrementar la oscilación, si ya existe.                           |
|               |                      |                | c. Usar frecuencias de resonancia.                                    |
|               |                      |                | d. Utilizar piezovibradores, en ligar de vibradores                   |
|               |                      |                | mecánicos.                                                            |
|               |                      | e.             | Usar vibración ultrasónica combinada con                              |
|               |                      |                | campos electromagnéticos.                                             |
|               | 40 Materiales        | a.             | Reemplazar un material homogéneo por un                               |
|               | compuestos           |                | compuesto.                                                            |
|               | 4 Asimetría          | a.             | Sustituir una<br>forma<br>simétrica<br>por<br>una                     |
|               |                      |                | asimétrica.                                                           |
|               |                      | $\mathbf{b}$ . | Incrementar el grado de asimetría.                                    |
| 6             | 2 Extracción         | a.             | Extraer (eliminar o separar) una parte o                              |
|               |                      |                | propiedades de un objeto.                                             |
|               |                      | b.             | Extraer solo lo necesario.                                            |
|               | 18 Vibración         | a.             | Hacer oscilar un objeto.                                              |
|               | mecánica             |                | b. Incrementar la oscilación, si ya existe.                           |
|               |                      |                | c. Usar frecuencias de resonancia.                                    |
|               |                      |                | d. Utilizar piezovibradores, en ligar de vibradores                   |
|               |                      |                | mecánicos.                                                            |
|               |                      | e.             | Usar vibración ultrasónica combinada con                              |
|               |                      |                | campos electromagnéticos.                                             |
|               | 40 Materiales        | a.             | Reemplazar un material homogéneo por un                               |
|               | compuestos           |                | compuesto.                                                            |
|               | 4 Asimetría          | a.             | Sustituir<br>forma<br>simétrica<br>una<br>por<br>una                  |
|               |                      |                | asimétrica.                                                           |
|               |                      | b.             | Incrementar el grado de asimetría.                                    |
| 7             | 3 Cualidad local     | a.             | Transición de una estructura homogénea de un                          |
|               |                      |                | objeto a una heterogénea.                                             |
|               |                      | b.             | Diferentes partes del objeto realizan diferentes                      |
|               |                      |                | funciones.                                                            |
|               |                      | $\mathbf{c}$ . | Colocar las diferentes partes de un objeto bajo<br>condiciones<br>las |
|               |                      |                | mas favorables para su<br>funcionamiento.                             |
|               | 35 Transformación    |                | Cambiar el estado de agregación de un objeto,                         |
|               | de estado físico o   | a.             | distribución de densidad, grado de flexibilidad,                      |
|               | químico de un        |                | temperatura.                                                          |
|               | objeto.              |                |                                                                       |
|               | <b>40 Materiales</b> | a.             | Reemplazar un material homogéneo por un                               |
|               | compuestos           |                | compuesto.                                                            |
|               | 39 Ambiente inerte   | a.             | Cambiar el ambiente normal por uno inerte.                            |
|               |                      | b.             | Llevar a cabo el proceso en vacío.                                    |
|               |                      |                |                                                                       |

Tabla 59 Descripción de principios inventivos *(Elaboración propia)*

| Contradicción | Principio                         |    | a. Descripción                                                           |
|---------------|-----------------------------------|----|--------------------------------------------------------------------------|
| 8             | 34 Rechazar o<br>regenerar partes |    | b. Una vez cumple su función, eliminar o<br>modificar el objeto.         |
|               |                                   |    | Reponer inmediatamente cualquier<br>parte<br>desgastada de un objeto.    |
|               | 27 Duración                       | a. | Sustituir objetos caros duraderos por varios<br>baratos intercambiables. |
|               | 6 Universalidad                   |    | a. Hacer que los objetos realicen varias funciones,<br>eliminando otros. |
|               | 40 Materiales<br>compuestos       | a. | Reemplazar un material homogéneo por un<br>compuesto.                    |

Tabla 60 Descripción de principios inventivos *(Elaboración propia)*

Una vez teniendo cada principio inventivo se desarrolla la parte de inventiva y creatividad bajo las ideas que surgen a partir de las recomendaciones sobre cómo solucionar cada contradicción.

En los siguientes párrafos se muestra la descripción de cada requerimiento junto con su solución según el aprendizaje obtenido en la elaboración y observación del presente trabajo de investigación.

- Diseño que permita la siembra de hortalizas obteniendo la máxima utilidad económica: Para este requerimiento el principio a ocupar es el número 10, mismo que sugiere adelantar una acción, mencionando el realizar una acción o parte de ella por anticipado, este principio apoya la idea de incluir una fase extra en el proceso de siembra, es decir, en lugar de solo germinar la plántula para después pasarla al sistema NFT, se añade un paso extra el cual es trasplantar a un espacio lo suficientemente grande como para que las plantas sigas creciendo sin estar en el sistema final. Si bien este principio no nos ayuda en el diseño del prototipo, si apoya la idea de una mejora sustancial en el proceso productivo.
- Diseño que permita el máximo número de hortalizas sembradas: El principio 34 que habla sobre regenerar partes hace referencia a cambiar partes desgastadas de inmediato que en conjunto con el principio 10 sobre adelantar acción refuerzan la propuesta de el tener un sub proceso entre los dos principales nos permite tomar

hortalizas de esta parte del proceso para poder colocarlas en el lugar de las hortalizas que no resistan el traspaso al sistema NFT, esto permitiendo tener la mínima cantidad de tiempos muertos y con esto tener el mayor número de hortalizas sembradas siempre.

 Diseño que permita la captación de energías limpias: El problema de captar luz solar para el funcionamiento de la bomba de agua radica que los paneles solares generan sombra sobre las plántulas y esto provoca un retraso en el proceso de fotosíntesis, esto se resuelve con el principio 17 que indica el mover a otra dimensión un objeto y dentro de las recomendaciones se plantea el situarlo sobre su lado, esto genera la idea del correcto acomodo y elección de paneles solares que se ajusten al modelo final y que quepan en el espacio exacto para no provocar sombra sobre las hortalizas sembradas en el sistema.

Por otra parte, para captar agua de lluvia se propone implementar placas sobre las cuales se siembran las hortalizas, esto con el fin de que el agua que caiga sobre el sistema escurra de tal forma que se genere una acumulación de agua que será depositada por el sistema hidráulico en los tanques de almacenamiento.

 Diseño que permita el almacenaje de energías limpias: En el momento de almacenar energías limpias, se enfrenta el problema de utilizar el menor espacio posible para almacenar la mayor cantidad de recursos, esto tanto como captación de lluvia como de energía eléctrica, esto no se resuelve en su totalidad en el diseño, si no en el acomodo de cada componente en la planta de producción.

Esto se resuelve con el principio 2, mismo que indica la extracción de alguna parte y esto mismo genera la idea de colocar el banco de baterías y el tanque de agua de almacenaje no en la parte superior si no en la inferior.

- Diseño que permita la utilización máxima del área disponible para el proceso de producción: El principio de extracción también aporta una idea fundamental ya analizada anteriormente sobre la separación de parte del proceso para recolocarlo en la parte inferior, esto se verá reflejado en las ilustraciones referentes al sistema de producción general.
- Diseño que permita un adecuado proceso fotosintético de las hortalizas: Este problema se ve resuelto en el punto 3 debido a que, con un adecuado acomodo de cada parte del proceso, los elementos que podrían opacar o disminuir la captación de luz solar y agua se reacomodan en partes del edificio general donde no interfieren con la fotosíntesis de las plantas, aun así, se tomó en cuenta el principio de asimetría para poder generar una estructura que se adecuara al reacomodo de lo antes mencionado.
- Diseño que no permita la proliferación de bacterias en su interior: Este punto es importante debido a que la generación de algas en la solución nutritiva es un problema común dado que la luz solar directa sobre la solución promueve la proliferación de diversos organismos que afectan la raíz de las hortalizas.

De igual manera, el monitoreo adecuado de la solución en el área donde suele estancarse el agua es muy importante, por tanto, el principio de cualidad local en su recomendación sobre que diferentes partes realicen diferentes acciones se acopla a la idea surgida sobre ocupar un diseño piramidal con un plástico transparente que permita el monitoreo por debajo de la estructura sin comprometer la entrada de luz solar debido a que esta parte estará cubierta por una lámina de plástico.

 Diseño con materiales resistentes a la humedad: El problema de satisfacer esta necesidad radica en que los materiales comúnmente resistentes a soportar cargan como lo son los metales suelen no ser resistentes a la humedad.

Por lo anterior y sustentados en el principio 27 de duración, se establece que es mejor utilizar materiales más económicos y esto resulta en que los materiales más económicos para crear la estructura resultan los mejores para resistir la humedad, estos son el plástico PVC.

# **2.9 Análisis estático del prototipo utilizando SolidWorks**

Una vez analizadas las variables de interés para el desarrollo del prototipo se procede a la ejecución del concepto utilizando el programa de diseño ingenieril SolidWorks.

En la siguiente figura 2 se muestra la propuesta inicial del prototipo estructural para su posterior análisis estático, esta imagen no muestra el prototipo general puesto que para la simulación de cargas aplicadas no es necesario incluir todos los elementos en el modelo.

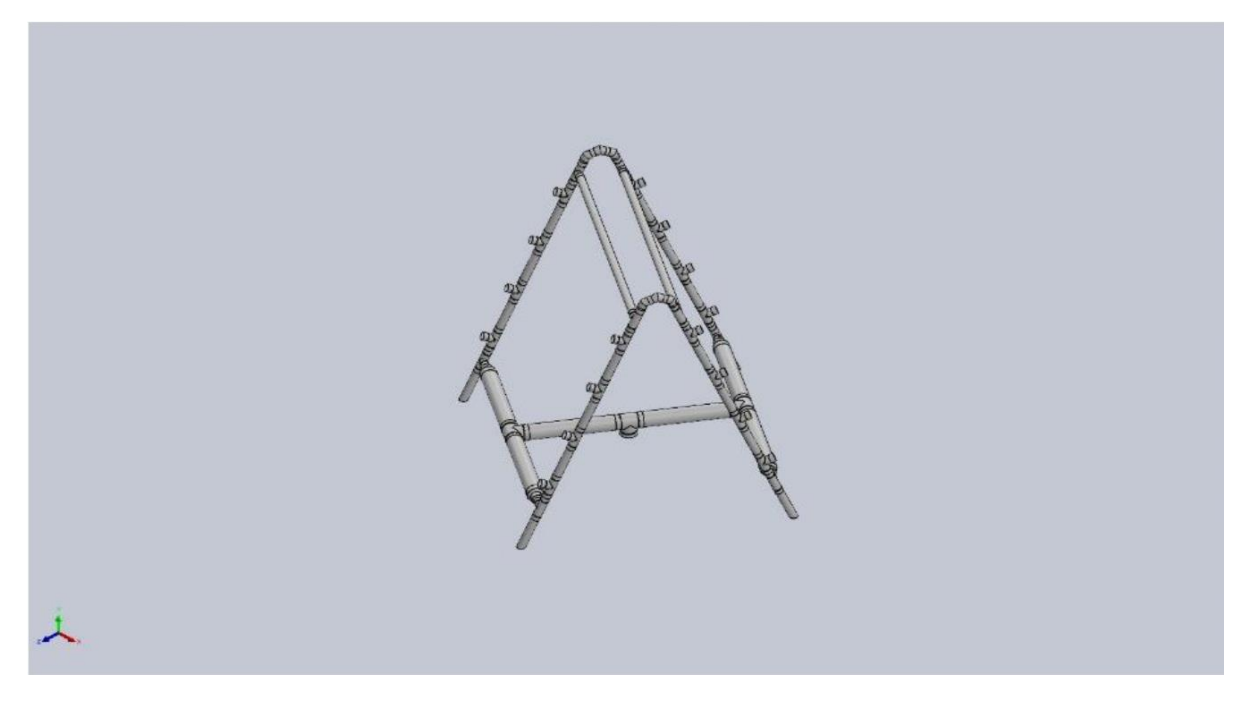

Figura 4 Prototipo general en SolidWorks *(Elaboración propia)*

#### **2.9.1 Análisis**

A fin de realizar un análisis más sencillo del sistema estructural se toma solo una parte del diseño final para su estudio, esta parte es el costado sobre el cual están posadas las cargas.

Solo se estudia una parte del prototipo con el supuesto mecánico de reparto de fuerzas uniforme, esto nos permite dividir en dos partes los esfuerzos totales, es decir, la estructura cargaría un total de 60 piezas de lechuga con un peso promedio de 500 gramos. Utilizando la fórmula para encontrar la fuerza aplicada repartida nos da como resultado 294.3 Newton-Fuerza. Esta fuerza es empleada en el software para realizar los cálculos pertinentes (ver figura 5).

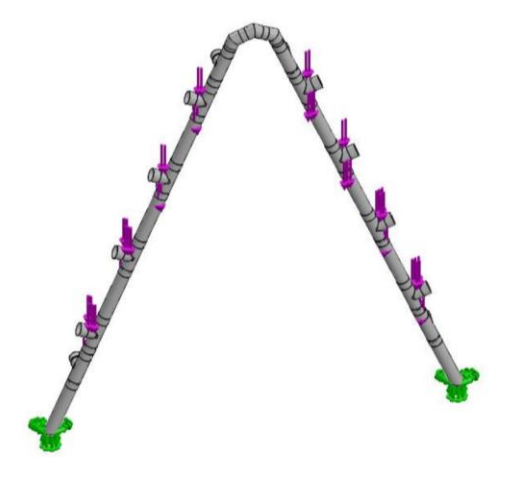

Figura 5 Fuerzas aplicadas *(Elaboración propia)*

# **2.9.2 Propiedades del estudio**

A continuación, se muestra un resumen de las propiedades, unidades de medición y detalles del mallado del estudio realizado, cabe mencionar que el material elegido es policloruro de vinilo mejor conocido por sus siglas PVC. Las propiedades del estudio utilizadas en el programa SolidWorks se muestran en la siguiente tabla.

Tabla 61 Propiedades de estudio en SolidWorks *(Elaboración propia)*

| Nombre del estudio                           | Análisis estático       |
|----------------------------------------------|-------------------------|
| Tipo de análisis                             | Análisis estático       |
| Tipo de malla                                | Malla sólida            |
| Efecto térmico                               | Activar                 |
| Opción térmica                               | Incluir cargas térmicas |
| Temperatura a tensión cero                   | 298 Kelvin              |
| Incluir los efectos de la presión de fluidos | Desactivar              |
| desde SOLIDWORKS Flow Simulation             |                         |
| Tipo de solver                               | <b>FFEPlus</b>          |
| Efecto de rigidización por tensión           | Desactivar              |
| Muelle blando                                | Desactivar              |
| Opciones de unión rigida incompatibles       | Automático              |
| Gran desplazamiento                          | Desactivar              |
| Calcular fuerzas de cuerpo libre             | Activar                 |

A continuación, se muestran las unidades de medición utilizadas en el programa SolidWorks.

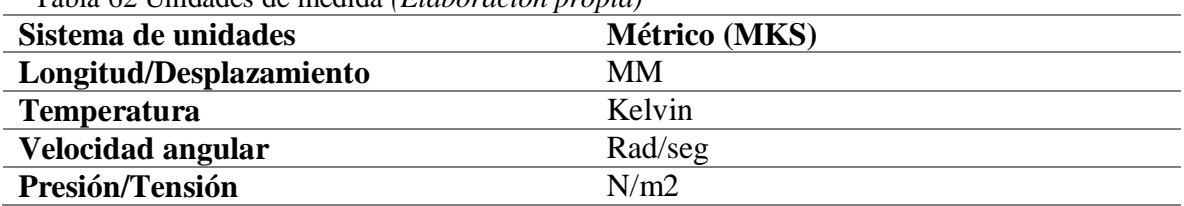

Tabla 62 Unidades de medida *(Elaboración propia)*

Tabla 63 Información de malla *(Elaboración propia)*

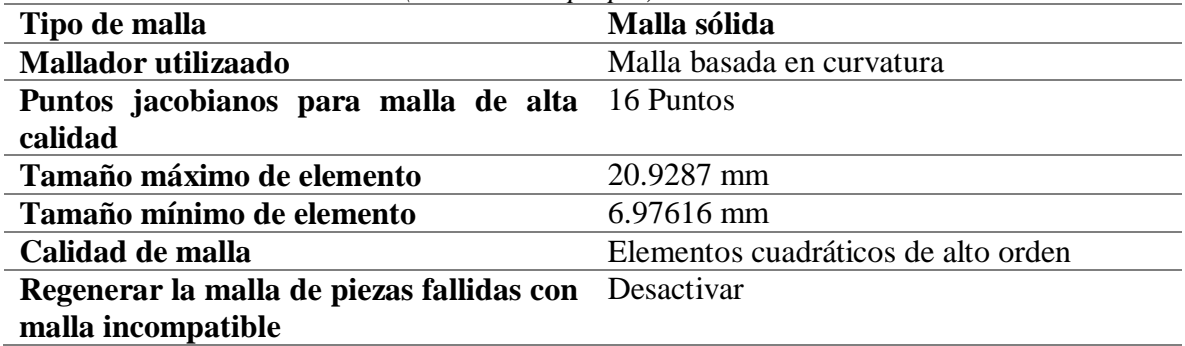

La información de los detalles del mayado utilizada para el análisis estructural se muestran a continuación.

**Número total de nodos 729126 Número total de elementos** 363723 **Cociente máximo de aspecto** 23.232 **% de elementos cuyo cociente de aspecto es < 3** 48.6 **El porcentaje de elementos cuyo cociente**  0.0181 **de aspecto es > 10 Porcentaje de elementos distorsionados** 0.00137 **Tiempo para completar la malla (hh:mm:ss)** 00:01:31

Tabla 64 Detalles de mayado *(Elaboración propia)*

# **2.10 Resultados del estudio**

Los resultados del estudio se analizan bajo el criterio de desplazamiento y deformación unitaria utilizado en Ingeniería Mecánica para comprobar la resistencia de materiales.

# **2.10.1 Análisis estático de tensiones**

El software analiza las tensiones de Von Mises, en este análisis se estudia la energía de distorsión de los materiales expuestos a tenciones estáticas y constantes.

Como resultado de este estudio encontramos que la mayor parte del elemento estudiado se encuentra en color azul, y algunas partes del mismo en color verde, esto indica que ninguna de las piezas falló o es propensa a fallar bajo las condiciones establecidas estructuralmente hablando (ver figura 6).

El análisis arroja como resultado una tensión máxima de 1.539e+07 N/m2 y una mínima de 1.901e+03 N/m2.

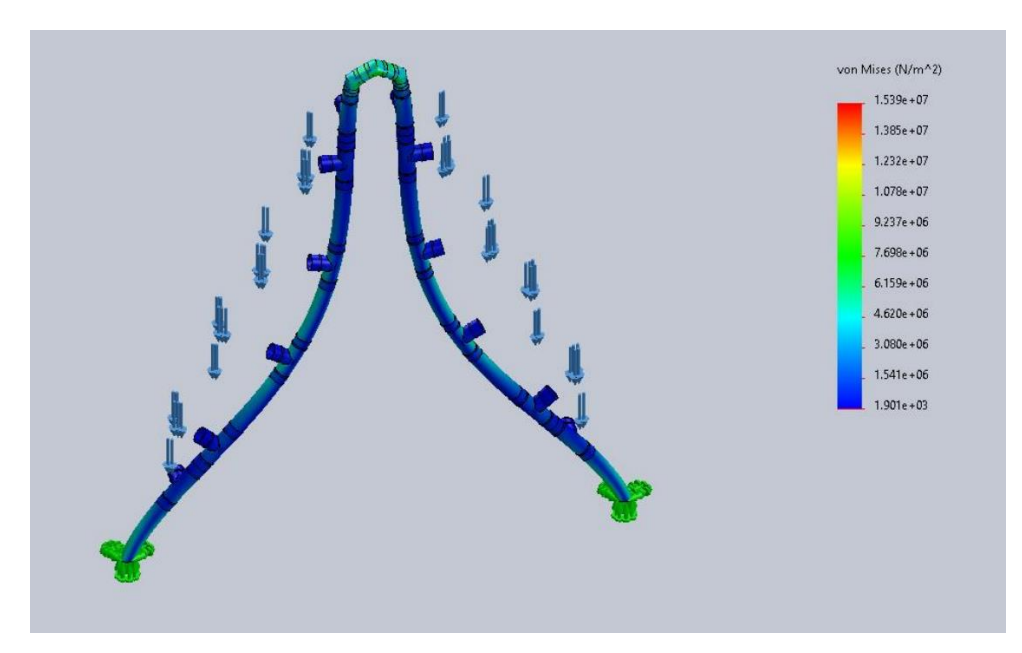

Figura 6 Análisis estático de tensiones *(Elaboración propia)*

#### **2.10.2 Análisis estático de desplazamientos**

El análisis de desplazamientos arroja como resultado un desplazamiento mínimo de 0 mm y uno máximo de 1.4488e+01, esto quiere decir que la estructura se desplaza más de lo soportado por el material (ver figura 7).

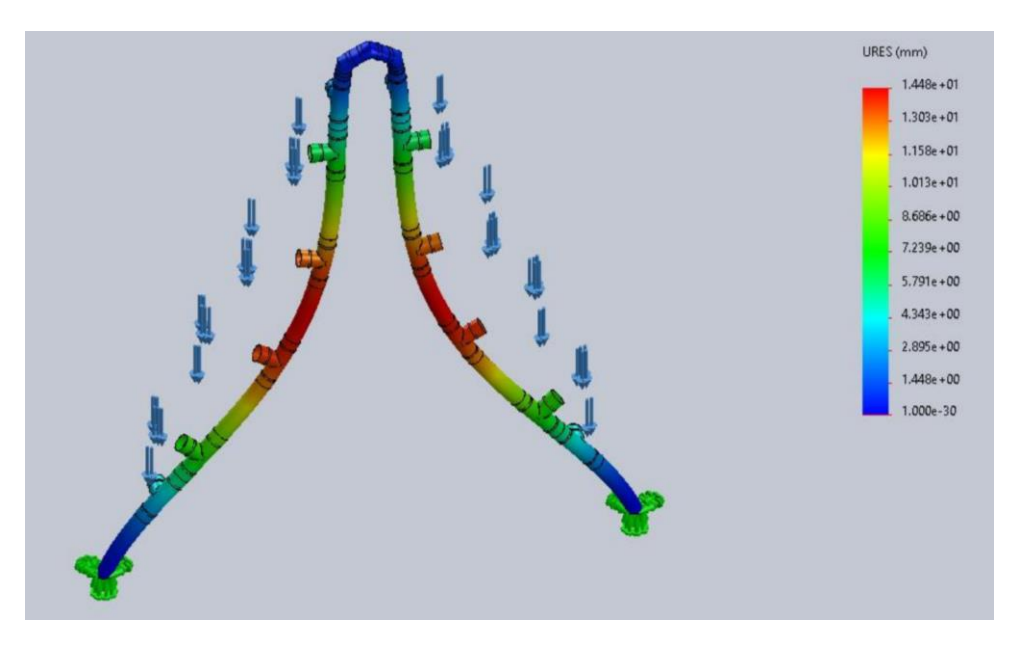

Figura 7 Análisis estático de desplazamientos *(Elaboración propia)*

Lo anterior pareciera un problema, pero, el inconveniente se corrige con el análisis siguiente.

#### **2.10.3 Análisis estático de deformaciones unitarias**

Para el análisis de deformaciones unitarias se toman en cuenta los desplazamientos sufridos por toda la estructura a raíz de las fuerzas que provocan tensión y su relación con la longitud del material en reposo, es decir, sin desplazarse.

Este estudio arroja como resultado una deformación mínima de 2.411e-7 y una máxima de 4.911e-3, resaltando que al ser una relación directa los resultados son adimensionales.

Analizando la imagen resultante de este estudio se logra apreciar que ningún elemento sobrepasa la escala de color donde el material falla (ver figura 8).

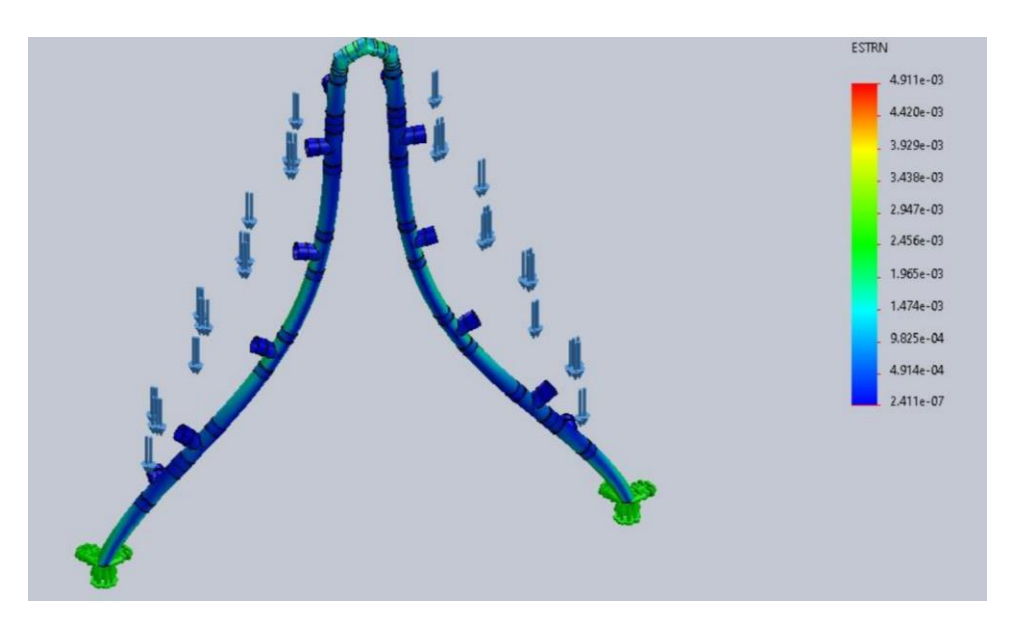

Figura 8 Análisis estático de deformaciones unitarias *(Elaboración propia)*

#### **2.10.4 Conclusión del análisis estructural**

Los resultados mostrados anteriormente sugieren que la mayor incidencia tanto de desplazamientos como de concentración de esfuerzos se da en la parte media de la estructura. En cada caso se observa una exageración del desplazamiento para que el análisis sea visualmente más entendible.

Si bien el análisis de desplazamientos nos muestra que un elemento de la estructura falla, esto no es cierto del todo debido a que en forma general dicho desplazamiento no es suficiente como para que la estructura falle en el análisis general de deformaciones unitarias, es decir, si solo se analizara ese elemento si estaría fallando, pero al realizar el análisis general, ese desplazamiento se ve distribuido a lo largo de la estructura y esto no genera un riesgo por si mismo.

# **2.11 Simulación**

Bajo un enfoque de simulación, a continuación, se desarrolla el modelo para la evaluación del prototipo antes planteado buscando la sustentabilidad financiera justificando el uso de los indicadores financieros para este fin.

centros decisores a abordar la necesaria comparación entre alternativas (Romero, 1996).

#### **2.11.1 Modelo Maestro**

En los siguientes apartados se muestra el modelo maestro planteado para resolver la simulación; en este quedan determinadas las relaciones causales con un enfoque de nodos de decisión y la variabilidad como nodos estadísticos con los datos recolectados a lo largo de la investigación; entender la funcionalidad de dicho modelo nos permitirá encontrar bajo un enfoque de simulación las causas que más afectan a nuestro sistema en general, mismas que, nos permitirán corregir y encontrar áreas de oportunidad para la mejora del proyecto.

La simbología utilizada para dicho modelo se encuentra en la tabla numero 64 donde se hace referencia a que tipo de nodo es expuesto en cada apartado del modelo maestro. Un nodo de decisión es donde sucede algún evento derivado de la conjunción de más nodos, un nodo de incertidumbre, también conocido como nodo probabilístico engloba en general una distribución de probabilidad que impacta de forma directa a otros nodos, el nodo determinista es donde se alojan los datos dando siempre la misma salida sujeta a una función que la determine, y, la función objetivo como su nombre lo indica, es el objeto del análisis y busca siempre ser optimizada bajo los criterio de minimizar o maximizar.

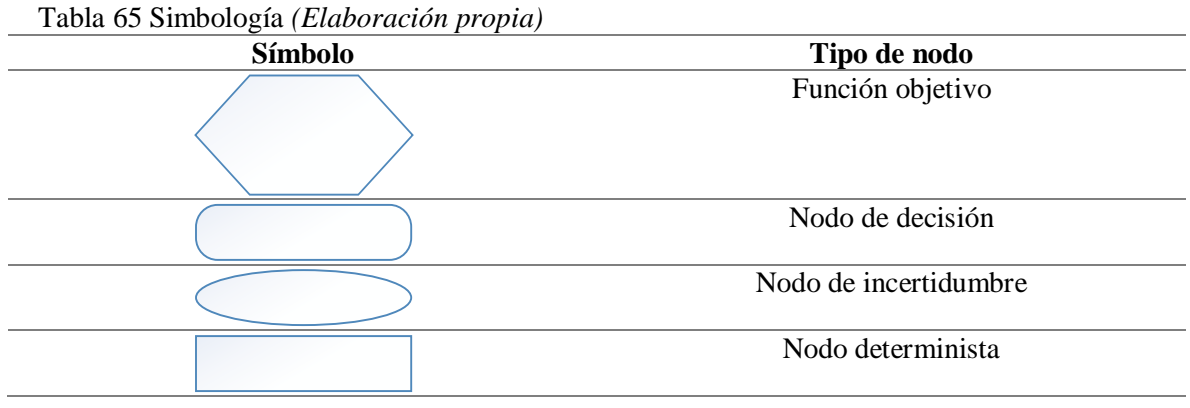

Para el análisis y explicación del modelo maestro se debe tener en cuenta la estructura de un estado de resultados proforma debido a que esta es la base sobre la que está sentado tanto el análisis financiero del proyecto de inversión, así como el modelo de decisión mismo que, agregando las variables y nodos de incertidumbre se pretende llevar a la realidad más cercana sobre los distintos panoramas a los que se enfrenta evaluar un proyecto bajo un enfoque económico.

Los estados financieros proforma y el análisis asociado constituyen un elemento importante de la planificación de nuevas empresas. Los empresarios que carecen de un sólido trasfondo contable y financiero no poseen las herramientas necesarias para crear el análisis. Además, la contratación de profesionales para completar la tarea utiliza los escasos recursos necesarios para otros fines. La herramienta tiene suficiente sofisticación para satisfacer las necesidades de la mayoría de los profesionales (Jalbert, 2020).

La figura 7 muestra las relaciones, así como los nombres de cada uno de los nodos de interés para el estudio de factibilidad. De forma general es más complejo explicar el funcionamiento del modelo, por tanto, en los siguientes apartados se expone dicho diagrama observado desde cada una de sus partes.

El diagrama en general resulta más complejo de leer, pero separándolo por sus partes es mas entendible al momento de relacionar las variables de interés, si bien la simbología no resulta en un mayor problema para comprender su funcionamiento si se debe prestar atención a cada nodo y a cada tipo de nodo para saber sobre su funcionamiento.

Hablando un poco más sobre los modelos de decisión se tiene su importancia como base para poder implementar sobre del mismo un modelo de simulación, sin el modelo de decisión sería más difícil generar una simulación que representara fielmente la relación entre proseos y sistemas.

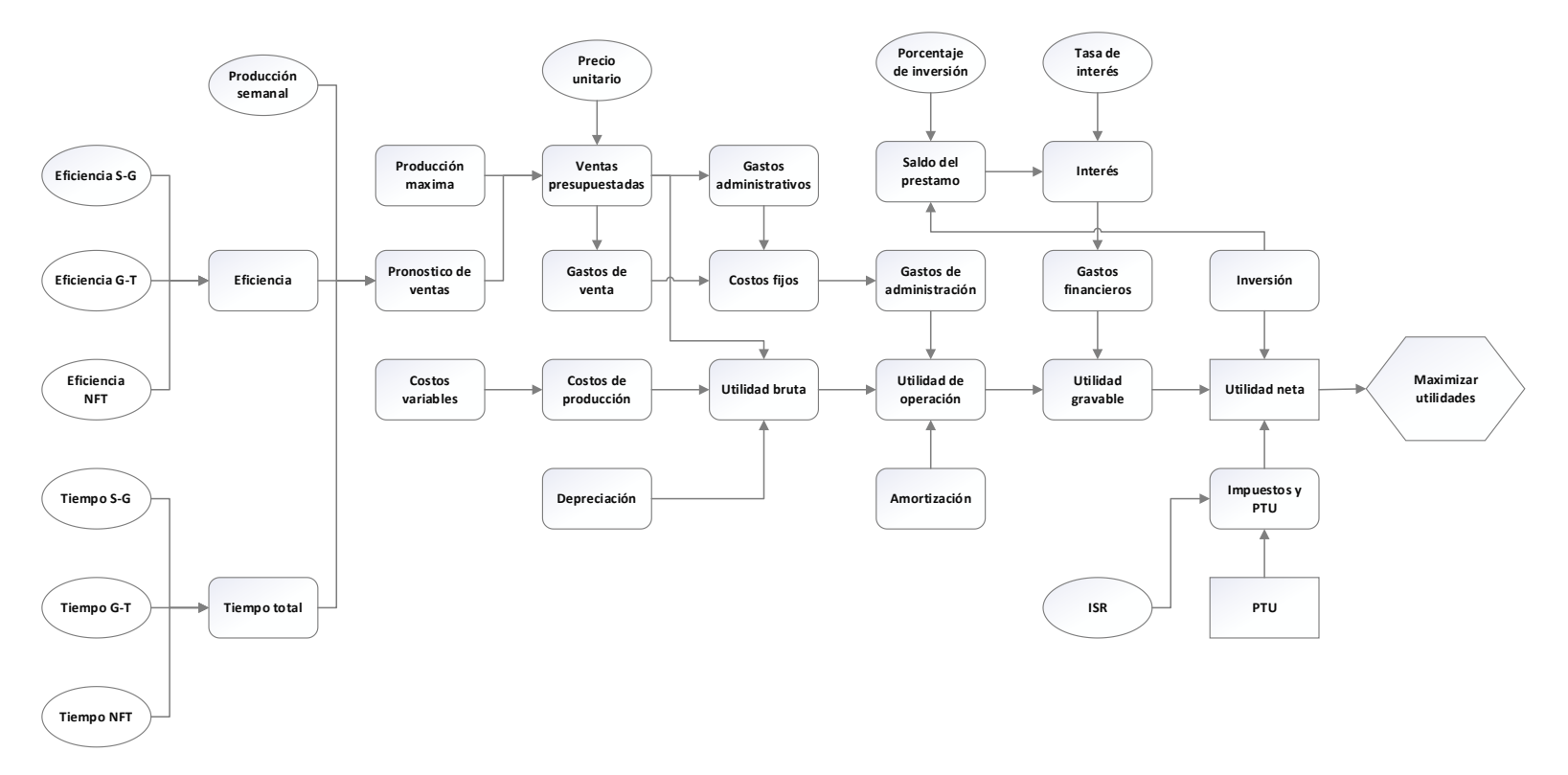

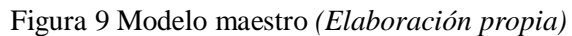

#### **2.11.2 Explicación del modelo maestro**

Como ya se ha mencionado en la investigación, el objetivo de la misma es medir la rentabilidad económica del proyecto de inversión mientras se realiza el desarrollo del prototipo sustentable, para esto, primero se tiene que medir la factibilidad del proyecto en conjunto para poder determinar si las alternativas de inversión resultan ser rentables a lo largo del tiempo.

En la figura 8 se muestra el primer nivel del diagrama antes propuesto, en ella se muestra la función objetivo, que, como ya se mencionó anteriormente se trata de maximizar, aunque, detrás de ella lo que realmente se busca es determinar los indicadores financieros, (maximizar la TIR y VPN).

La utilidad neta aparece como primer nodo de importancia puesto que en este son depositados los valores que nos llevaran a determinar la factibilidad financiera del proyecto en general, mismo que incluye los costos de construcción del prototipo sustentable. Sobre la utilidad neta inciden directamente la inversión, los impuestos y PTU y la utilidad gravable. De se resalta que, dependiendo del porcentaje de impuestos, la utilidad neta se ve afectada debido a que la utilidad gravable es restada por el nodo antes mencionado. La inversión se indica como un nodo, aunque ésta solo afecta a la simulación en el primer año como una utilidad negativa.

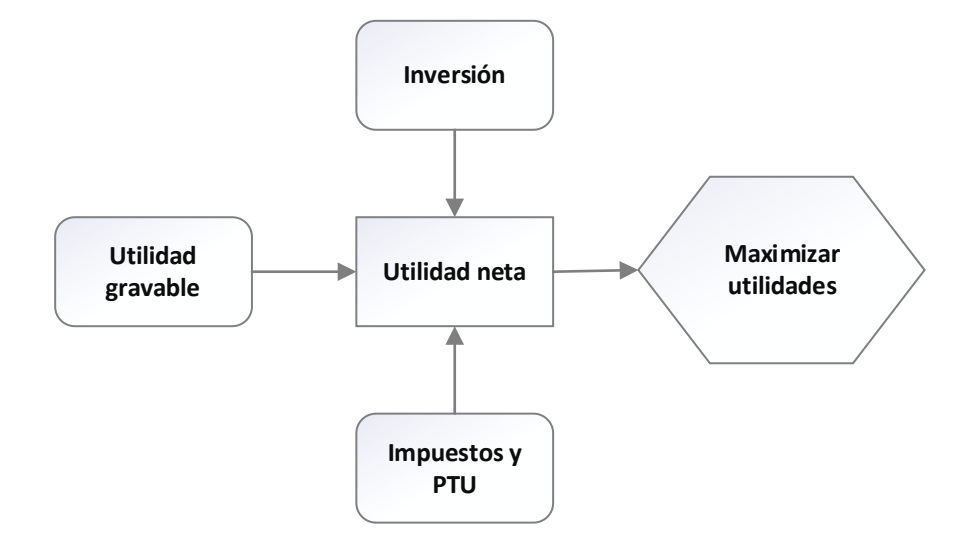

Figura 10 Nodo de utilidad neta *(Elaboración propia)*

El nodo donde se concentran los impuestos y el PTU es afectado directamente por estos mismos, en el caso del PTU se mantiene fijo, pero en el del ISR se simulará una variación por lo que se contempla como un nodo de incertidumbre (ver figura 11).

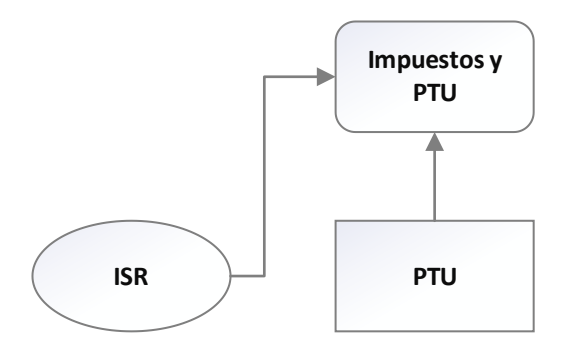

Figura 11 Nodo de impuestos *(Elaboración propia)*

La utilidad gravable se ve afectada por los gastos financieros y la utilidad de operación debido a que esta es el resultado de la diferencia de los mismos, la utilidad grabable es la utilidad antes de impuestos y después re realizar los pagos pertinentes como lo son los préstamos bancarios o gastos financieros (ver figura 12).

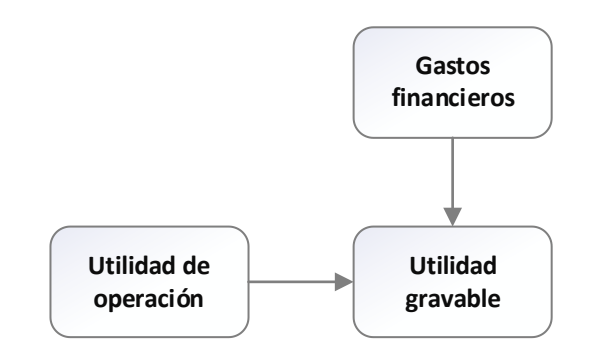

Figura 12 Nodo de utilidad grabable *(Elaboración propia)*

Los gastos financieros antes mencionados son afectados por el interés del o los préstamos adquiridos, por tal motivo, se añade un nodo que es regulado por la variable "interés" (ver figura 13).

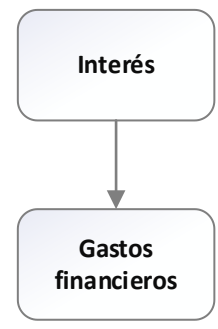

Figura 13 Nodo de gastos financieros *(Elaboración propia)*

El interés está sujeto a la tasa de interés, esta tasa si bien es conocida por el estudio, se decide agregarle variabilidad para analizar la fortaleza del proyecto contra diferentes factores. El saldo del préstamo se agrega como un nodo de decisión que afecta al interés debido a que en conjunto con la tasa de interés nos arroja la cantidad a pagar como gastos financieros (ver figura 14).

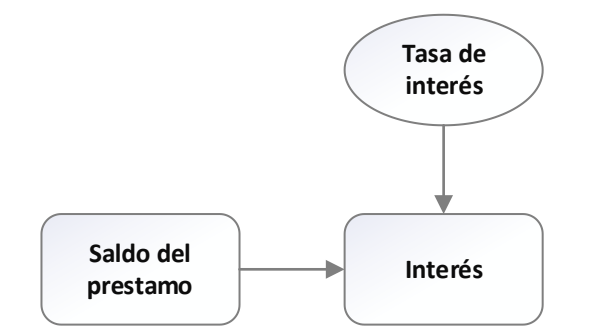

Figura 14 Nodo de interés *(Elaboración propia)*

En el caso del saldo del préstamo hay dos variables que afectan a dicho nodo y son la inversión y el porcentaje de la misma, estos dos se unen en este nodo dado que en cuanto a un valor fijo la inversión afectará al saldo del préstamo, pero esto puede variar dependiendo

de que porcentaje de la misma será requerida como un préstamo bancario, por tanto, el nodo de "Porcentaje de inversión" nos ayuda a determinar que tanto afecta el pedir una mayor o menor cantidad de préstamo (ver figura 15).

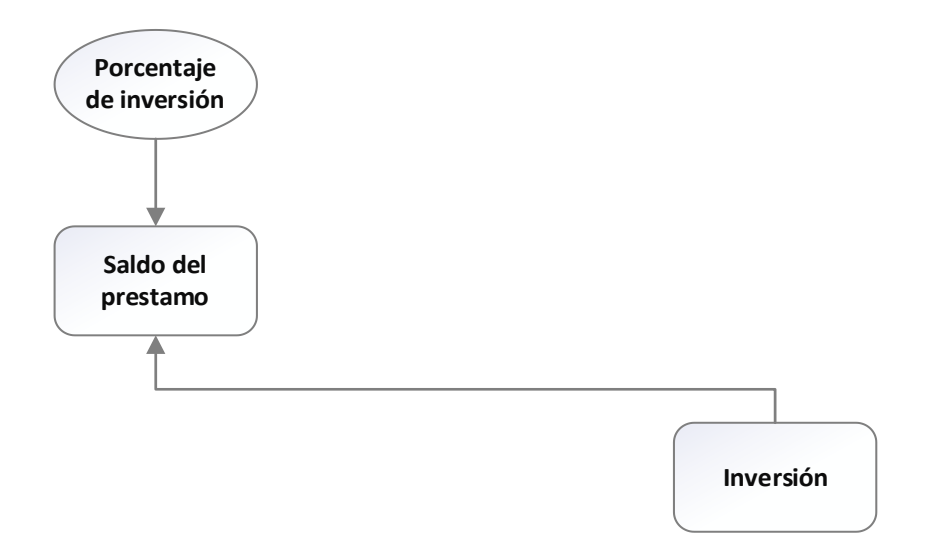

Figura 15 Nodo de saldo del préstamo *(Elaboración propia)*

La utilidad de operación es la utilidad después de quitar los gastos relacionados con la operación de la empresa, este nodo se afecta por los gastos de administración, la amortización y la utilidad bruta (ver figura 16).

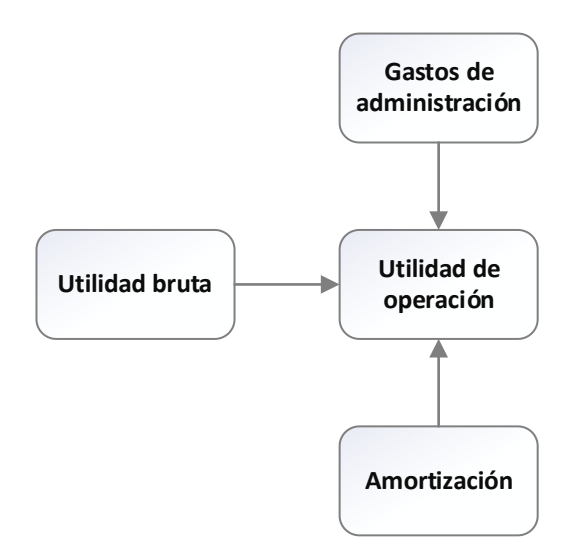

Figura 16 Nodo utilidad de operación *(Elaboración propia)*

Los gastos de administración también son representados como costos fijos, por tanto, se hace uso de un nodo con este nombre donde inciden los gastos administrativos y los gastos de venta, si bien estos gastos son representados con un porcentaje, a este no se le dará variabilidad debido a que nos son objeto de estudio debido a que son establecidos por la empresa y no deberían ser cambiados a corto plazo (ver figura 17).

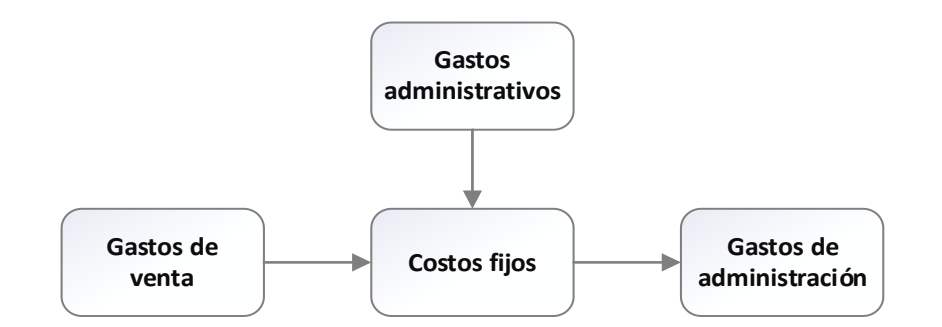

Figura 17 Nodo de costos fijos *(Elaboración propia)*

El nodo de "Ventas presupuestadas resulta de mucho interés debido a que sobre el mismo inciden directa e indirectamente gran parte de las variables del modelo, en primera medida, el precio unitario, mismo que se representa como un nodo probabilístico dado que los precios de las hortalizas varían dependiendo de la temporada, la producción máxima que limita el número de hortalizas producidas anualmente y el pronóstico de ventas donde se concentra otra cantidad fuerte de variables (ver figura 18).

El pronóstico de ventas se ve afectado por la producción semanal que se obtiene del cálculo de hortalizas que se producen semanalmente, la eficiencia que engloba todas las eficiencias de los sub procesos y el tiempo total que contiene los datos de los diferentes tiempos en cada parte del proceso.

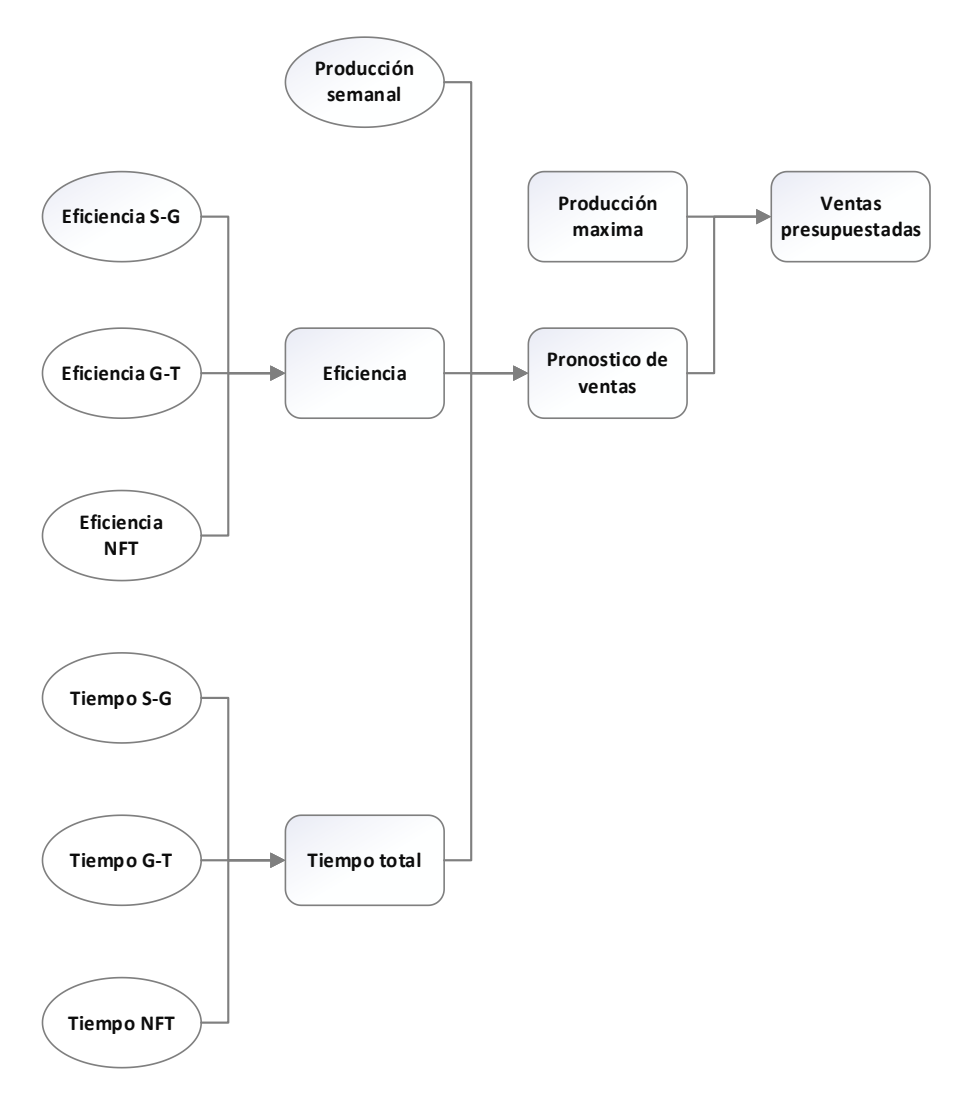

Figura 18 Nodo de ventas presupuestadas *(Elaboración propia)*

El nodo de utilidad bruta resulta de la diferencia entre el total de ventas antes descrito con los costos de producción y el total de la depreciación; de igual forma los costos de producción no son otra cosa que la suma de los costos variables y por ello se establece un nodo con dicho nombre para facilitar el entendimiento del diagrama (ver figura 19).

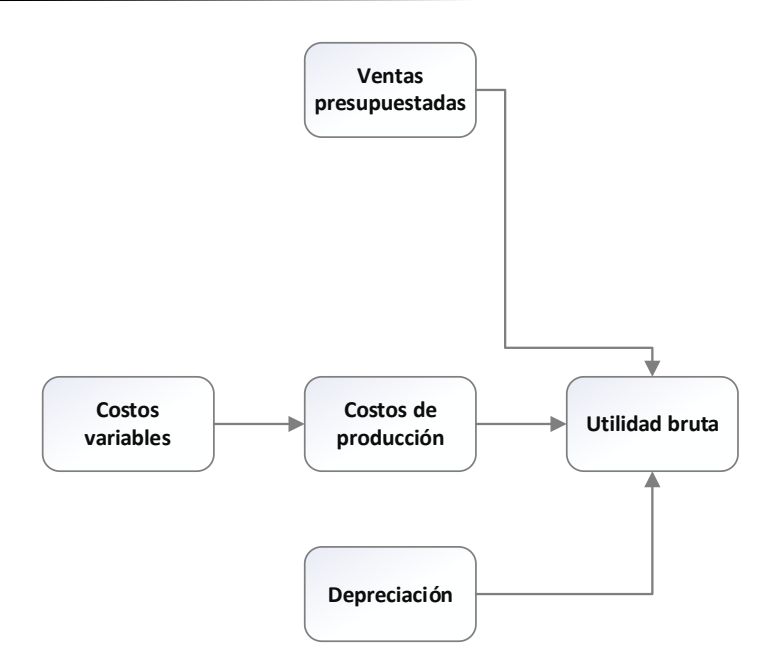

Figura 19 Nodo de utilidad bruta *(Elaboración propia)*

# **2.11.3 Aplicación del modelo de decisión multicriterio basado en simulación Monte Carlo**

Como se explica en los capítulos previos, el fin de este trabajo de investigación es crear y evaluar económicamente la rentabilidad de un prototipo de siembra, por lo que se establece una base y un método de evaluación. (Jalbert, 2020) menciona la importancia para los emprendedores de entender los estados financieros proforma ya que estos son vitales para generar estimaciones sobre el futuro de cualquier empresa en su etapa de inicio, por tanto, la base sobre la que se simulan los escenarios es dicho estado financiero.

(López Agüí, 2008) habla sobre la incidencia de los métodos Monte Carlo sobre las fases finales de los modelos de simulación y enfatiza la relación de la estadística matemática con el volumen del conjunto total de datos interpretado como un muestreo aleatorio del universo de resultados posibles.

Para el desarrollo de esta parte de la tesis se utiliza el software de administración de riesgos @Risk, este programa de simulación sienta sus bases como muchos otros sobre los conceptos del Método Montecarlo y por tanto la simulación de este tipo recibe el mismo nombre.

Lo que se realiza en este apartado es la creación de un modelo de simulación basado en un estado financiero proforma agregando la incertidumbre investigada y que podría incidir fuertemente sobre la rentabilidad del prototipo a un nivel de inversión corriendo bajo simulación Monte Carlo.

# **2.12 Explicación del modelo de simulación**

El modelo de simulación empleado presenta como interfaz la proporcionada por Excel, esta interfaz es la que sirve como alternativa para el funcionamiento del complemento @Risk.

Debido a la extensa cantidad de datos numéricos establecidos en el software, se realiza la explicación de los nodos más importantes del modelo sin dejar de lado que el sustento completo se encuentra en el apartado de anexos donde se puede visualizar cada una de las tablas empleadas para la generación del modelo.

El primer apartado a resaltar es el que contiene a los porcentajes de gastos administrativos, gastos de ventas, ISR, PTU y el total de impuestos. De los anteriores, el único dato que tiene variación es el ISR que según el (Servicio de Administración Tributaria, 2022) en su artículo 9 de normatividad determina que las personas morales deben aplicar un impuesto sobre la renta al resultado fiscal obtenido del ejercicio de un 30%, dicho impuesto se ve plasmado desde 1990 hasta el 2022 en la siguiente tabla.

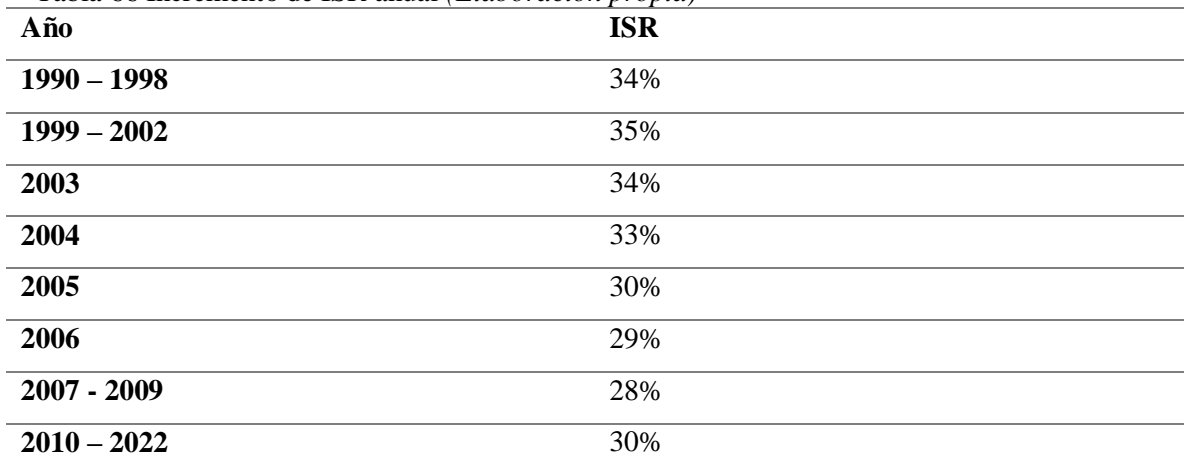

Tabla 66 Incremento de ISR anual *(Elaboración propia)*

Aunque el ISR pareciera ser permanente, este ha sufrido cambios a lo largo del tiempo y, al evaluar un proyecto de inversión con un horizonte de tiempo tan largo lo conveniente es agregar un apartado que permita el análisis de sensibilidad de ciertos factores como el ISR que pudieran afectar la rentabilidad del proyecto al paso de los años. Por tanto, basados en el histórico del mismo se decide agregar una distribución de probabilidad que permita dicho análisis.

Los nodos de gastos administrativos, gastos de ventas y PTU permanecen constantes mientras que el nodo "Total de impuestos" depende de la variación del ISR en conjunto con la suma del 10% de porcentaje de PTU.

| <b>Nodo</b>                   | Formula                                       |
|-------------------------------|-----------------------------------------------|
| <b>Gastos administrativos</b> | $=10\%$                                       |
| Gastos de ventas              | $= 5\%$                                       |
| <b>ISR</b>                    | $=$ RiskTriang(0.25,0.3,0.35,RiskStatic(0.3)) |
| PTU                           | $=10%$                                        |
| <b>Total de impuestos</b>     | $=$ ISR+PTU                                   |

Tabla 67 Nodos del modelo de simulación *(Elaboración propia)*

En el segundo apartado del modelo se analizan los porcentajes a financiar y la tasa de interés, en estos nodos de igual forma se decide implementar distribuciones de probabilidad que los representen. Por su parte el porcentaje a financiar se representa con una distribución uniforme de 0 a 1 debido a que es de interés evaluar la decisión de financiar la totalidad del proyecto, donde 0 evalúa no requerir inversión y 1 requerir el total del capital necesario como un préstamo y los números restantes entre estos dos nos permiten apreciar que tanto afecta al proyecto utilizar más o menos porcentaje a financiar por el banco.

La tasa de interés se representa por una distribución triangular donde la mínima tasa es del 25.75% y la máxima de 43.75% según (BBVA México, 2022), institución bancaria donde se realizó la cotización del préstamo según el historial de crédito y se obtuvo una tasa del 26% anual para fines del proyecto. Estos datos fueron ocupados en el software utilizando el 26% como dato frecuente, mismos que se muestran a continuación.

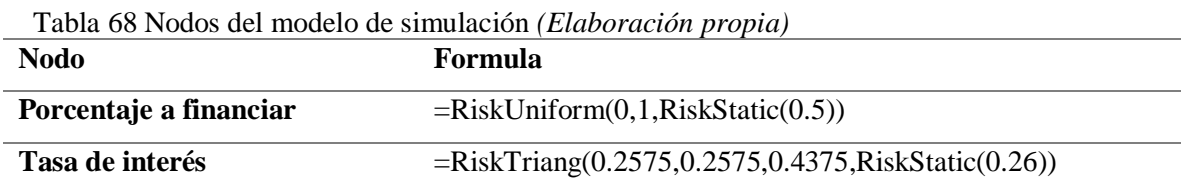

Según bases de datos del (Sistema Nacional de Información e Integración de Mercados, 2022) (Anexos), se muestra la información de la variación anual de las hortalizas producidas y vendidas en el estado de Veracruz, con esto se toman los precios del último año del producto seleccionado y se determina la media y desviación estándar del total de estos datos para poder implementar una distribución que permita representar la variación de los precios de la hortaliza seleccionada obteniendo una media de \$11.54 con una desviación estándar de \$1.5655, dichos datos y su representación en el programa @Risk se muestran a continuación.

Tabla 69 Nodos del modelo de simulación *(Elaboración propia)*

| <b>Nodo</b>              | Formula                                            |
|--------------------------|----------------------------------------------------|
| Precio unitario de venta | $=$ RiskNormal(11.5422,1.5655,RiskStatic(11.5422)) |

En la siguiente parte del modelo se encuentran los nodos de la eficiencia del sistema de producción utilizando distribuciones normales obtenidas a partir de los datos recabados durante las pruebas piloto obteniendo 80% para la eficiencia de siembra – germinación, 70% para la eficiencia germinación – trasplante y 90% para la eficiencia en NFT.

La eficiencia total se obtiene como producto de las demás eficiencias mientras que las unidades sembradas a la semana se calculan por el número de hortalizas que pueden ser sembradas en la primera fase del proceso de producción las cuales dan como resultado una suma de 2400 unidades, este número es calculado con un 10% de variación según el empaque del proveedor, y por tal motivo se agrega esta variación a este nodo.

El nodo de Unidades – Eficiencia representa la relación entre las unidades que se siembran al inicio del proceso y las que pueden terminarlo satisfactoriamente, por ello la formula del

mismo es el producto de la eficiencia total multiplicado por las unidades sembradas a la semana.

Para finalizar este apartado se hace el cálculo anual multiplicando el valor de las unidades netas por el número de semanas que tiene un año, todos estos pasos aplicados se muestran como nodos y formulas en la siguiente tabla.

| <b>Nodo</b>                    | <b>Formula</b>                                        |
|--------------------------------|-------------------------------------------------------|
| Eficiencia S-G                 | $=$ RiskNormal $(0.8, 0.08,$ RiskStatic $(0.8)$       |
| <b>Eficiencia G-T</b>          | $=$ RiskNormal $(0.7, 0.07,$ RiskStatic $(0.7)$       |
| <b>Eficiencia NFT</b>          | $=$ RiskNormal $(0.9, 0.09,$ RiskStatic $(0.9)$       |
| Eficiencia total               | $=(Eficiencia S-G)(Eficiencia G-T)(Eficiencia NFT)$   |
| Unidades sembradas a la semana | $=$ RiskNormal $(2400, 240,$ RiskStatic $(2400)$      |
| Unidades – Eficiencia          | $=(Eficiencia total)(Unidades sembradas a la semana)$ |
| Unidades anuales               | $=52$ (Unidades Eficiencia)                           |

Tabla 70 Nodos del modelo de simulación *(Elaboración propia)*

El tiempo que pasa cada hortaliza en cada proceso es indispensable para calcular el primer año de operación debido a que en este año es imposible producir la cantidad máxima de hortalizas puesto que es el año de arranque del proceso y como este es escalonado el primer escalón de la producción debe ser completado para seguir con los demás a diferencia de los años siguientes donde la producción ya estará iniciada y los siguientes escalones de la producción ya estarán llenos.

Los nodos presentados a continuación representan el tiempo en días que se dedicaron a cada parte del proceso obteniendo distribuciones triangulares de 4,7,14 para la siembra – germinación, 7,14,16 para la germinación – trasplante y 30,37,44 para el tiempo en NFT.

El nodo de tiempo total es la suma de todos los nodos anteriores que es seguido por el nodo de "Total semanas" que divide al anterior sobre 7 para así obtener el número de semanas empleadas para completar el proceso de producción completo. Dichos nodos antes descritos se muestran a continuación.

| Tabla 71 Nodos del modelo de simulación (Elaboración propia) |                                                       |
|--------------------------------------------------------------|-------------------------------------------------------|
| <b>Nodo</b>                                                  | Formula                                               |
| <b>Tiempo S-G</b>                                            | $=$ RiskTriang $(4,7,14)$ ,RiskStatic $(7)$ )         |
| <b>Tiempo G-T</b>                                            | $=$ RiskTriang(7,14,16,RiskStatic(14))                |
| <b>Tiempo NFT</b>                                            | $=$ RiskTriang(30,37,44,RiskStatic(35))               |
| <b>Tiempo total</b>                                          | $=(T$ iempo S-G $)+(T$ iempo G-T $)+(T$ iempo NFT $)$ |
| <b>Total semanas</b>                                         | $=$ Tiempo total/7                                    |

Tabla 71 Nodos del modelo de simulación *(Elaboración propia)*

La producción semanal que se muestra a continuación es un nodo con un valor fijo debido a que este representa a la producción máxima semanal que podría tener el sistema.

Tabla 72 Nodo del modelo de simulación *(Elaboración propia)* **Nodo Formula Producción semanal**  $=280$ 

El pronóstico de ventas es la cantidad de unidades que se pretende vender, en este caso particular según las encuestas y tratos realizados con los compradores, estos están dispuestos a comprar 1200 unidades mensuales, pero, nuestro sistema de producción está limitado a 280 unidades, por ello se concluye que el total de unidades que se produzcan serán vendidas.

Para este nodo se plantean dos fórmulas, una para el año de inicio y otra para los años posteriores, esto debido a que en el año de inicio se toma un tiempo para producir las primeras unidades y dicho tiempo es descontado de la cantidad anual que se debería vender, coso que no pasa en los años siguientes debido a que la producción ya habría arrancado.

La primera fórmula empleada para el pronóstico de ventas expresa que si el número de semanas que tiene un año menos el total de semanas que dura la producción multiplicado por la producción semanal es menor a las unidades anuales producidas se ocupa dicho resultado, de lo contrario se usa el resultado del nodo "Unidades anuales".

La segunda fórmula también hace la misma comparación con la diferencia de no agregar la variable de "Total de semanas" puesto que como ya se explicó, para este periodo ya habría arrancado a producción.

En ambas fórmulas lo que se busca es escoger el resultado mínimo y al mismo tiempo limitar la producción puesto que si la variación empleada resulta ser favorable, esta debe limitarse por el número máximo de unidades producidas.

El fin de obtener las unidades producidas es obtener las ventas presupuestadas, mismas que son el resultado de la multiplicación del pronóstico de ventas y el precio unitario de venta, mismo que, se muestra a continuación.

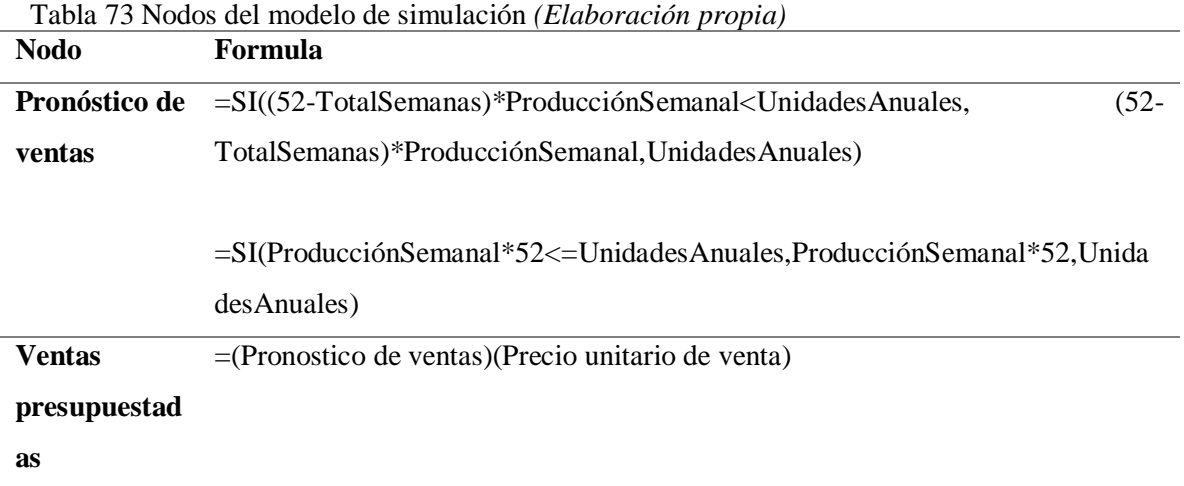

La siguiente tabla muestra la mano de obra directa, la mano de obra indirecta, los servicios, otros gastos que se ven reflejados como una suma representada por la palabra total que alude al total de los costos de producción. Los valores exactos de estos nodos se encuentran en el apartado de los anexos debido a la gran cantidad de datos. Dichos datos fueron obtenidos a lo largo del desarrollo de la tesis.

Tabla 74 Nodos del modelo de simulación *(Elaboración propia)*

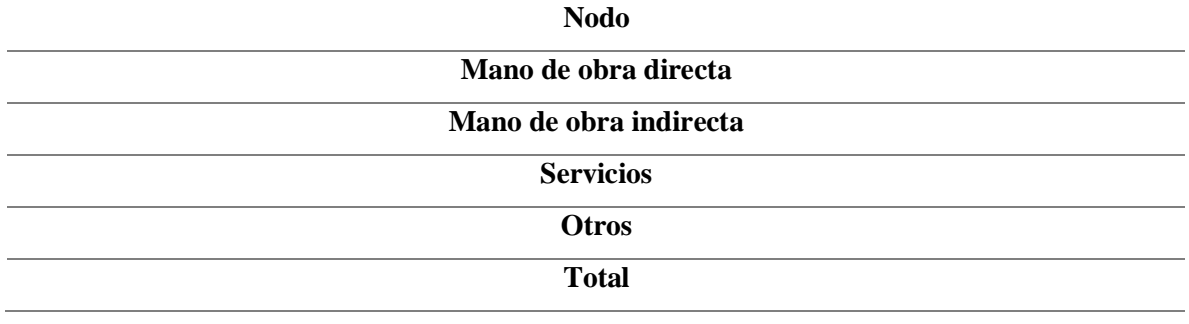

Para obtener los gastos de operación es preciso sumar los gastos de administración y los gastos de ventas, donde, los gastos de administración son el resultado de la multiplicación de las ventas presupuestadas y los gastos de administración, y los gastos de venta son el producto de las ventas presupuestadas y los gastos de venta, estos datos se muestran en forma de tabla a continuación.

| <b>Nodo</b>              | <b>Formula</b>                                     |
|--------------------------|----------------------------------------------------|
| Gastos de administración | $=(Ventas presupuestas)(Gastos de administración)$ |
| Gastos de venta          | $=(Ventas presupuestas)(Gastos de ventas)$         |
| <b>Total</b>             | $=(Gastos de administration)+(Gastos de venta)$    |

Tabla 75 Nodos del modelo de simulación *(Elaboración propia)*

Al final de este apartado es importante representar lo anterior en forma de resumen por lo que se procede a establecer los ingresos como la equivalencia a las ventas presupuestadas, los costos de producción al total de costos de producción y los gastos de operación al total de gastos de operación. Esto se muestra en la siguiente tabla.

Tabla 76 Nodos del modelo de simulación *(Elaboración propia)*

| <b>Nodo</b>          | <b>Formula</b>                    |
|----------------------|-----------------------------------|
| <b>Ingresos</b>      | $=$ Ventas presupuestadas         |
| Costos de producción | $=$ Total de costos de producción |
| Gastos de operación  | $=$ Total de gastos de operación  |

Los nodos de capital de trabajo, inversión fija, inversión diferida, costos y gastos son establecidos bajo su previo estudio económico, para poder obtener con la suma de los mismos los egresos totales del primer año de operación, donde restando los ingresos del año dan como resultado el flujo neto del proyecto para el primer año, este flujo resulta negativo debido a que este hace referencia a la inversión requerida para el arranque. Estos datos se muestran en el apartado de los anexos de este documento.
| Tabla <i>TI</i> Nodos del modelo de simulación <i>(Elaboración propia)</i> |  |  |
|----------------------------------------------------------------------------|--|--|
| <b>Nodo</b>                                                                |  |  |
| Capital de trabajo                                                         |  |  |
| Inversión fija                                                             |  |  |
| Inversión diferida                                                         |  |  |
| Costos y gastos                                                            |  |  |
| <b>Egresos totales</b>                                                     |  |  |
| <b>Ingresos totales</b>                                                    |  |  |
| <b>Flujo</b> neto                                                          |  |  |
| Inversión requerida                                                        |  |  |

Tabla 77 Nodos del modelo de simulación *(Elaboración propia)*

La siguiente tabla representa el saldo del préstamo requerido es el producto de la inversión requerida para iniciar las operaciones multiplicado por el porcentaje a financiar establecido en los nodos antes explicados.

Tabla 78 Nodo del modelo de simulación *(Elaboración propia)*

| Nodo              | Formula                                                        |
|-------------------|----------------------------------------------------------------|
| Saldo de préstamo | $=(\text{Inversion requireda})(\text{Porcentaje a financiar})$ |

Los nodos de obra civil, instalaciones y servicios, maquinaria y equipo, computadora, estudios, gastos pre operativos, equipo de oficina sirven para calcular los totales de los bienes que son depreciados o amortizados. Lo anterior con el fin de cumplir con la contabilidad precisa de la empresa.

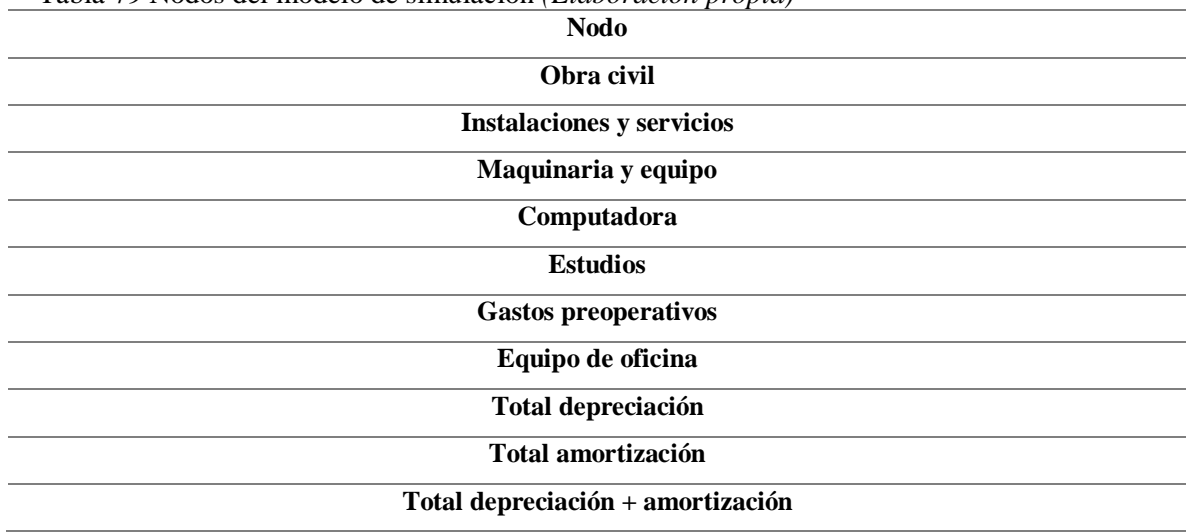

Tabla 79 Nodos del modelo de simulación *(Elaboración propia)*

Los nodos anteriores están empleados con el fin de hacer el concentrado de datos en el estado de resultados proforma que como ya se explico es necesario para realizar el horizonte económico para su posterior análisis.

Las fórmulas presentadas en cada nodo son fórmulas que conciernen al análisis económico de los datos y son fijas a lo largo de los años, estas fórmulas se utilizan desde el año 1 hasta el año 10 de operación. Dichas formulas se ven concentradas a continuación.

| <b>Nodo</b>                 | Formula                                                         |  |
|-----------------------------|-----------------------------------------------------------------|--|
| <b>Ingresos por ventas</b>  | $=$ Ventas presupuestadas                                       |  |
| Costo de producción         | $=$ Total de costos de producción                               |  |
| Depreciación                | $=$ Total depreciación                                          |  |
| Utilidad bruta              | $=$ Ingresos por ventas $-$ Costos de producción - Depreciación |  |
| Gastos de administración    | $=$ Gastos de operación                                         |  |
| Depreciación y amortización | $=$ Total amortización                                          |  |
| Utilidad de operación       | $=$ Utilidad bruta – Gastos de administración – Depreciación y  |  |
|                             | amortización                                                    |  |
| <b>Gastos financieros</b>   | $=$ Interés del periodo                                         |  |
| Utilidad gravable           | $=$ Utilidad de operación $-$ Gastos financieros                |  |
| <b>Impuestos y PTU</b>      | $=$ (Utilidad gravable)(Total de impuestos)                     |  |
| Utilidad neta               | $=$ Utulidad gravable – Impuestos y PTU                         |  |

Tabla 80 Nodos del modelo de simulación *(Elaboración propia)*

Los siguientes nodos muestran el resultado de las fórmulas anteriores y de la variabilidad empleada dentro del modelo, donde año representa la duración del proyecto desde el año 1 hasta el año 11.

La utilidad neta adquiere dos valores, el primero es el resultado de la inversión requerida empleada en el año de inicio y los siguientes valores son el horizonte económico establecido en el estado de resultados.

La amortización se separa para fines contables y esta representa a la suma del total de depreciación y amortización en cada año.

El flujo neto del proyecto es la suma de la amortización y la utilidad neta.

El flujo neto acumulado es la suma acumulada de cada año de operación transcurrido representado como la suma del flujo neto actual y el flujo neto anterior.

El flujo neto ajustado indica el valor presente del flujo neto del proyecto mientras que el flujo neto acumulado ajustado es la suma de cada flujo actual y los flujos de los periodos anteriores.

La tabla que se muestra a continuación expresa las fórmulas utilizadas en cada caso.

| <b>Nodo</b>                   | Formula                                              |  |
|-------------------------------|------------------------------------------------------|--|
| Año                           | $=1,2,3,4,5,6,7,8,9,10,11$                           |  |
| Utilidad neta                 | =Utilidad neta                                       |  |
| Amortización                  | $=$ Total depreciación + Amortización                |  |
| Flujo neto del proyecto       | $=$ Utilidad neta + Amortización                     |  |
| Flujo neto acumulado          | $=$ Flujo neto actual + Flujo neto anterior          |  |
| Flujo neto ajustado           | =-VA(TREMA, Periodo inmediato anterior, Flujo neto   |  |
|                               | del proyecto,)                                       |  |
| Flujo neto acumulado ajustado | $=$ Flujo neto ajustado actual + Flujo neto ajustado |  |
|                               | anterior                                             |  |

Tabla 81 Nodos del modelo de simulación *(Elaboración propia)*

El último apartado del modelo esta descrito por varios indicadores financieros, estos indicadores son la tasa interna de retorno (TIR), el valor presente neto (VPN), el periodo de recuperación y el periodo de recuperación ajustado. Todos estos establecidos como salidas del modelo en @Risk.

Para cada uno de estos indicadores se establecen las fórmulas de análisis económico para realizar los cálculos.

Cabe resaltar las fórmulas del periodo de recuperación para que funcionen correctamente se establecieron condicionales para que la formula se vuelva dinámica y pueda elegir correctamente los periodos donde el flujo de efectivo se vuelve positivo, en otras palabras, la formula convencional no funcionaría sin las condicionales debido a que siempre usaría los

mismos datos de salida y estos darían un resultado erróneo puesto que sin las condicionales esta no sabría elegir qué periodo usar para realizar los cálculos. Dichos cálculos se muestran a continuación.

| <b>Nodo</b>         |    | I avia 62 i vodo dei modelo de simulación ( <i>Etaboración propia)</i><br>Formula |
|---------------------|----|-----------------------------------------------------------------------------------|
|                     |    |                                                                                   |
| <b>TIR</b>          |    | $=$ RiskOutput()+TIR(Año1:Año11)                                                  |
| Valor presente neto |    | $=$ RiskOutput()+VNA(TREMA,Año2:Año11)+Año1                                       |
| <b>Periodo</b>      | de | =RiskOutput()+SI(FlujoNetoAcumulado2>0,1+ABS(FlujoNetoAcum                        |
| recuperación        |    | ulado1)/(FlujoNetoAcumulado2-                                                     |
|                     |    | FlujoNetoAcumulado1),SI(FlujoNetoAcumulado3>0,2+ABS(FlujoNe                       |
|                     |    | toAcumulado2)/(FlujoNetoAcumulado3-                                               |
|                     |    | FlujoNetoAcumulado2),SI(FlujoNetoAcumulado4>0,3+ABS(FlujoNe                       |
|                     |    | toAcumulado3)/(FlujoNetoAcumulado4-                                               |
|                     |    | FlujoNetoAcumulado3),SI(FlujoNetoAcumulado5>0,4+ABS(FlujoNe                       |
|                     |    | toAcumulado4)/(FlujoNetoAcumulado5-                                               |
|                     |    | FlujoNetoAcumulado4),SI(FlujoNetoAcumulado6>0,5+ABS(FlujoNe                       |
|                     |    | toAcumulado5)/(FlujoNetoAcumulado6-                                               |
|                     |    | FlujoNetoAcumulado5),SI(FlujoNetoAcumulado7>0,6+ABS(FlujoNe                       |
|                     |    | toAcumulado6)/(FlujoNetoAcumulado7-                                               |
|                     |    | FlujoNetoAcumulado6),SI(FlujoNetoAcumulado8>0,7+ABS(FlujoNe                       |
|                     |    | toAcumulado7)/(FlujoNetoAcumulado8-                                               |
|                     |    | FlujoNetoAcumulado7),SI(FlujonetoAcumulado9>0,8+ABS(FlujoNe                       |
|                     |    | toAcumulado8)/(FlujoNetoAcumulado9-                                               |
|                     |    | FlujoNetoAcumulado8),SI(FlujoNetoAcumulado10>0,9+ABS(Flujo                        |
|                     |    | NetoAcumulado9)/(FlujoNetoAcumulado10-                                            |
|                     |    | FlujoNetoAcumulado9),SI(FlujoNetoAcumulado11>0,10+ABS(Flujo                       |
|                     |    | NetoAcumulado10)/(FlujoNetoAcumulado11-                                           |
|                     |    | FlujoNetoAcumulado10),""))))))))))))                                              |

Tabla 82 Nodo del modelo de simulación *(Elaboración propia)*

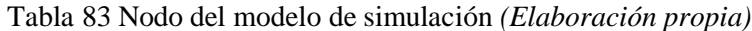

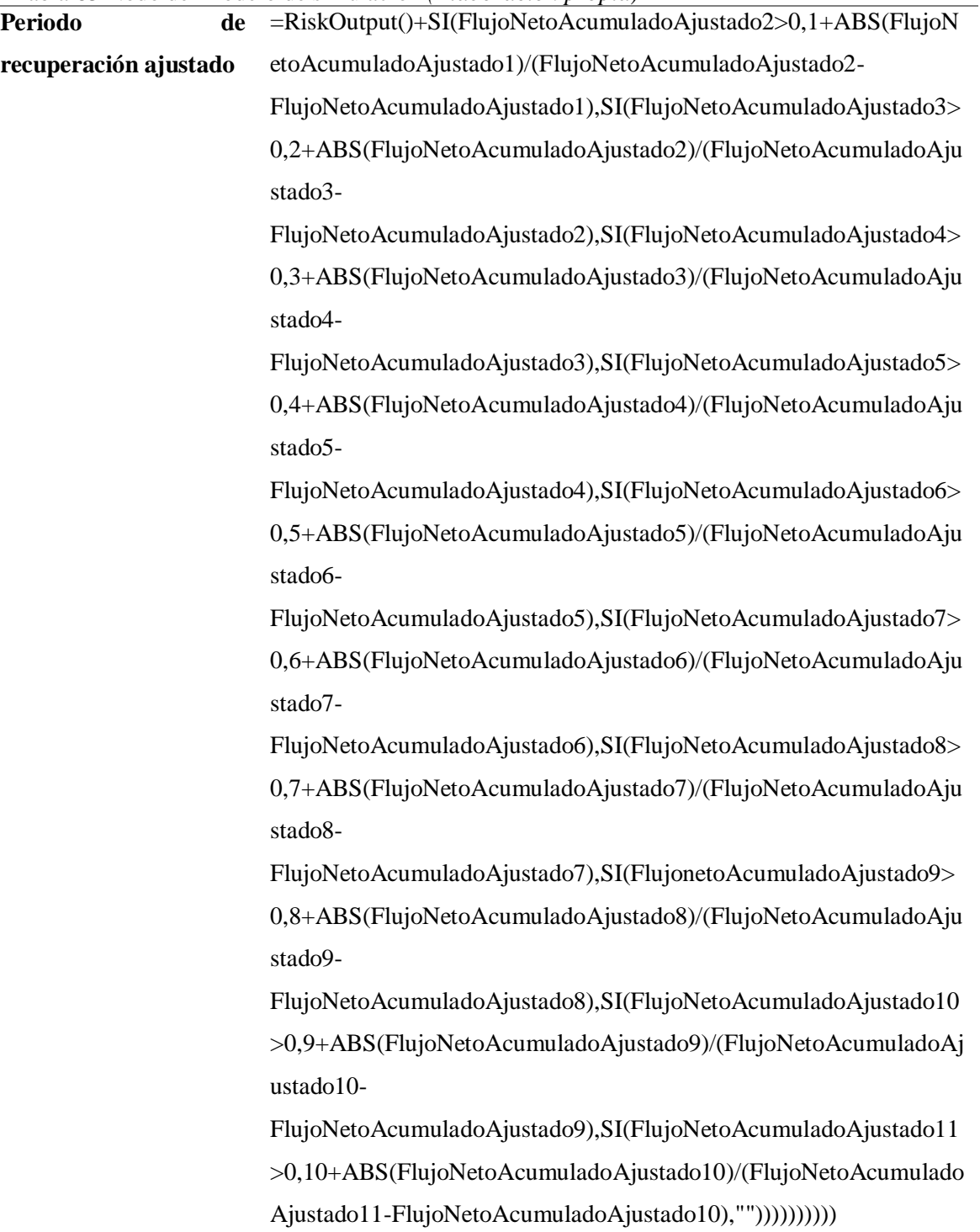

# **2.13 Conclusión**

En el capítulo anterior se aprecia la utilidad de la inteligencia artificial como una herramienta de apoyo a la decisión cuando se trata de evaluar el peso de requerimientos teóricos. Por otra parte, el uso de la teoría para resolver problemas de inventiva resulta de mucha utilidad para sentar las ideas sobre las soluciones a los requerimientos planteados.

La simulación Monte Carlo permite la evaluación del prototipo con holgura para determinar áreas de oportunidad que no se observaron previamente bajo un análisis teórico.

En conclusión, el usar las teorías y técnicas aprendidas permite llegar a un prototipo que tenga sustento teórico sobre su factibilidad económica y ambiental.

# **Capítulo 3**

# **Análisis de resultados**

#### **3.1 Introducción**

Para este capítulo se presenta la parte final de la metodología, de igual forma, se establece el diseño final y funcional del prototipo creado a lo largo del trabajo de investigación cumpliendo con los objetivos establecidos sobre desarrollar un sistema de producción con bases sustentables, económicas y ambientales. De igual manera se analizan los resultados obtenidos al poner en marcha el programa de simulación que evalúa la rentabilidad del modelo.

#### **3.2 Diseño final**

Como ya se planteó en el capítulo anterior, el diseño está probado estructuralmente y teóricamente. Por tanto, en este apartado se explica el proceso de producción ya con el prototipo funcional y el sistema de producción elegido.

#### **3.3 Sistema eléctrico**

El sistema eléctrico desarrollado para su implementación está basado para una escala de producción menor, es decir solo es representativo de lo que el sistema de producción llegaría a ser, sin embargo, este sirve para demostrar como funcionaria el mismo.

El primer parte del sistema eléctrico son los paneles con dimensiones de 365 x 240 x 25 mm, voltaje máximo de 18 V y amperaje de salida de 0.57 A en un arreglo en paralelo de 4 unidades obteniendo así 2.28 A de salida para la carga de la batería (Ver figura 20).

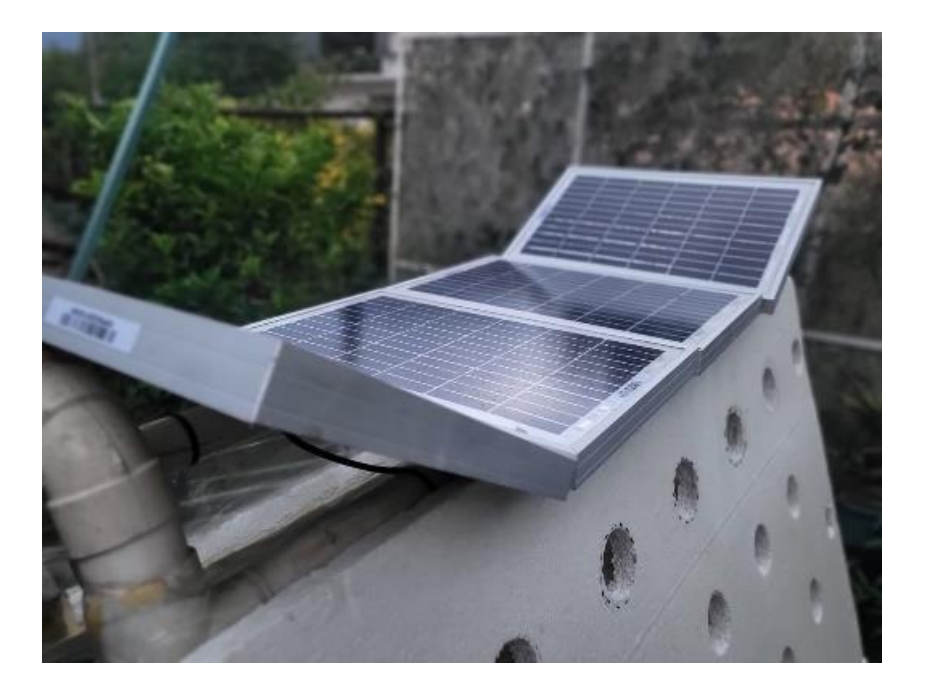

Figura 20 Paneles solares utilizados *(Elaboración propia)*

El segundo apartado consiste en la entrada de la energía al arreglo de baterías, este arreglo permite el almacenaje suficiente para reponer energía durante el día mientras se ocupa la bomba encendida constantemente durante 24 horas. Las baterías funcionan en una red de 12 V con un almacenamiento de energía de 7 Ah cada una, es decir 14 Ah totales conectadas a un controlador electrónico que funciona como diodo para que la corriente de las baterías no balla de regreso a los paneles cuando sea de noche al mismo tiempo que regula la carga máxima de las mismas.

Conectado al controlador se encuentra una bomba de agua sumergible que ocupa para su funcionamiento 1 A, por esto la necesidad de cargar más de 2 A para que la obtención de energía solar sea la suficiente como para cargar las baterías al mismo tiempo que la bomba es utilizada, llegando a una carga total de las baterías al final del día para qué misma carga sea utilizada durante la noche y así repetir el ciclo (Ver figura 21).

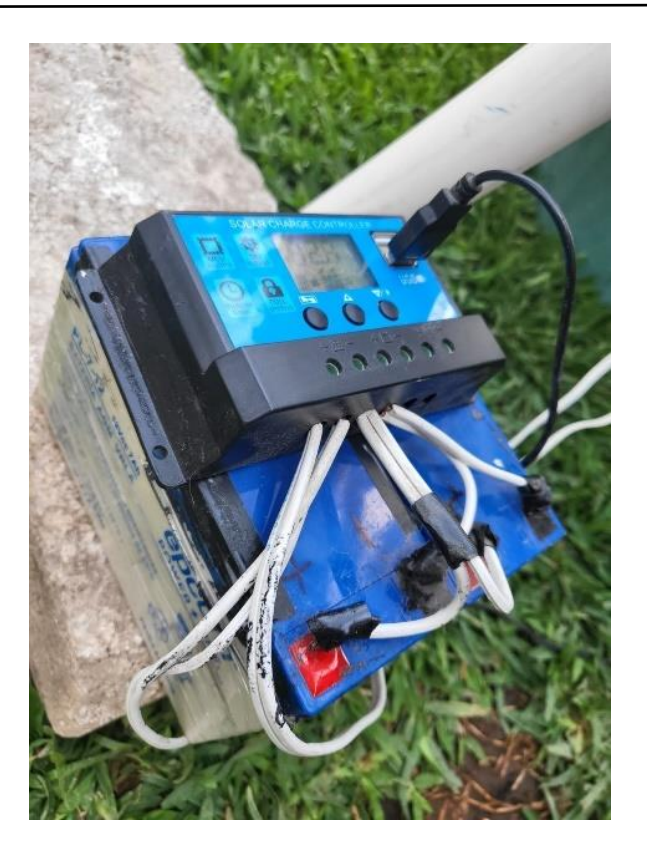

Figura 21 Arreglo de baterías con controlador *(Elaboración propia)*

# **3.4 Sistema de captación pluvial**

El sistema de captación pluvial es de mucha importancia para el concepto de sustentabilidad, el problema al que se enfrentó al momento de su implementación fue su posicionamiento en el menor espacio posible y sin utilizar laminas o techos que pudiesen tapar la luz solar necesaria para el proceso, por lo tanto, los paneles recolectores de agua se encuentran dentro del sistema en sí.

En la figura 22 se muestra uno de los paneles antes mencionados, mismos que están hechos de unicel de 2 cm de espesor, sin dejar de lado que estos en un futuro serán reemplazados por un material más amigable con el medio ambiente, solo que, para fines prácticos y de funcionamiento se eligió este material por su bajo costo.

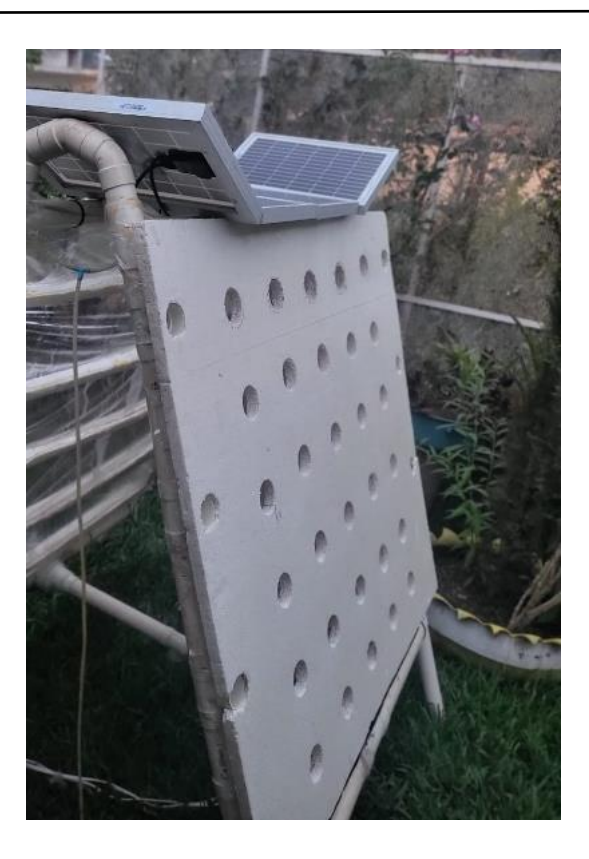

Figura 22 Panel de unicel *(Elaboración propia)*

Los paneles de unicel tienen como función principal sostener a las plantas para su crecimiento, aunque, de igual forma sirven para captar el rocío y la lluvia como se muestra en la figura 23, donde aprecia la acumulación de gotas de agua por esta pared.

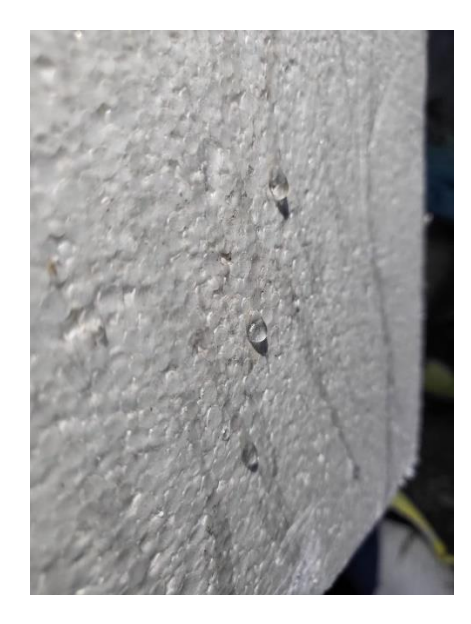

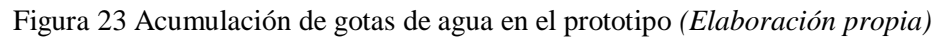

Una vez que se acumulan las gotas de agua, estas comienzan a crear escurrimiento a través de la pared plástica que las guía hacia la parte inferior del sistema como se muestra en la figura 24.

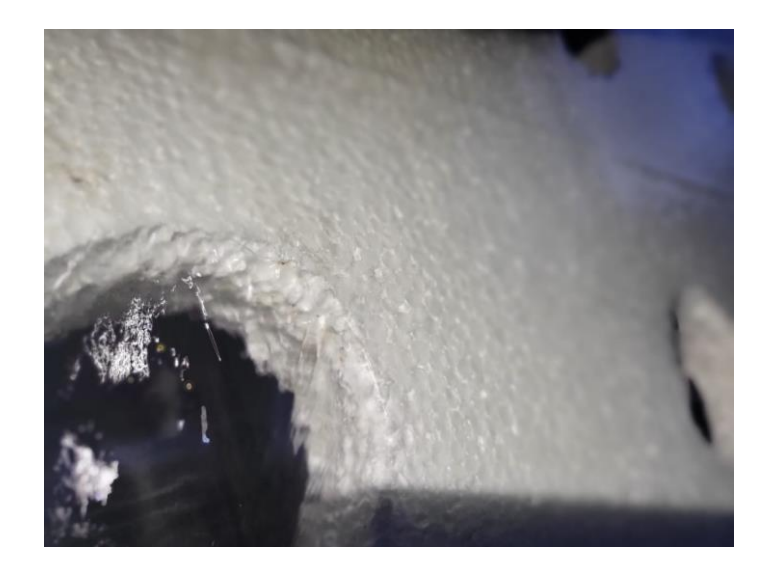

Figura 24 Escurrimiento de agua *(Elaboración propia)*

El escurrimiento de agua es guiado hacia la tubería por donde pasa la solución nutritiva y es en este punto donde se incorpora al sistema general de producción sin la necesidad de tener un tanque de almacenamiento externo (Ver figura 25).

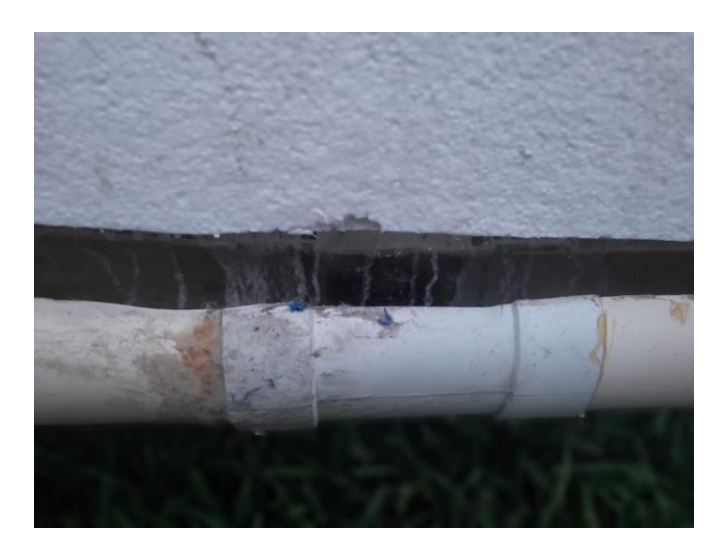

Figura 25 Tubería de solución nutritiva / Captación *(Elaboración propia)*

### **3.5 Explicación del proceso general de producción**

La primera parte del proceso es la ya antes denominada "Siembra – Germinación" que es la parte del proceso donde se siembran las semillas para su crecimiento inicial. En esta etapa se utiliza tierra convencional debido a que solo se requiere germinar la planta y para esto solo necesita agua y un poco de solución nutritiva por lo que el tipo de tierra resulta no ser importante.

Para esta primera parte se plantea en un futuro utilizar materiales como algodón o fibras sintéticas que permitan la germinación con humedad y así excluir a las plantas de agentes contaminantes (ver figura 26).

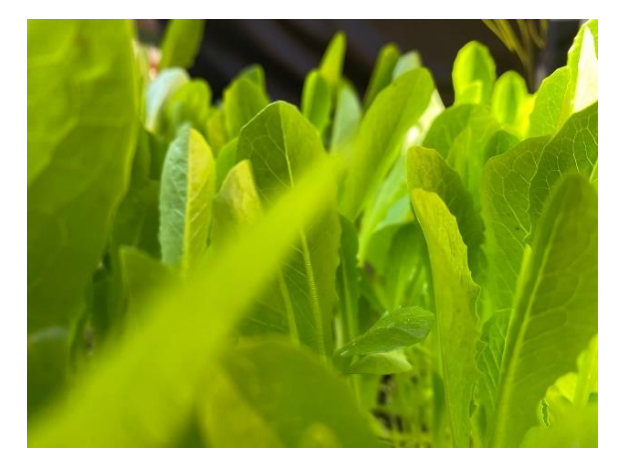

Figura 26 Germinación de lechuga *(Elaboración propia)*

La segunda etapa del proceso comprende a la Germinación – Trasplante donde ya con un tamaño considerable las plantas son puestas en un sistema de cama flotante, esta parte del proceso surge como idea bajo la implementación de la teoría TRIZ y su principio de "adelantar acción".

Por lo general cuando se trasplanta una hortaliza es puesta en el lugar donde se le dejara crecer. El desarrollo del proceso propone establecer un paso intermedio donde se deja madurar la planta antes de ponerla en el sistema final, esto con el fin hacer una producción escalonada que permita sustituir a las plantas que no resistan a las variables climáticas por otras que sean más fuertes sin perder tiempo (Ver figura 27).

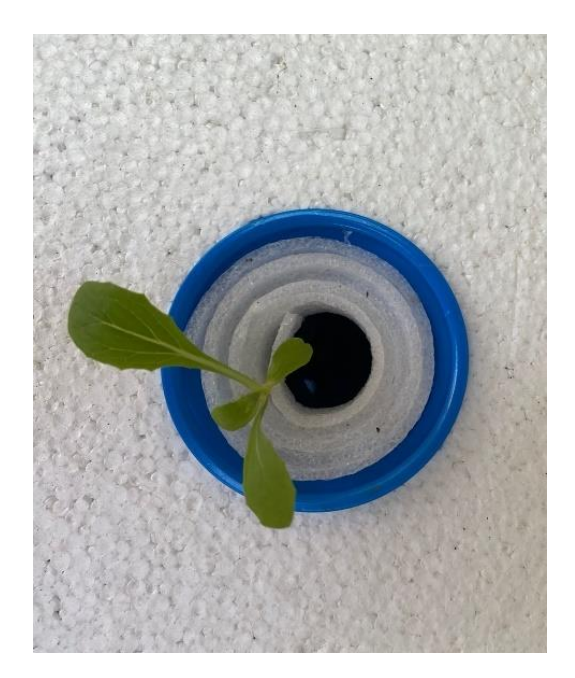

Figura 27 Lechuga en cama flotante *(Elaboración propia)*

La última parte del proceso es el desarrollo de la planta en el sistema diseñado, este sistema es un hibrido de NFT y goteo, donde los nutrientes circulan a través de un sistema hidráulico que es regulado para establecer el flujo correcto de solución nutritiva a través del sistema (Ver figura 28).

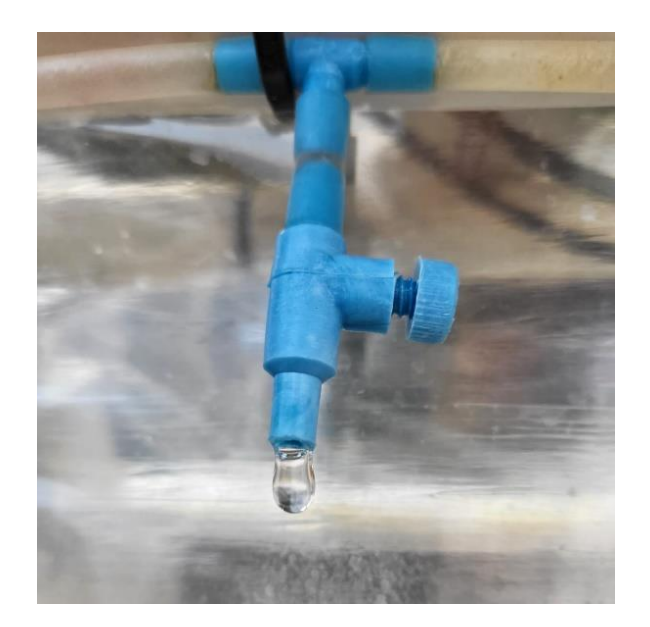

Figura 28 Sistema de riego *(Elaboración propia)*

El agua que gotea del sistema es distribuida por canaletas ubicadas en la parte donde la raíz tiene contacto con la pared plástica del prototipo (Ver figura 29).

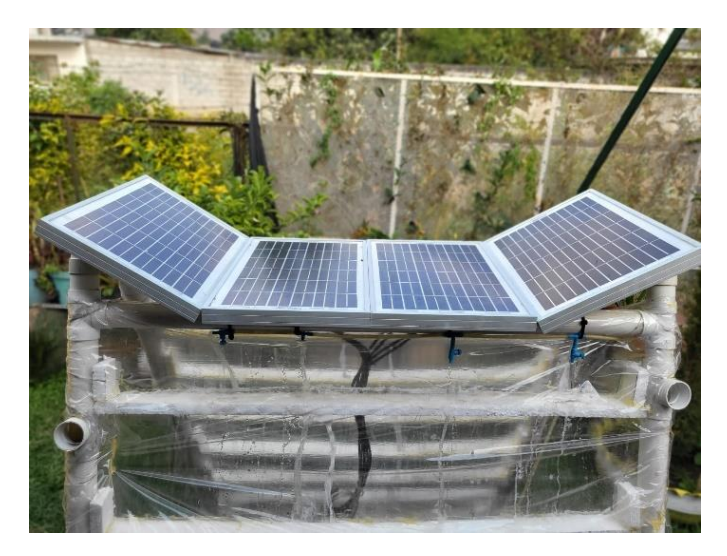

Figura 29 Goteo sobre pared plástica *(Elaboración propia)*

Para este punto cabe mencionar que la pared plástica y transparente tiene como objetivo una vez puesto la tapa sobre las cuales se desarrollan las hortalizas, sea visible por la parte inferior el crecimiento correcto del sistema radicular sin la necesidad de sacar del sistema a ninguna planta permitiendo modificar la concentración de solución nutritiva para un mejor crecimiento sin la necesidad de interferir con el sistema de producción (Ver figura 30).

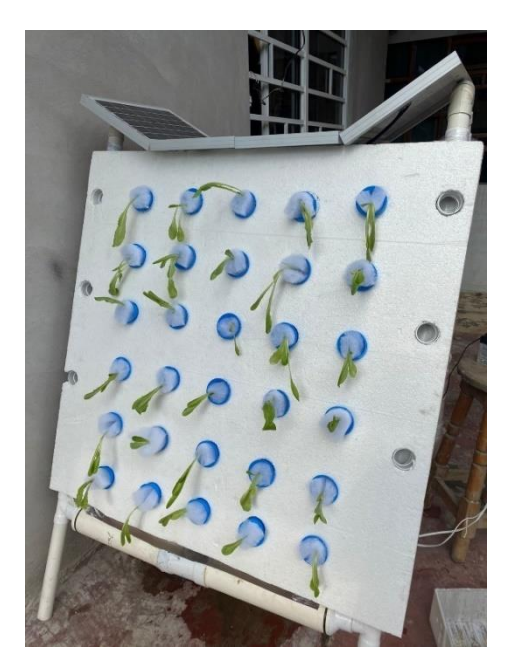

Figura 30 Vista lateral del prototipo *(elaboración propia)*

Es importante agregar que el sistema está pensado para que el acomodo de los paneles solares sea justo para captar la suficiente luz solar como para dar alimentación a la bomba, pero no demasiado como para interferir con la llegada de luz solar a las plantas (Ver figura 31).

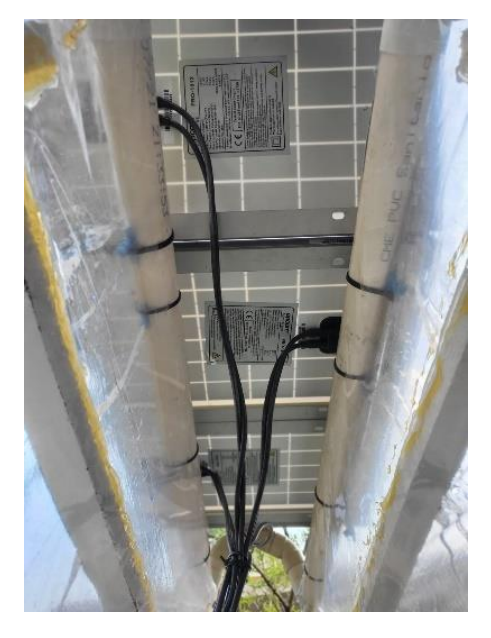

Figura 31 Conexión entre paneles solares *(Elaboración propia)*

En general el proceso para el funcionamiento es la obtención de energía eléctrica a partir de paneles solares que permite que la bomba de agua lleve la solución nutritiva a cada raíz del sistema, esta solución regresa gracias al sistema hidráulico a el recipiente de almacenamiento utilizado también como cama flotante para el paso anterior (Ver figura 32).

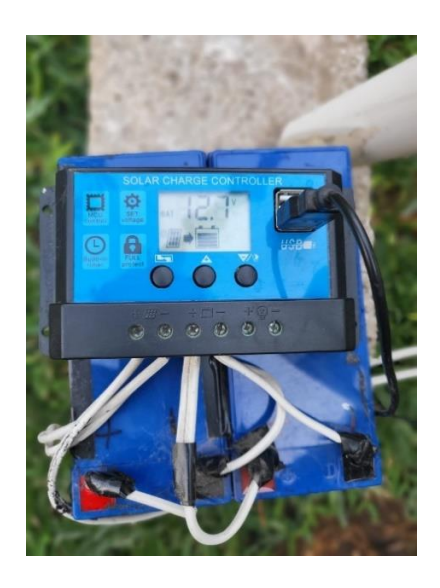

Figura 32 Centro de carga (Elaboración propia)

La superficie inclinada del prototipo tiene dos funciones, una es mantener el ángulo de inclinación para disminuir el espacio a ocupar y también servir como un sistema de captación pluvial que en el caso del prototipo no puede ser demostrable completamente debido a que la instalación del sistema de captación requiere una infraestructura más grande para su demostración (Ver figura 33).

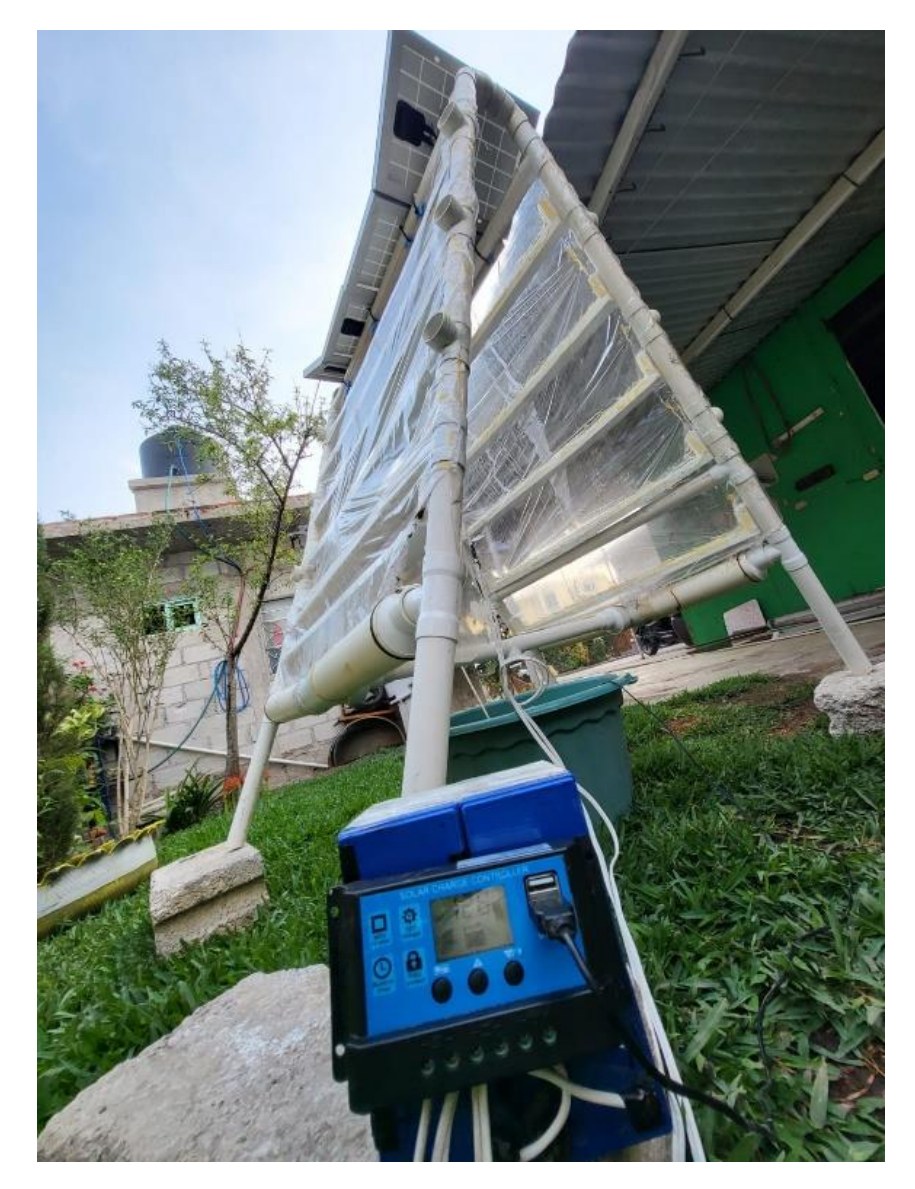

Figura 33 Vista general del prototipo *(Elaboración propia)*

### **3.6 Analisis de requerimientos**

Para finalizar esta seccion y esclarecer el funcionamiento del prototipo en funcion de los requerimientos se muestra la figura 34 donde se pueden apreciar las partes mas representatibas del prototipo, comenzando con el numero 1 el cual indica el proceso de obtencion de energia solar con paneles, el numero 2 hace referencia a parte del sistema de captacion pluvial mismo que funciona como soporte a las plantas, en la seccion 3 se muestran las tuberias que guian el agua hacia el deposito, mismas tuberias ya mencionadas enteriormente tambien cumplen con la funcion de concentrar el escurriemiento de la pared plastica (numero 2). En el numero 4 se encuentra el banco de baterias junto con el controlador de corriente recibiendo energia del arreglo de paneles y a su vez, enviandola por el puerto USB a la bomba de agua.

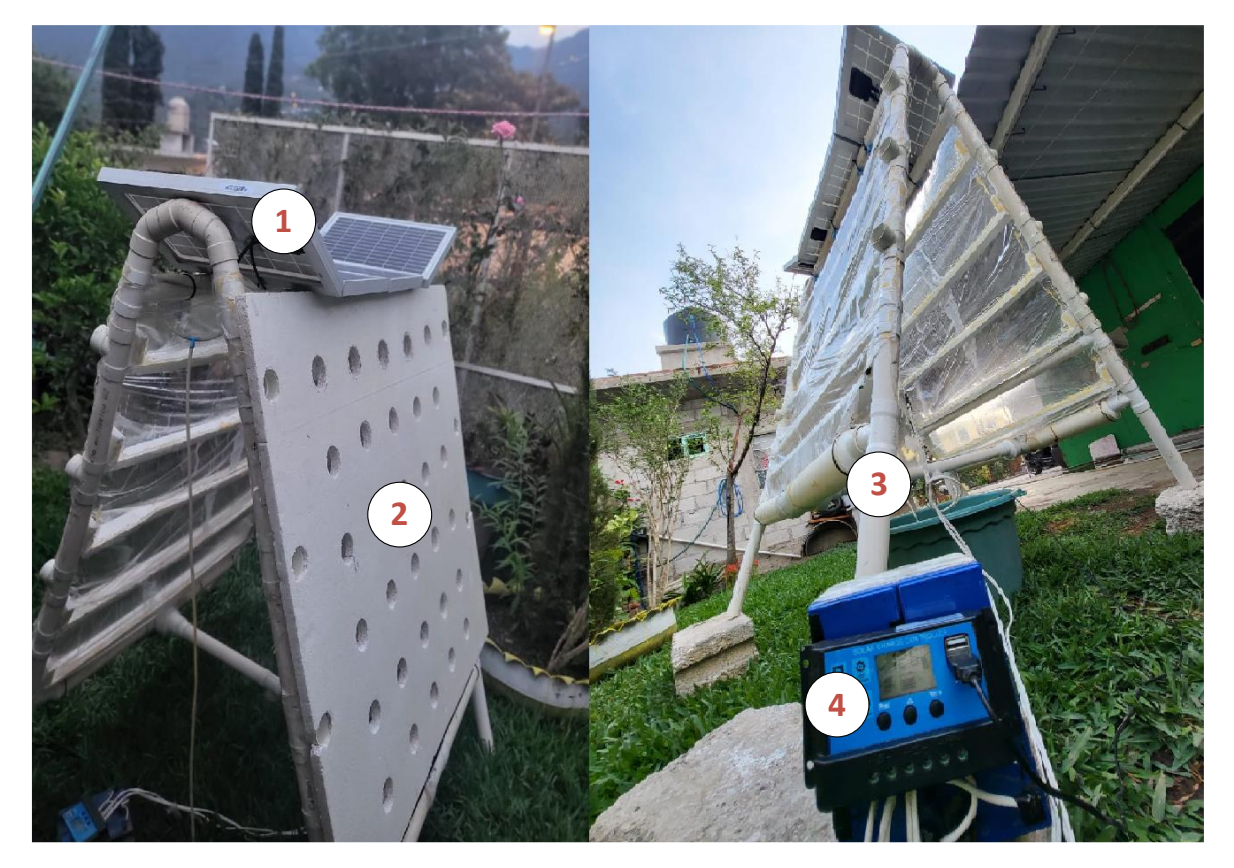

Figura 34 Partes fundamentales del prototipo *(Elaboración propia)*

En la siguiente tabla se muestran los requerimientos principales vistos en el capítulo anterior en conjunto con los principios inventivos de la teoría TRIZ y la parte que se resuelve utilizando cada uno de estos principios.

| Requerimiento                                                                                          | $\sigma$ resolution at requerimentos ( <i>Eurooración propia)</i><br><b>Principio</b> | Parte resuelta                                                                                                    |
|----------------------------------------------------------------------------------------------------|---------------------------------------------------------------------------------------|----------------------------------------------------------------------------------------------------|
|                                                                                                    | inventivo                                                                             |                                                                                                    |
| Diseño que permita la<br>de<br>hortalizas<br>siembra<br>obteniendo la<br>máxima<br>utilidad económica. | Adelantar<br>acción                                                                   | Obtener la máxima utilidad económica<br>va de lado con una producción estable,<br>para este fin se añade un proceso antes<br>de poner en el sistema final las<br>hortalizas, el cual es mantener hortalizas<br>de<br>el<br>de<br>tanque<br>reserva<br>en<br>almacenamiento<br>utilizado<br>como<br>un<br>sistema de "cama flotante" y haciendo<br>coherente el adelantar una acción.                                                                                                    |
| Diseño que permita<br>el<br>número<br>máximo<br>de<br>hortalizas sembradas.                            | Regenerar<br>partes<br>Adelantar<br>acción                                            | Cambiar las partes desgastadas<br>de<br>ayuda a<br>inmediato<br>mantener<br>las<br>hortalizas dentro del sistema, y las partes<br>a las que más tiempo se lleva dar<br>mantenimiento es a los soportes de las<br>hortalizas, por tanto, se decide colocar<br>tapa movible y reemplazable<br>una<br>fácilmente para en caso de requerir<br>limpiarla, esta parte solo sea cambiada<br>por otra igual mientras la anterior se<br>encuentra en mantenimiento.                                                                                                  |
| Diseño que permita la<br>captación<br>de<br>energías<br>limpias.                                       | Mover a otra<br>dimensión                                                             | El problema en esta parte radica en que<br>para obtener energía solar, se deben<br>colocar paneles solares pero estos a su<br>vez tapan la luz solar necearía en<br>cualquier proceso fotosintético por tanto<br>el acomodo directo sobre el sistema y no<br>sobre el techado nos permite captar luz<br>solar para las plantas al mismo tiempo<br>que se capta luz solar para el proceso de<br>bombeo de agua.                                                                                                    |
| Diseño que permita el<br>almacenaje de energías<br>limpias.                                            | Extracción                                                                            | Almacenar tanto la luz solar como el<br>agua implica utilizar espacio donde se<br>podrían sembrar hortalizas, por lo tanto,<br>se decide extraer estos sub procesos y<br>colocarlos debajo del proceso principal<br>donde ocupan la menor cantidad de<br>espacio, esto a nivel industrial seria<br>realizar un primer piso son de la planta<br>baja sería el lugar de almacenamiento de<br>las energías. De igual manera se ahorra<br>espacio al incorporar el escurrimiento de<br>lluvia<br>dentro<br>del<br>proceso<br>de<br>a<br>recirculación del agua. |

Tabla 84 Resolución de requerimientos *(Elaboración propia)*

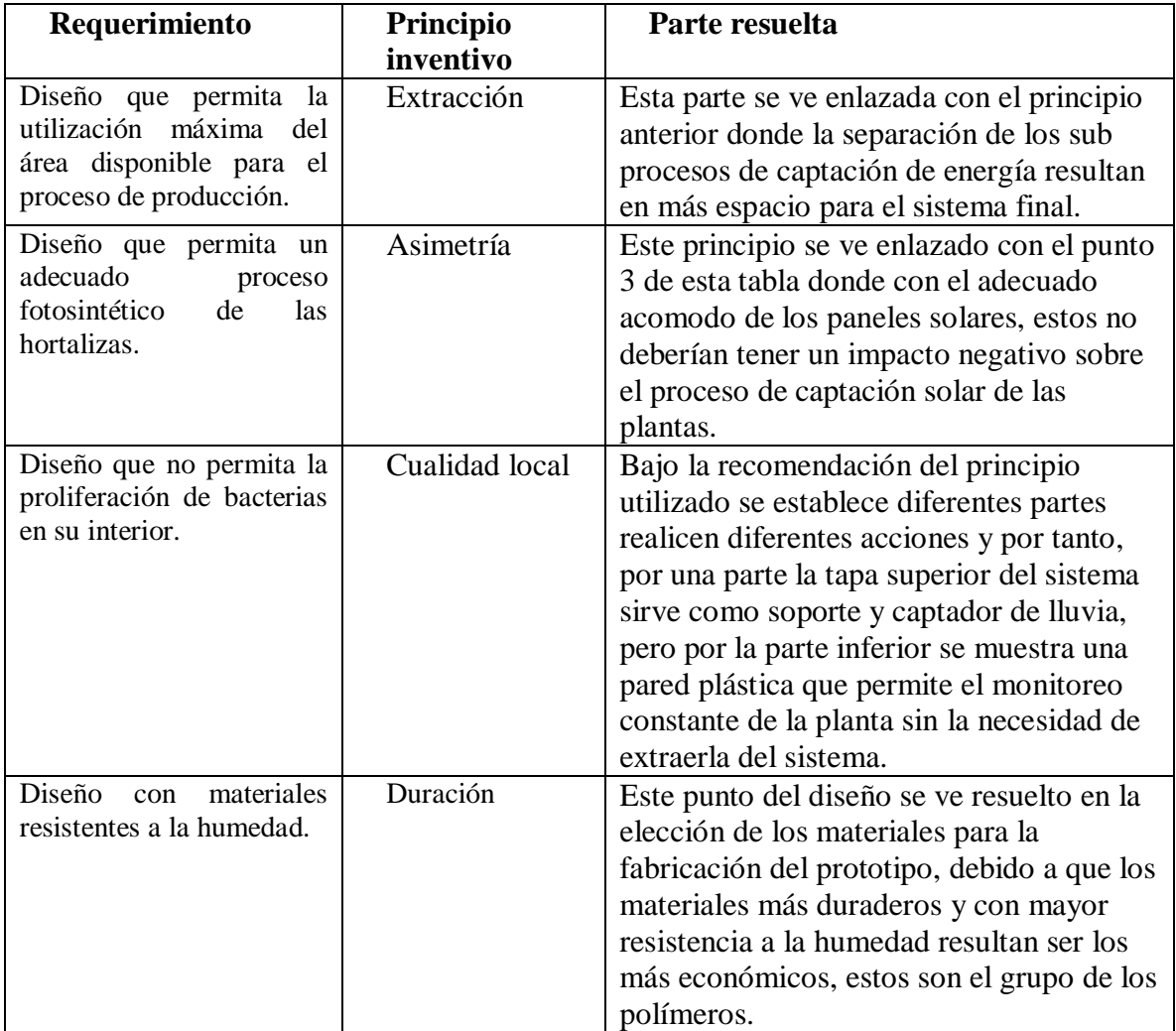

Tabla 85 Resolución de requerimientos *(Elaboración propia)*

Es importante saber dónde se encuentra ubicado nuestro prototipo junto con sus ventajas y desventajas en función de los que ya existen en el mercado, esto se ve reflejado a continuación utilizando una tabla comparativa entre sistemas de producción como lo son el sistema NFT convencional y la cama flotante siendo el sistema de producción generado un hibrido entre los dos anteriores teniendo las ventajas de cada uno en un mismo sistema de producción.

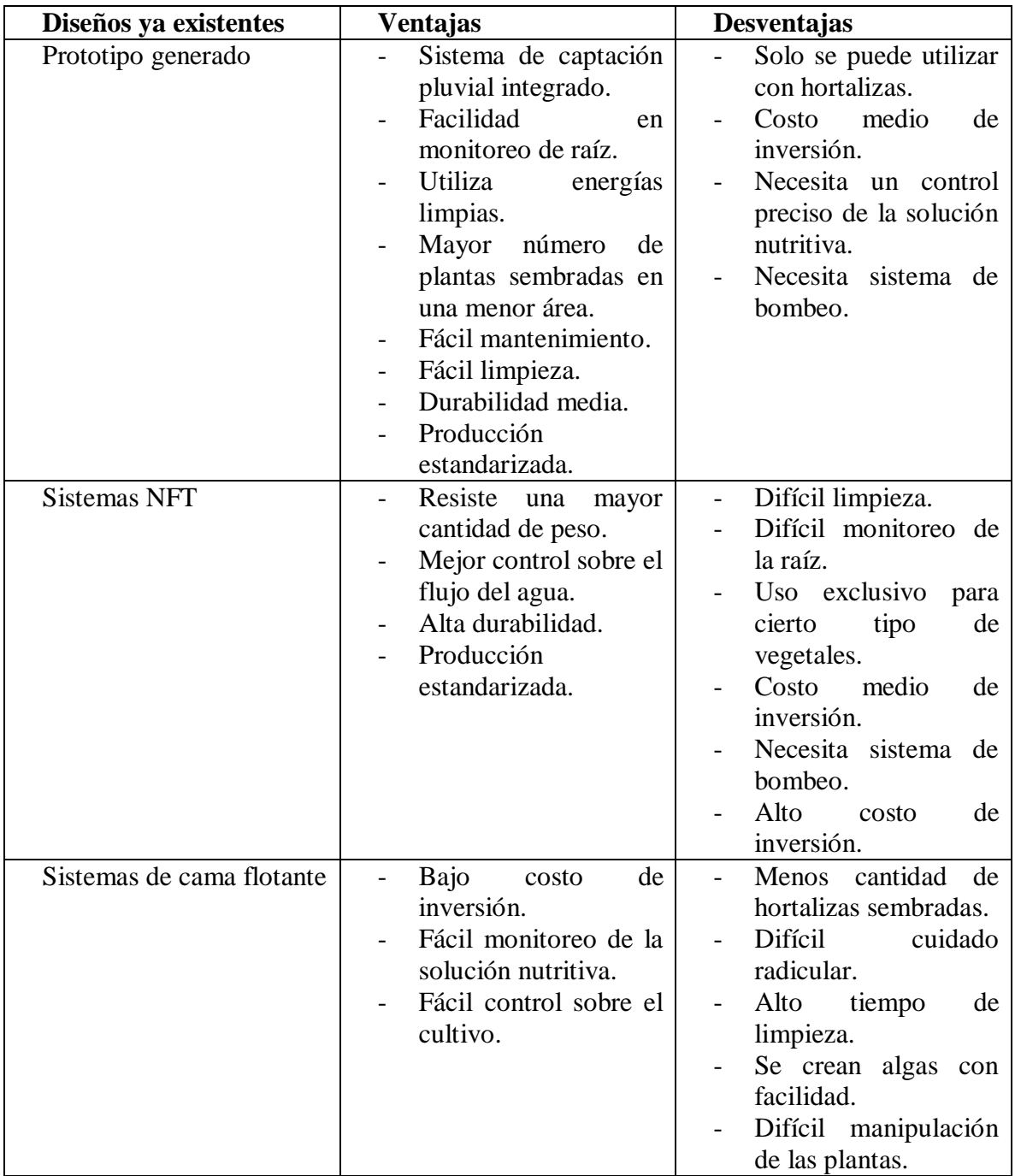

Tabla 86 Comparativa entre sistemas de producción *(Elaboración propia)*

### **3.7 Simulación**

La simulación corre bajo una plantilla de Excel sobre la que actúa el complemento para análisis de riesgos @Risk. De los datos de simulación a resaltar están el número de simulaciones y el número de iteraciones donde se elige hacer una simulación con 100,000 iteraciones, estas son el número máximo de iteraciones permitidas por el software. A continuación, se muestra una tabla con los datos de la simulación.

|  | $\alpha$ and $\alpha$ simulation ( <i>Eudobracion propia)</i> |                         |  |
|--|---------------------------------------------------------------|-------------------------|--|
|  | Información de<br>resumen de<br>simulación                    |                         |  |
|  |                                                               |                         |  |
|  |                                                               |                         |  |
|  | Nombre de libro de<br>trabajo                                 | Modelo1.xlsx            |  |
|  | Número de simulaciones                                        | $\mathbf{1}$            |  |
|  | Número de iteraciones                                         | 100000                  |  |
|  | Número de entradas                                            | 11                      |  |
|  | Número de salidas                                             | 4                       |  |
|  | Tipo de muestreo                                              | Latino Hipercúbico      |  |
|  | Tiempo de inicio de simulación                                | 02/05/2022 20:00        |  |
|  |                                                               | 02/05/2022 20:01        |  |
|  | Duración de simulación                                        | 00:01:10                |  |
|  | Generador de # aleatorio                                      | <b>Mersenne Twister</b> |  |
|  | Semilla aleatoria                                             | 317806000               |  |
|  | <b>Total de errores</b>                                       | 20575                   |  |
|  | Recolectar muestras de distribución                           | Todos                   |  |
|  | Convergencia                                                  | Inhabilitado            |  |
|  | Análisis de sensibilidad inteligente                          | Habilitado              |  |

Tabla 87 Resumen de simulación *(Elaboración propia)*

#### **3.7.1 Análisis de la TIR**

La tasa interna de retorno arroja como resultados de salida que el 90% de los datos se encuentran entre el 5.4% y el 41.1%, esto quiere decir que en la mayoría de los casos este indicador es positivo (Ver figura 35).

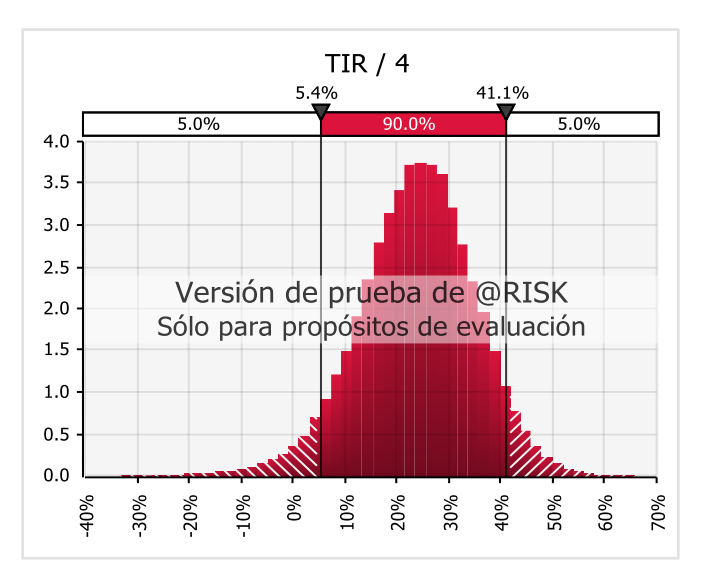

Figura 35 Tasa interna de retorno *(@Risk)*

La siguiente curva S muestra claramente que la mayor parte de los datos superan una TIR del 5% y que aun la parte inmediata anterior a la curva donde los datos empiezan a crecer se encuentran arriba del 0%, esto indica que bajo este indicador en la mayor parte de los casos dicha tasa será positiva (Ver figura 36).

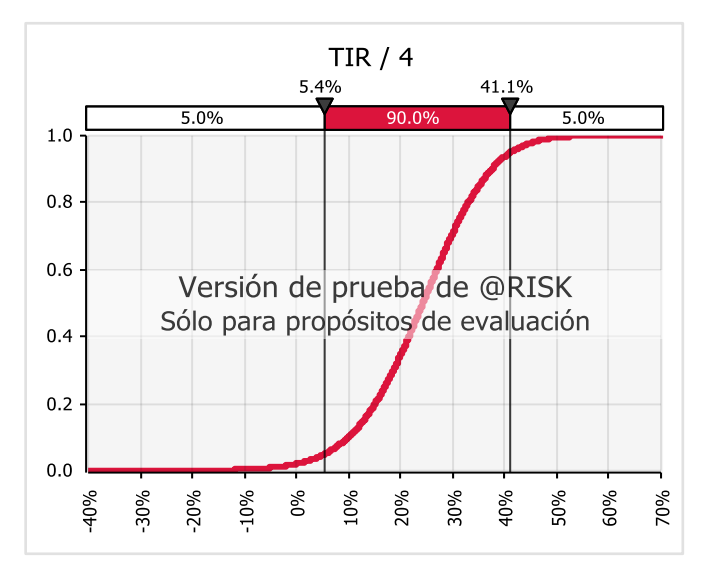

Figura 36 Diagrama S de TIR *(@Risk)*

El resumen de los estadísticos arroja resultados interesantes, donde tenemos que la TIR mínima obtenida en la simulación es del -33%, la máxima de 66% y una media de 24% con desviación estándar de 11 unidades. Esto es favorable debido a que por una parte el valor máximo es del doble del valor mínimo, y aunque los dos valores están muy alejados entre sí,

la mayor cantidad de datos se encuentran en torno al 24% que es una TREMA mayor a la TIR de 14.4% esperada por el estudio con el agregado que el valor que se sitúa justo al centro de los datos es de 24% con moda de 22%, lo anterior puede apreciarse en la siguiente tabla.

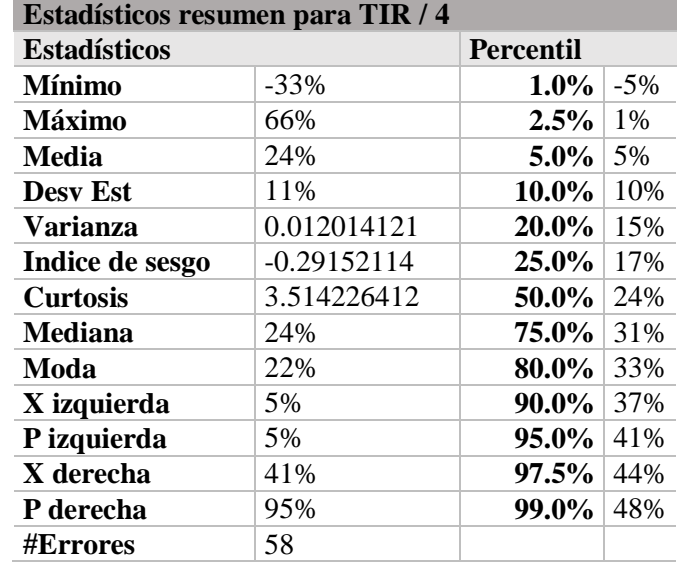

Tabla 88 Resumen estadístico para la TIR *(Elaboración propia)*

El grafico de tornado arrojado por el sistema que para el análisis de la variable de salida TIR, el factor que afecta en mayor medida es el precio unitario de venta seguido del porcentaje a financiar, el ISR y la tasa de interés. Esto indica que la variable sobre la que se tiene que poner atención desde un punto de vista económico es al precio unitario de venta (Ver figura 37).

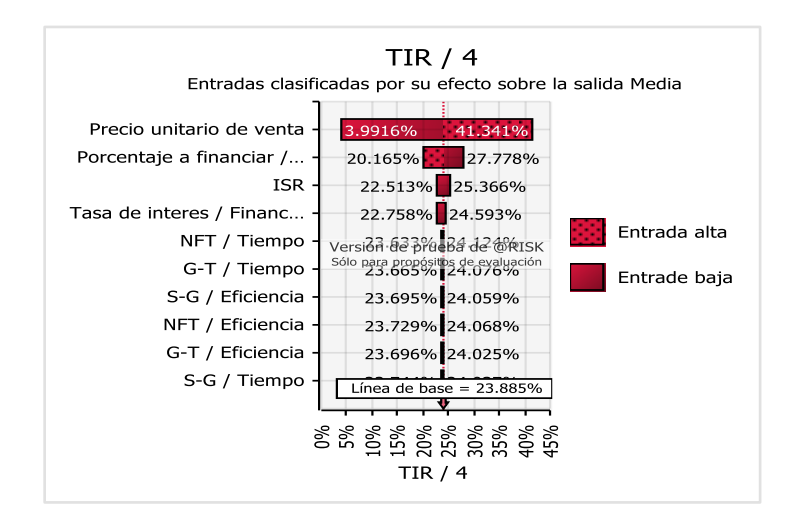

Figura 37 Diagrama de tornado TIR *(@Risk)*

#### **3.7.2 Análisis del valor presente neto**

El valor presente neto obtenido tiene como media y desviación estándar valores de \$53,645.49 y \$59,557.82 respectivamente, mediana de \$53,375.29 y moda de \$63,272.77. Valor mínimo de -\$281,176.92 y máximo de \$307,618.59 indicando que las medidas de tendencia central son positivas y aunque la variación entre los datos de salida es significativa estas tienden a ser positivas en la mayoría de las iteraciones, lo anterior se encuentra en la siguiente tabla.

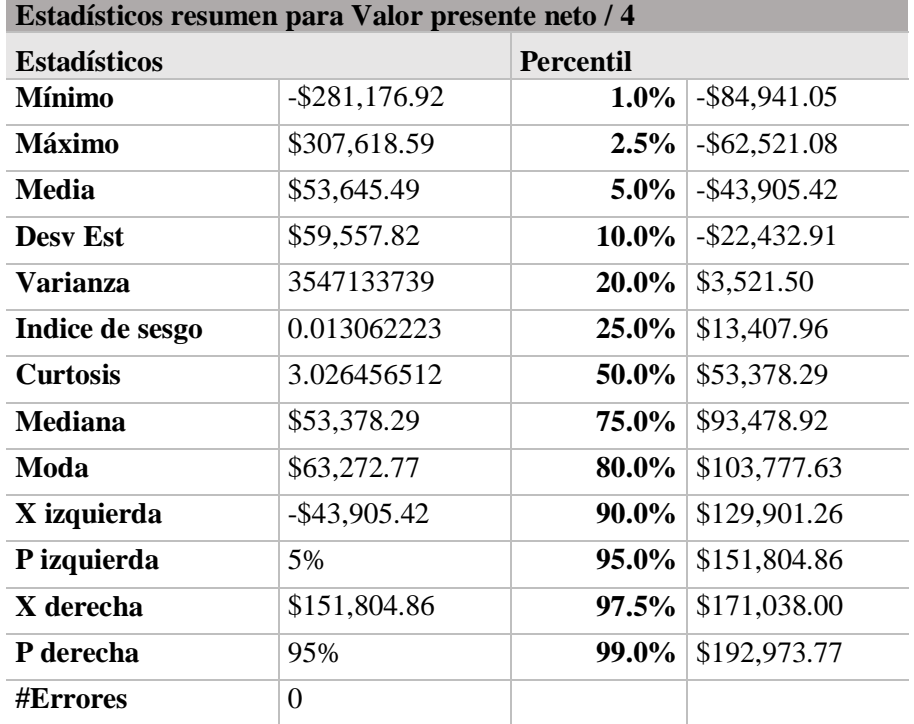

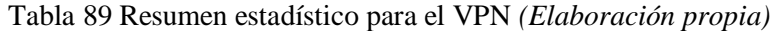

Los datos antes mencionados se representan mejor a continuación donde es claro que la mayor concentración de estos es positiva con el cero alejado de la media donde los valores que comprenden al 90% de los resultados se encuentran entre -\$43,905 y \$151,805 (Ver figura 30).

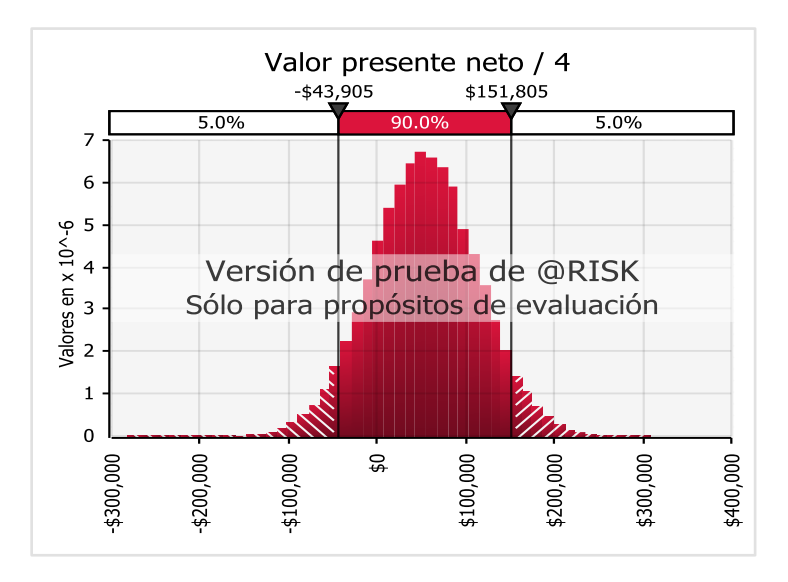

Figura 38 Valor presente neto (@Risk)

En el grafico S se muestra de una mejor manera como los valores negativos del VPN ocupan la menor cantidad del total de los mismos (Ver figura 30).

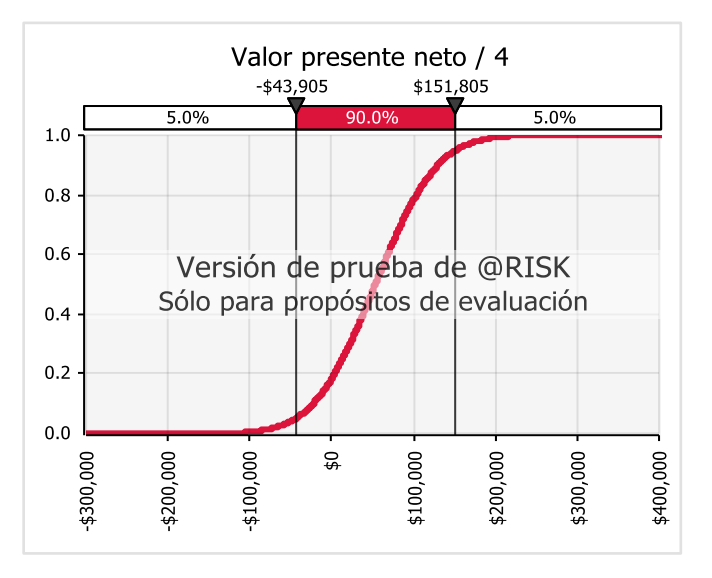

Figura 39 Diagrama S valor presente neto *(@Risk)*

Para el caso del grafico de tornado se observan como variables de mayor interés al precio unitario de venta, el porcentaje a financiar, ISR y tasa de interés del préstamo. Siendo la tasa de interés una variable más significativa aun que en el caso de la evaluación de la TIR debido a que al evaluar el VPN la cantidad de ventas resulta un indicador importante bajo este criterio (Ver figura 40).

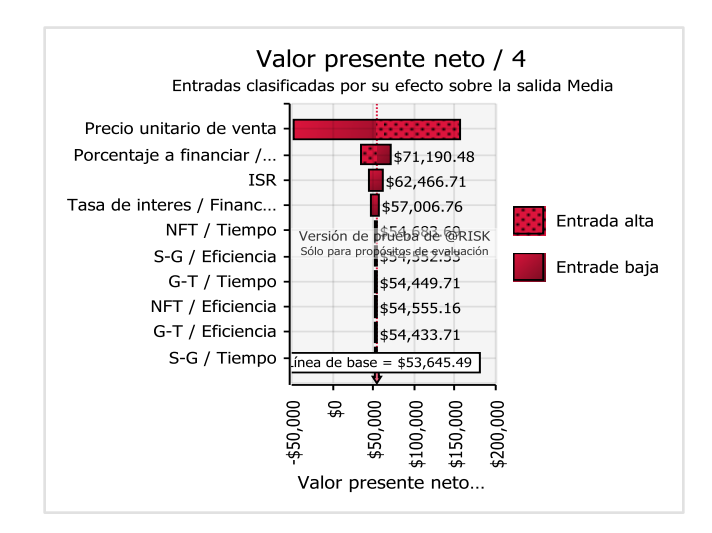

Figura 40 Diagrama de tornado VPN *(@Risk)*

#### **3.7.3 Análisis del periodo de recuperación**

El periodo de recuperación indica el tiempo que le llevaría al proyecto recuperar el capital invertido. Los indicadores arrojados por el software establecen un mínimo de 2.61 años, un máximo de 11 años y un valor medio de 5.22 años con desviación estándar de 1.41 años.

El dato a considerar en este análisis es la media de años ligeramente superior al número de años considerado como correcto para los inversionistas de 5 años. Si bien este dato es de importancia se resalta que el percentil 50 es igual a 4.91 años, esto quiere decir que en el 50% de los casos el periodo de recuperación será menor a esta cantidad (Ver tabla 90).

| <b>Estadísticos resumen para Periodo de</b><br>recuperación / 4 |             |                  |      |
|-----------------------------------------------------------------|-------------|------------------|------|
| <b>Estadísticos</b>                                             |             | <b>Percentil</b> |      |
| <b>Mínimo</b>                                                   | 2.61        | $1.0\%$          | 3.19 |
| <b>Máximo</b>                                                   | 11.00       | $2.5\%$          | 3.35 |
| Media                                                           | 5.22        | $5.0\%$          | 3.52 |
| <b>Desy Est</b>                                                 | 1.41        | 10.0%            | 3.74 |
| <b>Varianza</b>                                                 | 1.97800111  | 20.0%            | 4.07 |
| Indice de sesgo                                                 | 1.232031735 | <b>25.0%</b>     | 4.21 |
| <b>Curtosis</b>                                                 | 4.686927571 | 50.0%            | 4.91 |
| Mediana                                                         | 4.91        | 75.0%            | 5.88 |
| Moda                                                            | 4.49        | 80.0%            | 6.17 |
| X izquierda                                                     | 3.52        | 90.0%            | 7.12 |
| P izquierda                                                     | 5%          | 95.0%            | 8.08 |
| X derecha                                                       | 8.08        | $97.5\%$         | 8.97 |
| P derecha                                                       | 95%         | 99.0%            | 9.88 |
| <b>#Errores</b>                                                 | 2148        |                  |      |

Tabla 90 Resumen estadístico para el periodo de recuperación *(Elaboración propia)*

El siguiente grafico muestra que el 90% de los datos se agrupa entre los 3.52 años y los 8.08 con una notable concentración de los datos hacia el lado izquierdo, es decir, la mayoría de los datos tienen tendencia a caer dentro de los datos de periodos mínimos de recuperación de inversión (ver figura 41).

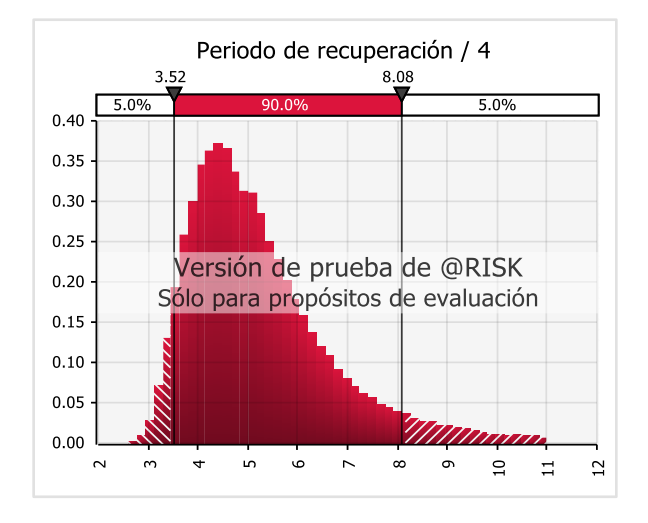

Figura 41 Periodo de recuperación *(@Risk)*

La curva S para el periodo de recuperación muestra una pendiente muy marcada desde los 4 años hasta los 6 años donde tiende a disminuir, esto indica que los años se ven afectados al punto que las variaciones afectan en estos rangos de tiempo y que en cuanto llegan a los 6 años la variación afecta en menor medida el incremento en el periodo de tiempo siendo esto favorable debido a que atacando a las variables correctas podemos disminuir significativamente este tiempo (ver figura 42).

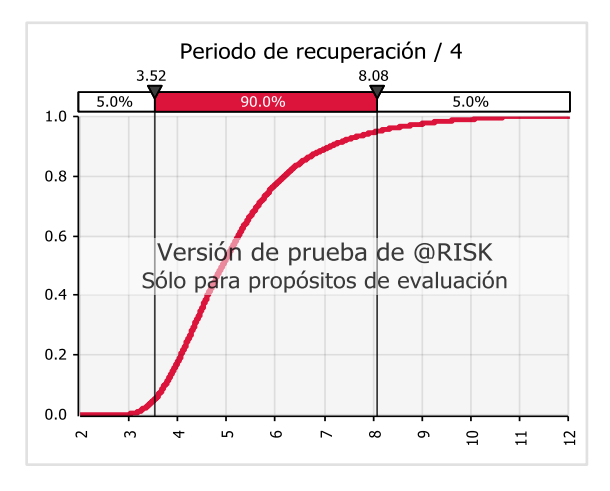

Figura 42 Curva S periodo de recuperación *(@Risk)*

El grafico de tornado para el periodo de recuperación sigue mostrando las mismas variables afectivas del problema en el mismo orden de importancia que las mostradas para el VPN y TIR (ver figura 43).

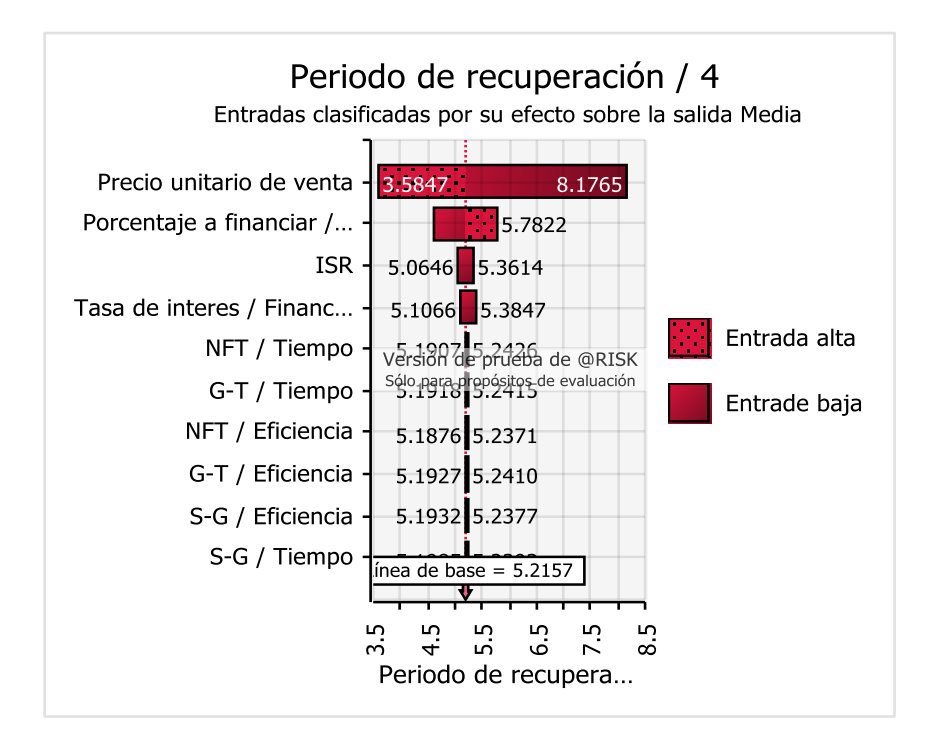

Figura 43 Diagrama de tornado de periodo de recuperación *(@Risk)*

#### **3.7.4 Análisis del periodo de recuperación ajustado**

El periodo de recuperación ajustado toma en cuenta el tiempo en años que se tardaría el proyecto de inversión en recuperar la inversión inicial con el agregado de tomar en cuenta el valor presente de los flujos de efectivo.

Los indicadores arrojados para el periodo de recuperación ajustado se obtiene un valor mínimo de 2.92 años, un máximo de 11 años, una media de 6.54 años y una desviación estándar de 1.73 años con moda de 5.94 años y mediana de 6.23 años manteniendo el periodo dentro de un margen aceptable para recuperar la inversión (Ver tabla 91).

| Estadísticos resumen para Periodo de recuperación<br>ajustado / 4 |             |                  |       |
|-------------------------------------------------------------------|-------------|------------------|-------|
| <b>Estadísticos</b>                                               |             | <b>Percentil</b> |       |
| Mínimo                                                            | 2.92        | 1.0%             | 3.72  |
| Máximo                                                            | 11.00       | 2.5%             | 3.94  |
| Media                                                             | 6.54        | 5.0%             | 4.19  |
| Desy Est                                                          | 1.73        | 10.0%            | 4.52  |
| Varianza                                                          | 2.998236549 | 20.0%            | 4.98  |
| Indice de sesgo                                                   | 0.585964573 | 25.0%            | 5.20  |
| <b>Curtosis</b>                                                   | 2.595901116 | 50.0%            | 6.23  |
| Mediana                                                           | 6.23        | 75.0%            | 7.66  |
| Moda                                                              | 5.94        | 80.0%            | 8.05  |
| X izquierda                                                       | 4.19        | 90.0%            | 9.15  |
| P izquierda                                                       | 5%          | 95.0%            | 9.92  |
| X derecha                                                         | 9.92        | 97.5%            | 10.42 |
| P derecha                                                         | 95%         | 99.0%            | 10.75 |
| #Errores                                                          | 18369       |                  |       |

Tabla 91 Resumen estadístico para el periodo de recuperación ajustado *(Elaboración propia)*

El grafico que ilustra los indicadores antes mencionados muestra una clara concentración de los datos hacia el lado izquierdo con una disminución brusca a medida que se acercan a la derecha reafirmando que los periodos cortos de recuperación cortos ocurren con más frecuencia en la simulación que los periodos largos (ver figura 44).

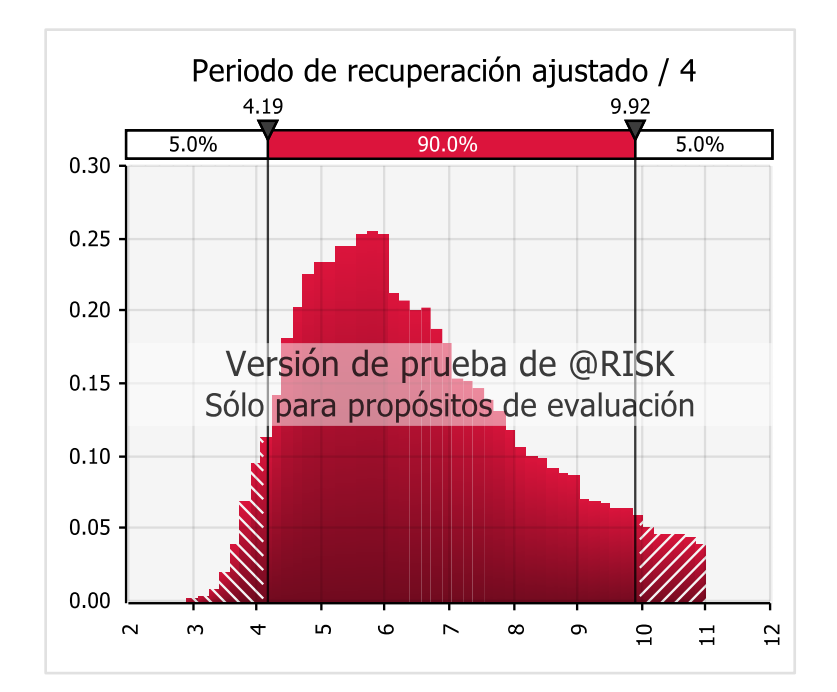

Figura 44 Histograma de periodo de recuperación ajustado *(@Risk)*

La curva S para el periodo de recuperación ajustado muestra un crecimiento con una pendiente menos marcada donde muestra que el 90% de los datos arrojan como resultado periodos de recuperación ajustados de 4.19 a 9.92 años con una madurez en el crecimiento de la curva centrado en torno a los 7 años (ver figura 45).

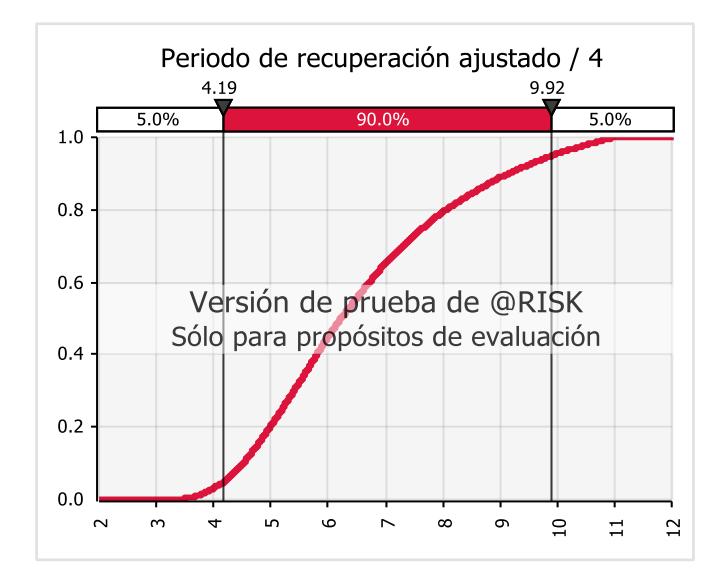

Figura 45 Curva S de periodo de recuperación ajustado *(@Risk)*

Al igual que los demás análisis de datos, el diagrama de tornado muestra que el precio unitario de venta es la variable con mayor impacto sobre la modelo seguida del porcentaje a financiar, el ISR y la tasa de interés del financiamiento (ver figura 46).

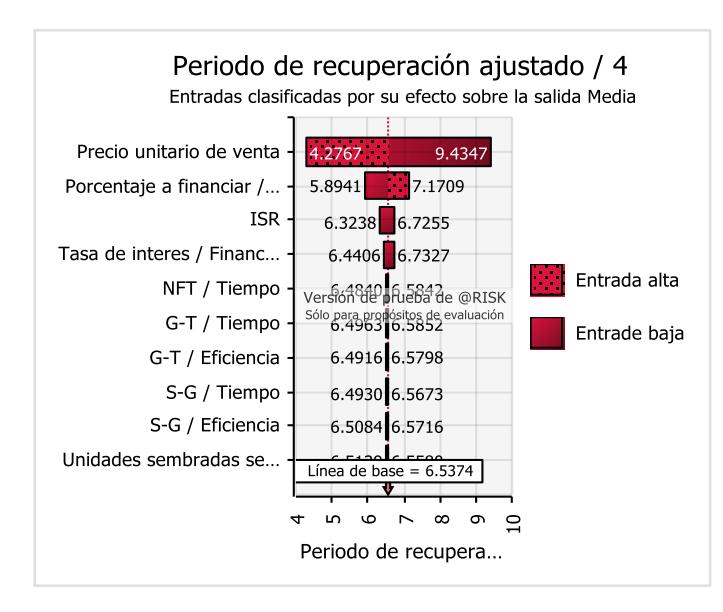

Figura 46 Grafico de tornado para el periodo de recuperación ajustado *(@Risk)*

#### **3.7.5 Análisis general de indicadores financieros**

Los indicadores antes mencionados analizados desde un punto de vista estático, es decir, sin el agregado de variación resultan ser atractivos al ser analizados económicamente.

La TIR de 25.18% en comparación con la TREMA establecida de 14.4% es lo suficientemente grande como para ser considerada como muy buena.

El valor presente neto no solo es positivo, también es bueno considerando los criterios de los cuales se partió la problemática.

El periodo de recuperación es poco menor a 5 años, lo que hace que el proyecto resulte atractivo para ponerse en marcha dado que la recuperación no es a un plazo muy largo.

El periodo de recuperación ajustado de igual forma es favorable superando por solo 0.54 unidades a los 5 años en los que por lo general se desea recuperar la inversión.

Tabla 92 Resumen de indicadores *(Elaboración propia)*

| <b>Indicadores</b>               | Valor obtenido |
|----------------------------------|----------------|
| <b>TIR</b>                       | 25.18%         |
| Valor presente neto              | \$57,725.06    |
| Periodo de recuperación          | 4.8            |
| Periodo de recuperación ajustado | 5.54           |

#### **3.8 Conclusión**

Este capítulo es de interés ya que en él se observa un concentrado de lo desarrollado durante el trabajo de investigación, mostrando el funcionamiento detallado del sistema de producción y las partes más importantes que componen al prototipo generado. Esto evaluado bajo indicadores financieros para sustentar la utilidad del prototipo no solo en términos sustentables y ambientales si no en términos económicos debido a que resulta una propuesta interesante en términos de inversión.

# **Conclusiones**

La investigación y desarrollo de sistemas que permitan dar otros enfoques productivos en el ámbito agrícola resulta de suma importancia para las nuevas generaciones debido al desabasto alimenticio, la exploración de nuevas técnicas y la innovación en ellas resulta de vital importancia en el análisis de un futuro alimentario próximo donde la producción e industrialización de la industria agrónoma es un cambio al que se debe apoyar.

Desarrollar metodologías como la propuesta en esta investigación toma fuerza al indagar sobre el cómo se debería innovar sobre sistemas ya existentes que, si bien son funcionales, al estar basados sobre una industria en constante crecimiento, es difícil concretar cambios sobre de ellos que ayuden a su mejora. De lo anterior surge la primera conclusión a favor del uso de técnicas sistemáticas y metódicas que simplifican y ayudan a entender que y como realizar cambios sobre sistemas productivos complejos.

El uso de las técnicas como AHP y FAHP para establecer las bases sobre los requerimientos funcionales que se deberían atacar es esencial al momento de enfocar esfuerzos y recursos debido a que ayudan al decisor a elegir correctamente que puntos atacar y cuales podrían esperar, con el agregado que el incluir la incertidumbre que siempre surge al tomar decisiones resulta en el planteamiento de un problema con un análisis mas apegado a la realidad. Sin dejar de lado la utilidad de la teoría TRIZ para poder concretar ideas de innovación e incluso para generar nuevas ideas. En este apartado, por tanto, es importante realzar la utilidad de las técnicas AHP y FAHP al momento de aplicar la teoría antes mencionada puesto que la inventiva sin el propósito que le dan las técnicas resultaría en una aplicación en vano y sin fundamentos.

Bajo el enfoque sustentable, el aporte de las ideas para aplicar energías limpias en pro de una mejora en la agroindustria da como resultado un prototipo que incluye no solo el uso de la luz solar como principal fuente de energía sino también, la captación de agua de lluvia con el fin de reducir el desperdicio de la misma durante el proceso productivo. Esto siento innovador no por apegar estas técnicas de sustentabilidad al proceso, sino por implementarlas de raíz junto con el prototipo haciendo que su aplicación sea lo más eficientemente posible.

Desde el punto de vista planteado a lo largo del presente trabajo de investigación el proyecto de inversión no solo es aceptable, de igual forma es lo suficientemente fuerte como para resistir la variabilidad añadida con el fin de cuestionar la factibilidad económica.

Un punto muy importante a considerar es que la fortaleza de los indicadores financieros que puede ser reflejada como una oportunidad de mejora debido a que variables como el ISR podrían no cambiar con respecto del tiempo y esto ayudaría al proyecto a mantenerse estable por esta parte para así poder ocupar los recursos ahorrados para implementar mejora continua sobre el prototipo.

Dos de las variables con mayor impacto sobre los indicadores financieros son el precio unitario de venta y el porcentaje del préstamo a requerir donde este último fue simulado con el fin se saber que tan bueno o malo seria financiar la mayor parte del proyecto y, al ser controlado por el decisor se puede modificar a consideración la cantidad de dinero para financiar y por tanto lo pertinente es pedir lo menos posible. Por otra parte, el producir hortalizas de calidad hace que, aunque la producción mensual no sea mucha, permite posicionar el producto entre los precios más altos del mercado dando como resultado mejores ventas ocupando una menor participación.

Como ya se ha mencionado, el evaluar la factibilidad es un apartado muy importante del proyecto, sin embargo, el fin del mismo es el desarrollo de un prototipo sustentable que, aunque es funcional y logra los objetivos de sustentabilidad al usar energía eléctrica y agua de lluvia, aun es necesario realizar más pruebas para asegurar la eficiencia del sistema de producción final y establecer mejoras sobre las variables afectivas que surjan durante el proceso.

Como conclusión final se puede afirmar que el prototipo es funcional y que cumple con los objetivos planteados, de igual forma el sistema de producción general es sólido en cuanto a la variabilidad de variables financieras.

### **Trabajo futuro**

Como parte del trabajo futuro se considera seguir experimentando con el sistema general para la producción de lechuga y de este migrar a sistemas y prototipos que permitan abarcar una mayor cantidad de productos agrícolas.

Por otra parte el uso de la automatización en conjunto con la agroindustria 4.0 es un panorama muy importante a tomar en cuenta para el desarrollo de un sistema que no solo sea funcional si no también eficiente y tecnológico debido a que, la creación de este prototipo abre las puertas a la investigación y desarrollo de sistemas agrícolas de última generación, donde se necesita aplicar más herramientas de inteligencia artificial para analizar y controlar el gran número de variables que repercuten directamente sobre el desarrollo de cualquier tipo de hortaliza.

# **Referencias**

- A Alteri, M., & Cicholls, C. (2008). Los impactos del cambio climatico sobre las comunidades campesinas y de agricultores tradicionales y sus respuestas adaptativas. *Agroecología*, 7- 28.
- Aguilar Jiménez, C., Tolón-Becerra, A., & Lastra Bravo, X. (2011). Evaluación integrada de la sostenibilidad ambiental, económica y social del cultivo de maíz en Chiapas, México. *Revista de la Facultad de Ciencias Agrarias*, 155-174.
- Almoguera, J. A. (2006). ESINE-Centro de Estudios Técnicos Empresariales.
- Amaro Rosales, M., & de Gortari Rabiela, R. (2015). Políticas de transferencia tecnológica innovación en el sector agrícola mexicano. *ASyD*, 449-471.
- Ames, W. C. (2008). TRIZ, la herramienta del pensamiento e innovación sistemática. *Revista del Departamento Académico de Ciencias Administrativas*, 38-46.
- Ávila Foucat, S. (2017). Desafíos del sector primario y políticas públicas sustentables. *Economia Informa*, 29-39.
- Aznar, J. (2012). *Nuevos métodos de valoración: modelos multicriterio.* Valencia: Universitat Politècnica de València.
- Azofeifa, C. E. (2018). Aplicación de la simulación Monte Carlo en el cálculo del riesgo usando Excel. *Tecnología en Marcha*, 97-109.
- Ballevona, M. S. (2020). *Sistema de bombeo solar para la agricultura familiar campesina.* Santiago de Chile: FIA.
- Balvanera, P., Astier, M., D. Gurri, F., & Zermeño Hernández, I. (2017). Resiliencia, vulnerabilidad y sustentabilidad de sistemas socioecológicos en México. *Revista Mexicana de Biodiversidad*, 141-149.
- BBVA México. (2022). *BBVA*. Obtenido de BBVA prestamos personales: https://www.bbva.mx/personas/productos/creditos/prestamos-personales/prestamopersonal-inmediato.html
- Borea, F. (2005). La toma de decisiones .
- Brenes, J., Martínez, A., Quesada López, C., & Jenkins, M. (2020). Sistema de apoyo a la toma de decisiones que usan inteligencia artificial en la agricultura de precisión: un mapeo sistemático de literatura. *Revista Ibérica de Sistemas y Tecnologiasde Información*, 217- 229.
- Cantú. (2008). *Contabilidad Financiera (Quinta Edición).* México: Mc Graw Hill.
- Carro Suáres, J., Sarmiuento Paredes, S., & Rosano Ortega, G. (2017). La cultura organizacional y su influencia en la sustentabilidad empresarial. La importancia de la cultura en la sustentabilidad empresatial. *Estudios Gerenciales*, 352-365.

Castillejo, L. E. (2015). Plan de negocios. Editorial México.

- Concha, J. R. (2016). Análisis de atracción de inversión extranjera a países de la Alianza del Pacífico. *Estudios Generales*, 369-380.
- Coronado, A. P. (1989). Comercizlización de frutas y hortalizas. *Ingenieria agricola*, 14-19.
- de los A. Pascual, I. (2016). Métodos de inteligencia artificial para la predicción del rendimiento y calidad de gramíneas. *Revista Electronica de Veterinaria*, 1-9.
- Diario Oficial de la Federación. (31 de Octubre de 2000). NOM-EM-034-FITO-2000. México.
- Diario Oficial de la Ferderación. (2009). NOM-251-SSA1-2009. México.
- Diario Oficial de la Ferderación. (1 de Febrero de 2013). NOM-161-SEMARNAT-2011. México.
- Díaz, A. (2017). *Buenas prácticas agrícolas para una agricultura más resiliente.* San José, C.R.: IICA.
- Díaz, E. Y. (2014). Aplicación de algoritmos genéticos en problemas de Ingeniería. *ResearchGate*, 10-28.
- E. Gavito, M., van der Wal, H., Aldasoro, M., Ayala Orozco, B., & Atenea Bullén, A. (2017). Ecología, tecnología e innovación para la sustentabilidad: retos y perspectivas en México. *Revista Mexicana de Biodiversidad* , 150-160.
- Facultad de Ciencias Exactas, U. N. (2005). Simulación Método Monte Carlo. *Investigación Operativa I* , 1-13.
- FAO. (2006). Comercialización de productos hortícolas. Roma, Italia. Obtenido de Comercialización de productos hortícolas : http://www.fao.org/3/a0185s/a0185s.pdf
- FAO. (2013). Agroindustrias para el desarrollo. Roma.
- FAO. (2013). Captación y almacenamiento de agua de lluvia. Opciones técnicas para la agricultura en América Latina y el Caribe. Santiago de Chile, Chile.
- FAO. (Febrero de 2018). Manual de transición agroecológica para la agricultura familiar campesina. Santiago de Chile.
- FAO. (2020). *Alimentación y agricultura sostenibles: FAO*. Obtenido de Organización de las Naciones Unidas para la Alimentación y la Agricultura: http://www.fao.org/sustainability/es/
- FAO. (2020). *Objetivos de Desarrollo Sostenible (Energía): FAO*. Obtenido de Organización de las Naciones Unidas para la Alimentación y la agricultura: http://www.fao.org/sustainabledevelopment-goals/overview/fao-and-post-2015/energy/es/
- FAO. (2020). *Objetivos de Desarrollo Sostenible (Seguridad Alimentaria y Derecho a Alimentación): FAO*. Obtenido de Organización de las Naciones Unidas para la Alimentación y la Agricultura: http://www.fao.org/sustainable-development-goals/overview/fao-and-post-2015/food-security-and-the-right-to-food/es/

Gallegos, J. C. (2014). *Inteligencia Artificial.* Proyecto LATin.

Gamboa, H. B. (2014). *Intelegencia Artificial Principios y Aplicaciones.* Quito: ResearchGate.
- Gonzáles Salcedo, L. O. (2012). Aplicación de la inteligencia artificial en el diseño de mezclas de concreto. Estado del arte. *Cuaderno ACTIVA*, 55-65.
- Grela, J. G. (2004). El libro blanco del emprendedor Web. . Anaya Multimedia.
- Griffin, R. W. (2011). Administración. Cenge Learning Editores.
- Guillén, S. C. (2013). Sustentabilidad Agricultura sustentable: Aplicación a la agroindustria.
- Helguera, L. (2006). *Algunos criterios para tomar decisiones en condiciones de riesgo e incertidumbre.*
- Henrich Saavedra, M., & Rojas Lazo, O. (2013). Aplicaciones de la metodología TRIZ en el diseño ergonómico de estaciones de trabajo. *Revista de la facultad de ingenieria industrial*, 102- 107.
- INEGI. (2015). *INEGI: Cuentame*. Obtenido de INEGI Veracruz: http://www.cuentame.inegi.org.mx/monografias/informacion/ver/territorio/div\_municip al.aspx?tema=me&e=30
- INEGI. (04 de Octubre de 2019). *INEGI: Censo 2020.* Obtenido de INEGI: https://www.inegi.org.mx/datos/?t=0150
- INTAGRI. (2017). La Industria de los Cultivos Hidropónicos. México.
- Jalbert, T. (2020). Una herramienta de gestión para crear estados financieros proforma. *Revista Internacional Administración y Finanzas* , 48-83.
- López Agüí, J. (2008). *Guía básica para la simulación de Monte Carlo.* Madrid: AENOR.
- Lora Cabrera, D., Fernández Sánchez, M., Ramos Gonzáles, R., & García de la Figal Costales, A. E. (2012). Factibilidad económica del empleo de las herramientas de agricultura de precisión en la Empresa Pecuaria "Niña Bonita". *Explotación y precesos mecanizados*, 19-23.
- Luna, L. B. (2019). Overpopulation: effects. *Investigaciones ULCB*, 119-132.
- Marín, E. A. (2007). La agroindustria y viabilidad del sector agropecuario. *CES Medicina Veterinaria y Zootecnia*, 74-80.
- Mathias, M. (2014). Hidroponia Sustentable. *ResearchGate*, 72-78.
- Matos Ramírez, N., & Martínez López, Y. (2014). La inteligencia artificial. Nuevo enfoque en la evaluación de las máquinas en el complejo cosecha - transporte - recepción de la caña de azúcar. *Ingeniería agricola*, 60-64.
- Méndez, J. T. (2008). *Inteligencia Artificial.* Mc Graw Hill.
- Monge Cordero, D., Picado Calvo, T., & Morales Abarca, F. (2013). Factibilidad de la producción de pimienta (Piper nigrum) en La Virgen de Sarapiqui, Heredia, Costa Rica. *Tecnología en Marcha*, 72-84.

Moreno Carriles, R. (2018). Big data, ¿pero qué es? *Angiología*, 191-194.

- Moreno, C. I. (2014). Políticas, incentivos y cambio organizacional en la educación superior en México. Editorial Universitaria.
- Nolasco, M., Willington, E., & Bocco, M. (2014). Clasificación del uso de suelo en agricultura a partir de series temporales de imágenes LANDSAT. *6to Congreso Argentino de AgroInformaática*, 64-73.
- Oesterheld, M. (2008). Impacto de la agricultura sobre los ecosistemas. Fundamentos ecológicos y problemas más relevantes. *Ecología Austral*, 337-346.
- OIT. (2016). *Mejore su negocio: Comercialización.* Ginebra: Oficina Internacional del Trabajo Departamento de Empresas.
- ONU. (2019). *Perspectivas de la Ploblación Mundial 2019.* Nueva York: United Nations Department of Public Information.
- Osterwalder, A. P. (2013). Tu modelo de negocio. Grupo Planeta Spain.
- Osterwalder, A., & Pigneur, Y. (2010). *Generación de modelos de negocio.*
- Palomeque, M. P. (2010). Teoria de las decisiones.
- Pérez, A., Mila, M., & Mesa, M. (2006). Impacto de las tecnologías de la información y la comunicación en la agricultura. *Cultivos Tropicales*, 11-17.
- Pérez, J. J. (2005). Dimensión ética del desarrollo sostenible de la agricultura. *Revista de Ciencias Sociales*, 246-255.
- Romero, C. (1996). *Análisis de las decisiones multicriterio.* Madrid: ISDEFE.
- Rueda, C. (2009). Toma de decisiones en situación de certeza, riesgo e incertidumbre. Obtenido de https://riunet.upv.es/bitstream/handle/10251/31618/Toma%20de%20decisiones%20en% 20situaci%C3%B3n%20de%20certeza%2C%20riesgo%20e%20incertidumbre%20V4.pdf?se quence=5
- Russo, C., Ramón, H., & Serafino, S. (2018). Visión artificial aplicada en agricultura de precisión. *Workshop de investigadores en ciencias de la computación*, 992-996.
- Sanz, M. J. (2010). Introducción a la investigación de mercados. ESIC Editorial.
- Sepúlveda Casadiego, Y. A. (2020). Inteligencia artificial (IA) y sus aplicaciones en la agricultura moderna. *MAE*, 1-10.
- Servicio de Administración Tributaria. (2022). *SAT Servicio de Administración Tributaria*. Obtenido de SAT web site: https://www.sat.gob.mx/articulo/93578/articulo-9
- Sistema Nacional de Información e Integración de Mercados. (2022). *Sistema Nacional de Información e Integración de Mercados Secretaría de Economia* . Obtenido de Sistema Nacional de Información e Integración de Mercados Secretaría de Economia Precios de Frutas y Hortalizas: http://www.economiasniim.gob.mx/Precios de Frutas y Hortalizas.htm

Soto, G. O. (2008). Agricultura sustentable. *Innovación y tecnología*, 77-81.

Taha, H. A. (2004). Investigación de operaciones . Pearson Educación.

- Talaya, A. E. (2014). Investigación de Mercados. ESIC Editorial.
- Toledo, V. (2002). Agroecología, sustentabilidad y reforma agraria: la superioridad de la pequeña producción familiar. *Oikos*, 27-36.
- Vivero, J. B. (2015). *Introducción a la agronomia.* Quito, Ecuador: EDIMEC.
- Weinberger Villarán, K. (2009). *Plan de negocios. Herramienta para evaluar la viabilidad de un negocio.*
- Weinberger, K. (2009). Plan de negocios: Herramienta para evaluar la viabilidad de un negocio (Primera edición).
- Wilkinson, J. (2004). The food processing industry, globalization and developing countries. *Journal of Agricultural and Development Economics*, 184-201.
- Zárate, M. A. (2014). *Manual de hidroponia.* Ciudad de México: Instituto de Biología www.ibiología.unam.mx.

# **Anexos**

#### **Anexo 1**

La presente encuesta se realiza con el objetivo de poder identificar los gustos y preferencias de las personas en la compra y consumo de los productos básicos alimenticios en la región.

**Instrucciones**: A continuación, se presentan 11 preguntas, por favor marque la respuesta que más se acerque a su opinión.

**1. ¿A qué lugar acude frecuentemente a comprar sus productos básicos alimentarios?** 

**a)** Supermercado **b)** Mercados convencionales **c)** Tiendas de abarrotes **d)** Mini súper

#### **2. ¿Cuál es el motivo principal por el que suele realizar sus compras en ese lugar?**

**a)** Cercanía **b)** Precio accesible **c)** Calidad y frescura **d)** Variedad en los productos

**3.** ¿Si los precios, calidad, frescura y cercanía para conseguir lechugas fueran iguales, que tipo de lechuga preferiría consumir?

**a)** Lechuga romana **b)** Lechuga italiana **c)** Lechuga orejona **d)** Es indiferente

## **4. ¿Con que frecuencia compra Lechuga?**

**a)** Semanalmente **b)** Quincenalmente **c)** Mensualmente **d)** Otro

**5. Si su respuesta fue "d) Otro", especifique el tiempo:** 

#### **6. ¿Con que frecuencia compra Chile Jalapeño?**

**a)** Semanalmente **b)** Quincenalmente **c)** Mensualmente **d)** Otro

**7. Si su respuesta fue "d) Otro", especifique el tiempo: \_\_\_\_\_\_\_\_\_\_\_\_\_\_\_** 

#### **8. ¿Con que frecuencia compra Jitomate?**

**a)** Semanalmente **b)** Quincenalmente **c)** Mensualmente **d)** Otro

**9. Si su respuesta fue "d) Otro", especifique el tiempo:** 

**10. Cuando realiza la compra de estos alimentos, ¿Qué es lo primero que toma en cuenta? a)** Precio **b)** Calidad y frescura **c)** Lugar de proveniencia **d)** Técnica de cultivo

## **11. Llene la siguiente tabla según los precios de compra que recuerde del año pasado para cada producto:**

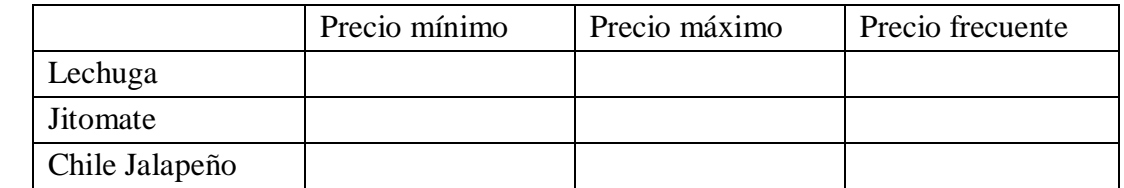

# **Anexo 2**

La presente encuesta se realiza con el objetivo de poder identificar los gustos y preferencias de las personas comerciantes de los productos básicos alimenticios en la región.

**Instrucciones**: A continuación, se presentan 9 preguntas, por favor marque la o las respuestas que más se acerque a su opinión.

- **1. De la variedad de productos que vende, ¿Usted es el productor? a)** Si **b)** No
- **2. Si la respuesta anterior fue "Si", ¿Qué tipo de siembra practica?**
	- **a)** Hidroponía **b)** Cultivo convencional **c)** Otro
- **3. De los siguientes productos, marque con cuáles de ellos comercializa** 
	- **a)** Lechuga romana **b)** Lechuga orejona **c)** Lechuga italiana **d)** Jitomate saladette **e)** Chile jalapeño
- **4. ¿Conoce el lugar de donde provienen los productos que marco en la respuesta anterior?**
	- **a)** SI **b)** No **c)** Prefiero no contestar
- **5. Si la respuesta anterior fue "Si" especifique el lugar para cada uno de ellos (solo llene el apartado de los productos con los que comercializa).**

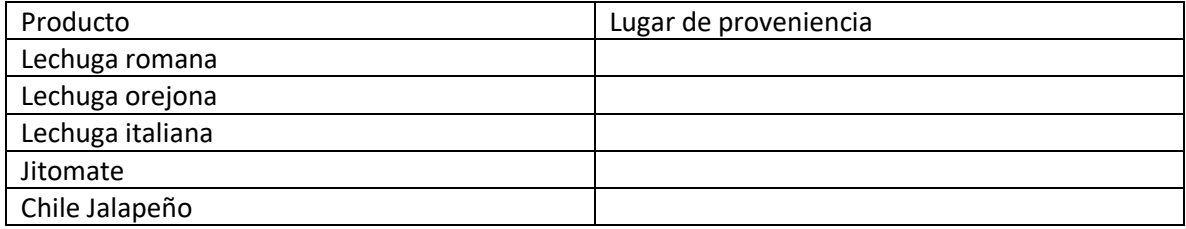

**6. Llene la siguiente tabla según los precios y presentación (Kilo, reja, caja, docena, etc.) a los que adquirió cada producto durante el año pasado (solo llene el apartado de los productos con los que comercializa).**

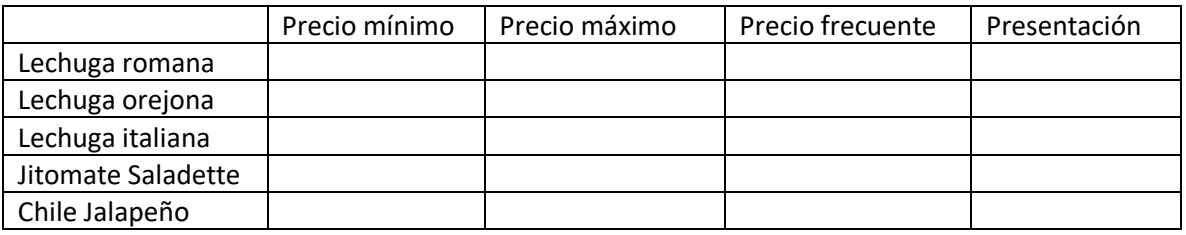

- **7. Seleccione los factores que considera importantes para comercializar con los productos que marcó anteriormente:**
- **a)** Calidad y frescura **b)** Buen precio **c)** Confianza en el productor **d)** Periodo constante de entrega **e)** Todas las anteriores
- **8. Si le ofreciéramos un producto de los antes mencionados, considerando los aspectos que marco en la pregunta anterior, ¿Qué tan probable es que decida comprar nuestro producto?**
	- **a)** Muy probable **b)** Poco probable
- **9. De ser favorable la respuesta anterior, ¿Qué cantidad y cada que tiempo desearía comprar nuestro producto?**

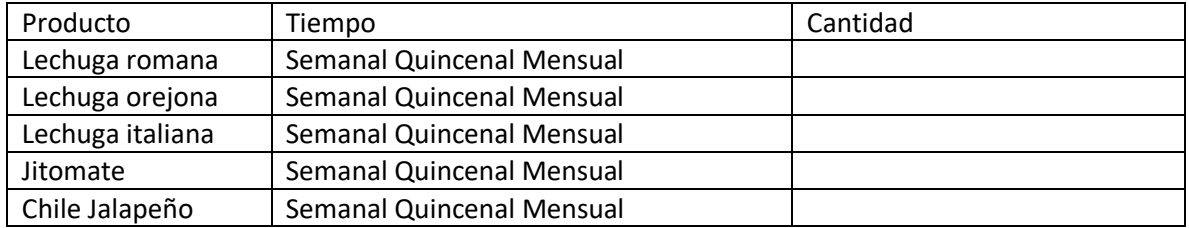

**Anexo 3**

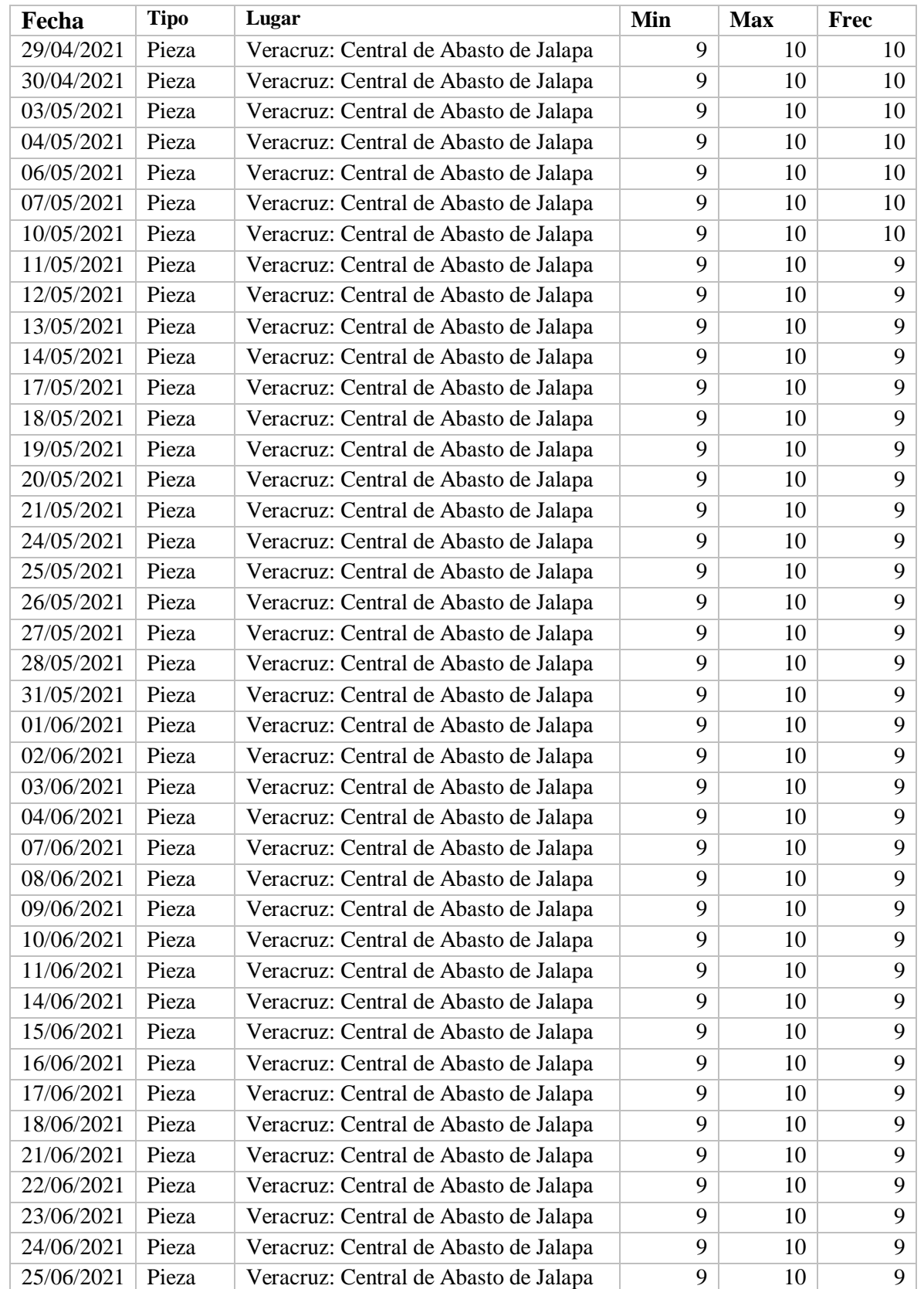

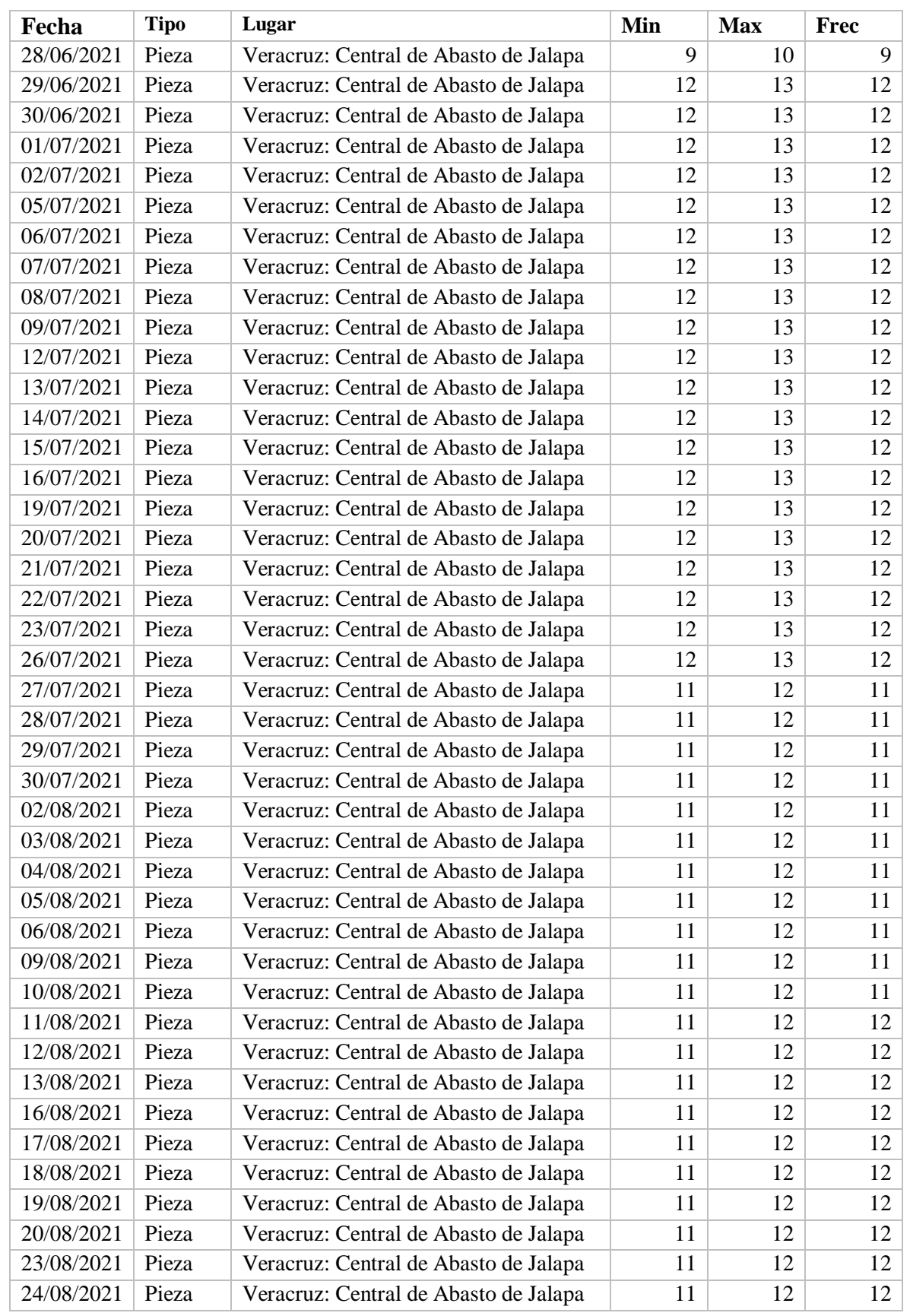

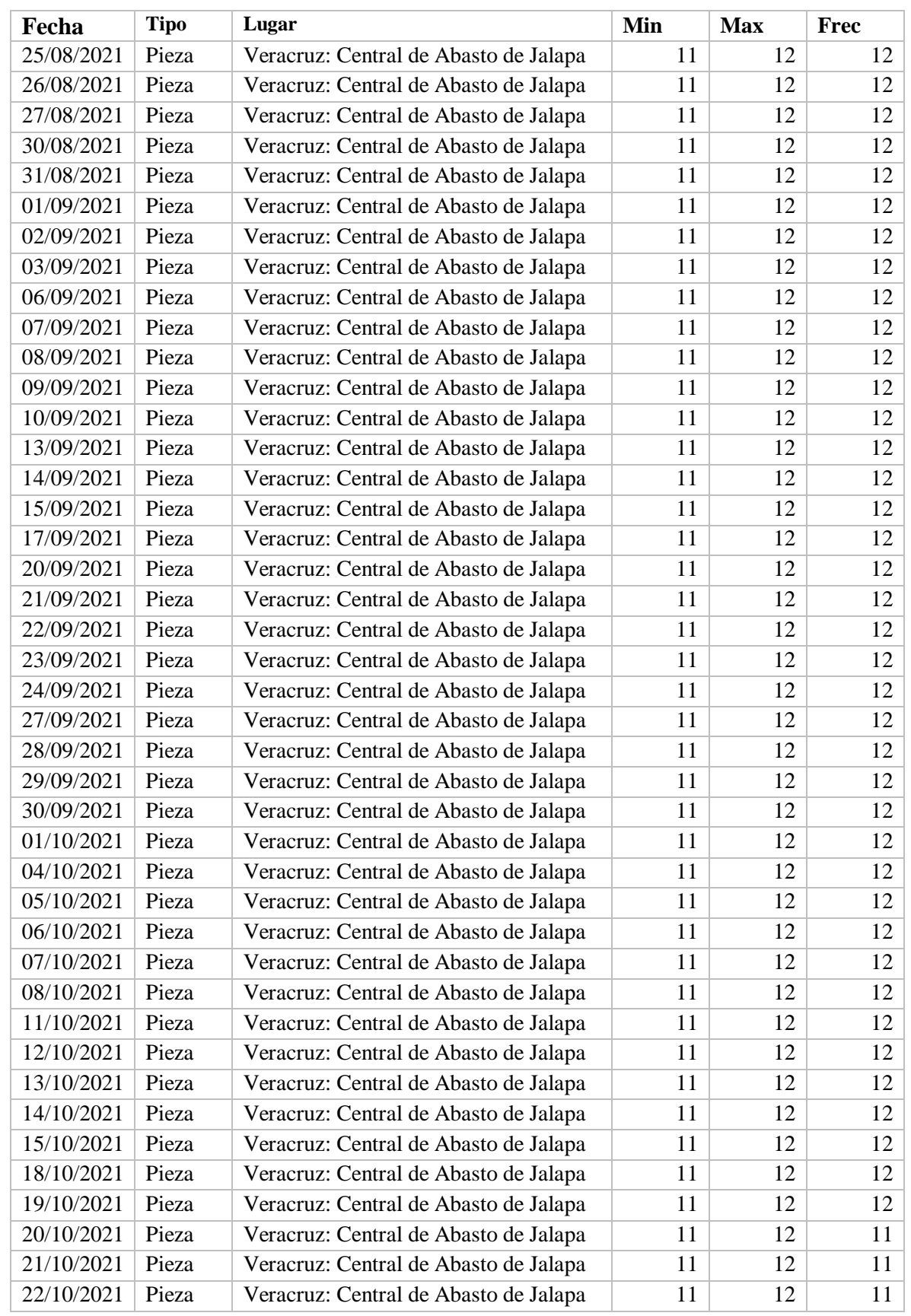

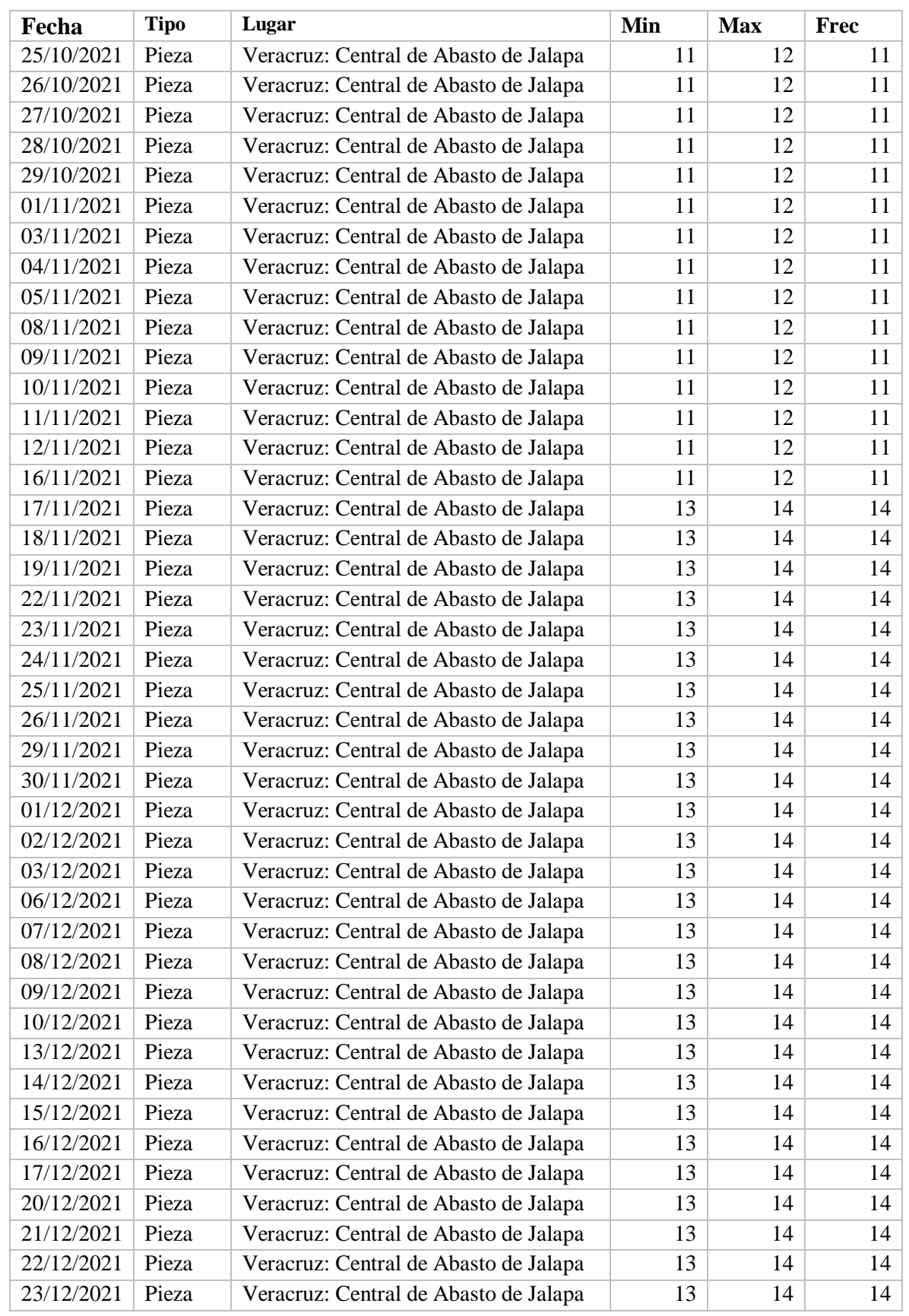

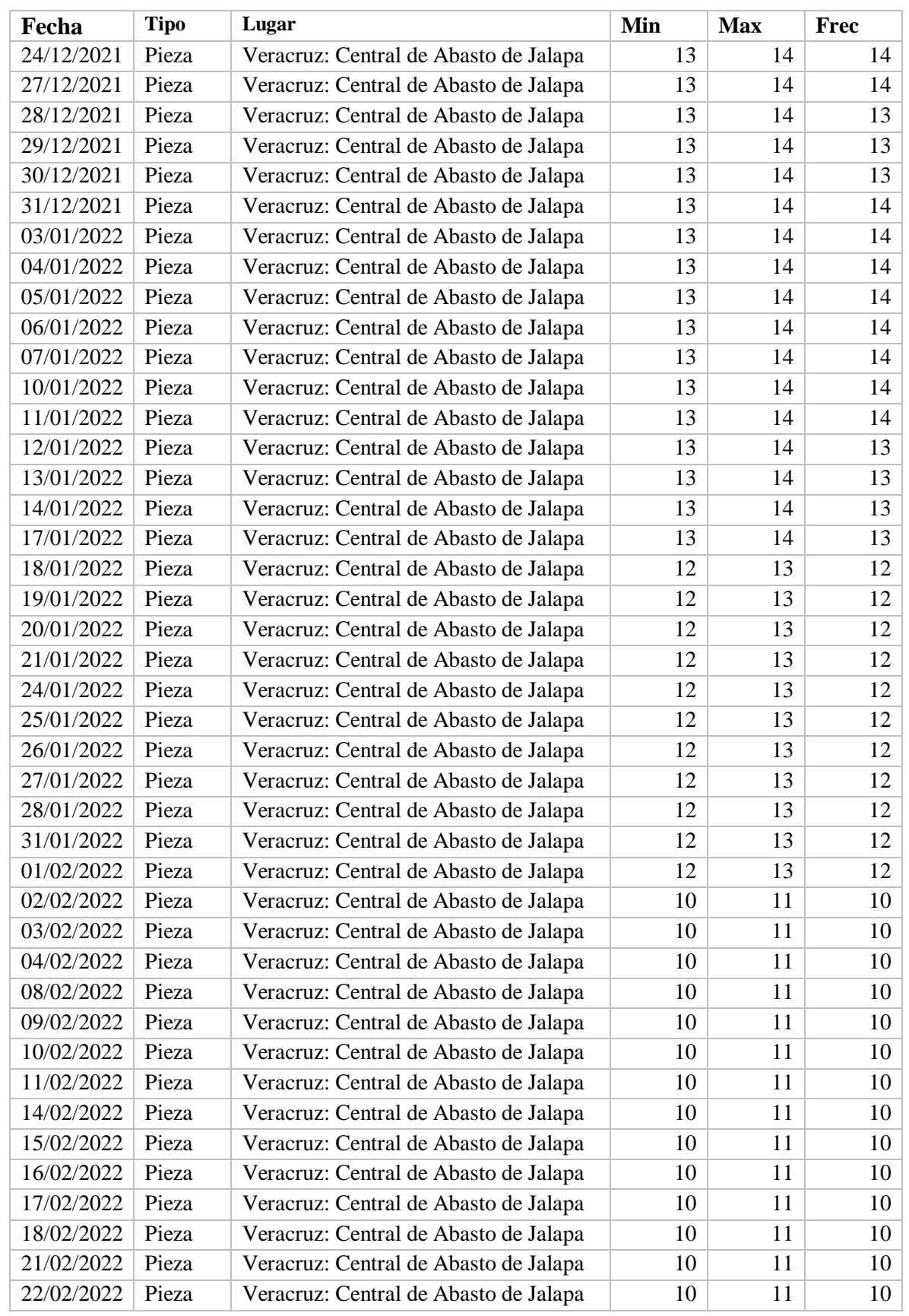

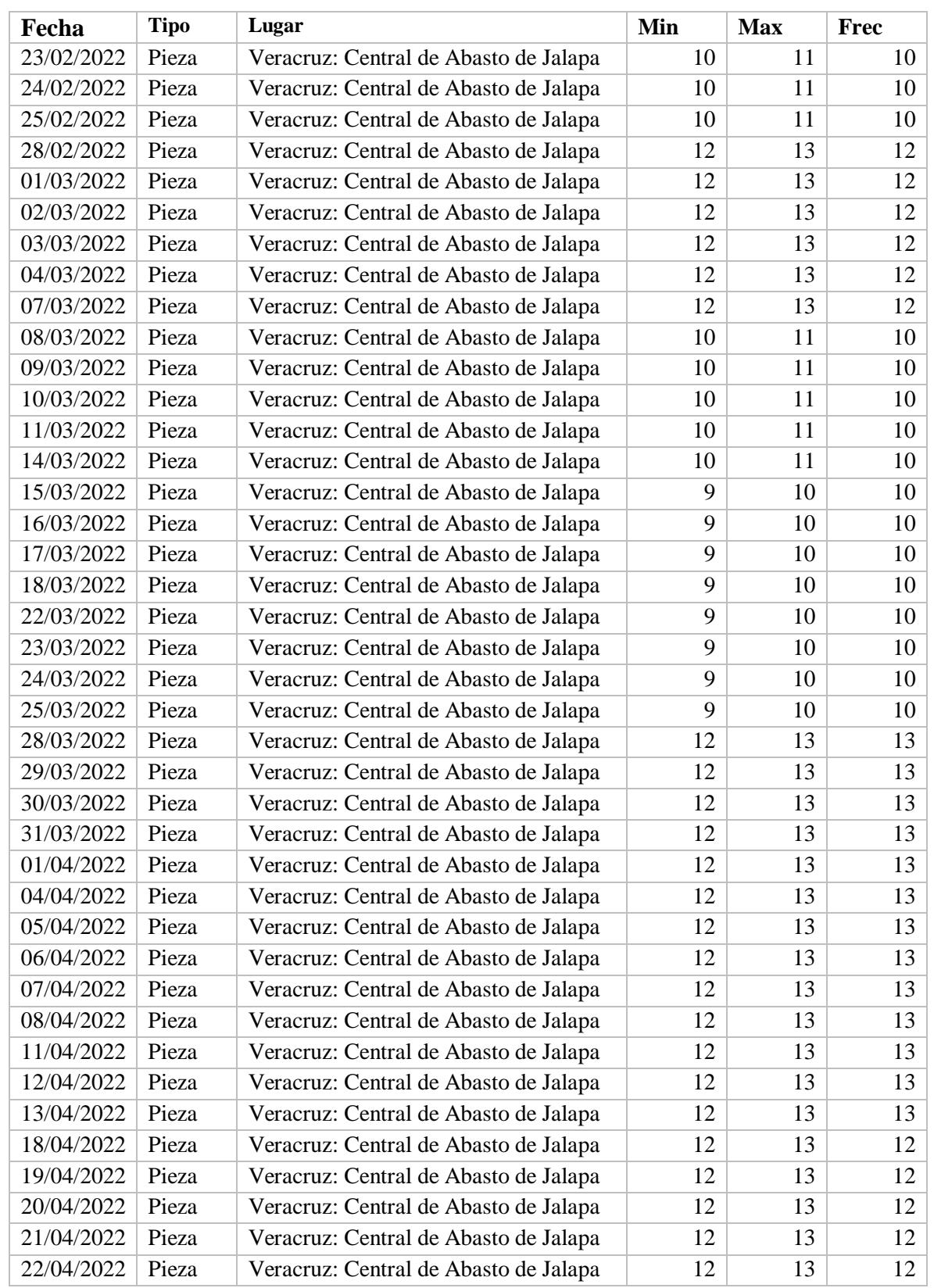

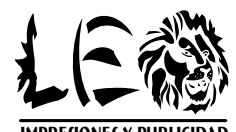

**IMPREJIONEJ Y PUBLICIDAD** SUR 15 No. 563 ENTRE OTE. 10 Y 12 ORIZABA. VER. CEL. 272 233 27 98 / 272 122 34 31 TEL. 272 724 18 23 leoimpresiones69@hotmail.com *ENCUADERNADO Y EMPASTADO*